### **OPTIMIZACIÓN DE LA GESTIÓN DE LA INFORMACIÓN EN EL ÁREA DE PERFORACIÓN Y COMPLETAMIENTO DE ECOPETROL S.A. MEDIANTE LA HERRAMIENTA "DATAMART".**

**JOSÉ NICOLAS ACOSTA PERALTA**

**FUNDACIÓN UNIVERSIDAD DE AMÉRICA FACULTAD DE INGENIERÍAS PROGRAMA DE INGENIERÍA DE PETRÓLEOS BOGOTÁ D.C 2020**

### **OPTIMIZACIÓN DE LA GESTIÓN DE LA INFORMACIÓN EN EL ÁREA DE PERFORACIÓN Y COMPLETAMIENTO DE ECOPETROL S.A. MEDIANTE LA HERRAMIENTA "DATAMART".**

**JOSÉ NICOLAS ACOSTA PERALTA**

**Proyecto integral de grado para optar al título de:**

**INGENIERO DE PETRÓLEOS** 

**Director Ricardo Bustos Acosta Ingeniero de petróleos** 

**FUNDACIÓN UNIVERSIDAD DE AMÉRICA FACULTAD DE INGENIERÍAS PROGRAMA DE INGENIERÍA DE PETRÓLEOS BOGOTÁ D.C 2020**

Nota de aceptación.

<u> 1980 - Johann Barn, mars ann an t-Amhain Aonaich an t-Aonaich an t-Aonaich ann an t-Aonaich ann an t-Aonaich</u> <u> 1989 - Johann Barn, mars ann an t-Amhain Aonaich an t-Aonaich an t-Aonaich an t-Aonaich an t-Aonaich an t-Aon</u> <u> 1980 - Johann Barn, mars ann an t-Amhain Aonaich an t-Aonaich an t-Aonaich ann an t-Aonaich ann an t-Aonaich</u> <u> 1989 - Johann Barn, mars ann an t-Amhain Aonaich an t-Aonaich an t-Aonaich an t-Aonaich an t-Aonaich an t-Aon</u>

Ing. Diego Camilo Araque Barrrera

Ing. Oscar Armando Arenas Mantilla

Bogotá D.C., Febrero 2020

### **DIRECTIVAS DE LA UNIVERSIDAD**

Presidente de la Universidad y Rector del Claustro:

### **Dr. MARIO POSADA GARCIA-PEÑA**

Vicerrector de Desarrollo y Recursos Humanos:

### **Dr. LUIS JAIME POSADA GARCÌA-PEÑA**

Vicerrectora Académica y de Posgrados:

### **Dra. ANA JOSEFA HERRERA VARGAS**

Decano de la Facultad de Ingenierías:

### **Ing. JULIO CESAR FUENTES ARISMENDI**

Director Programa de Ingeniería de Petróleos:

#### **Ing. JUAN CARLOS RODRIGUEZ ESPARZA**

Las directivas de la Universidad de América, los jurados calificadores y el cuerpo docente, no son responsables por los criterios e ideas expuestas en el presente documento, estos corresponden únicamente al autor.

## **DEDICATORIA**

A mis padres MARTHA y JOSÉ, por todo el esfuerzo, dedicación y amor que siempre me han entregado.

A María Teresa Chingaté, TE AMO, siempre estás en mi corazón.

### **AGRADECIMIENTOS**

A **Dios** por permitirme culminar esta etapa de mi vida y brindarme su apoyo en los momentos que más lo he necesitado.

A **Ecopetrol S.A.** por su apoyo técnico y administrativo.

Al ingeniero **Wilson Orlando Peralta Chingaté**, por la confianza otorgada. Su apoyo y colaboración a lo largo de este proyecto fue indispensable.

A la ingeniera **Ana Luisa Lenis**, por brindarme su ayuda y su conocimiento.

# **CONTENIDO**

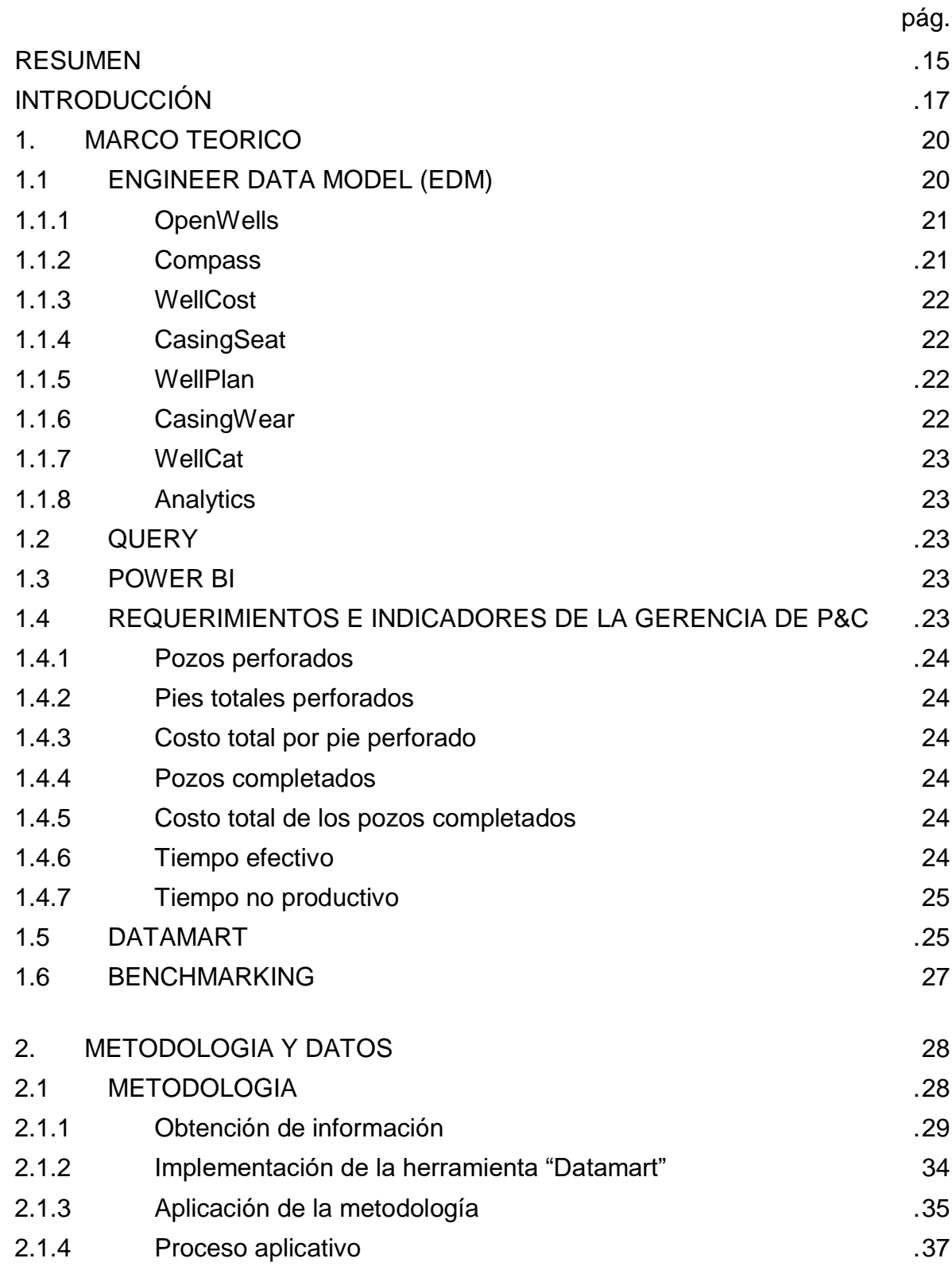

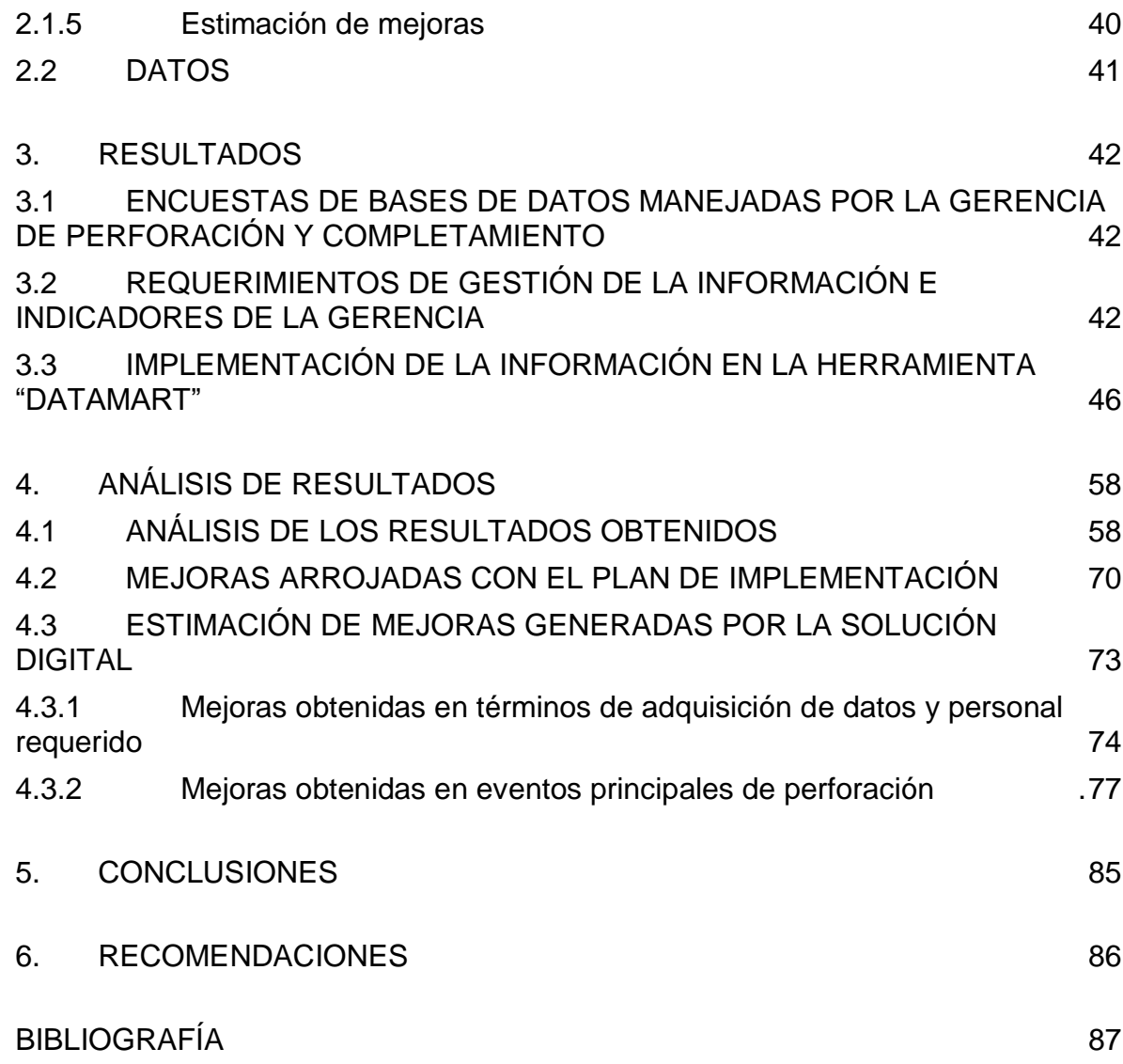

## **LISTA DE FIGURAS**

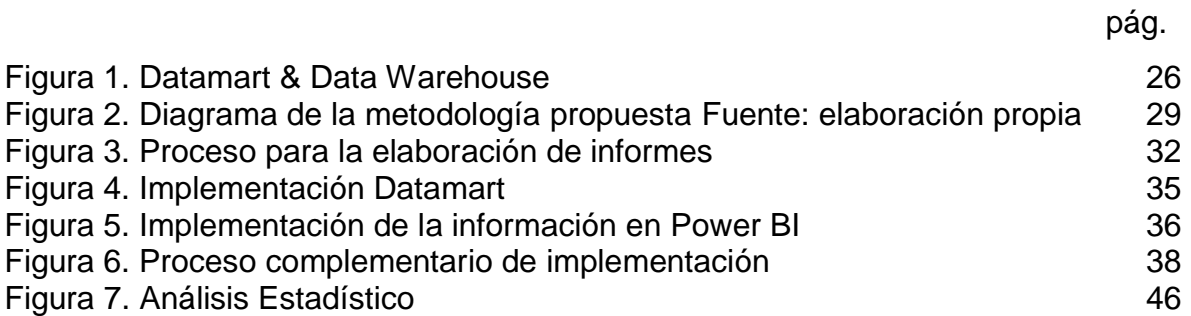

## **LISTA DE TABLAS**

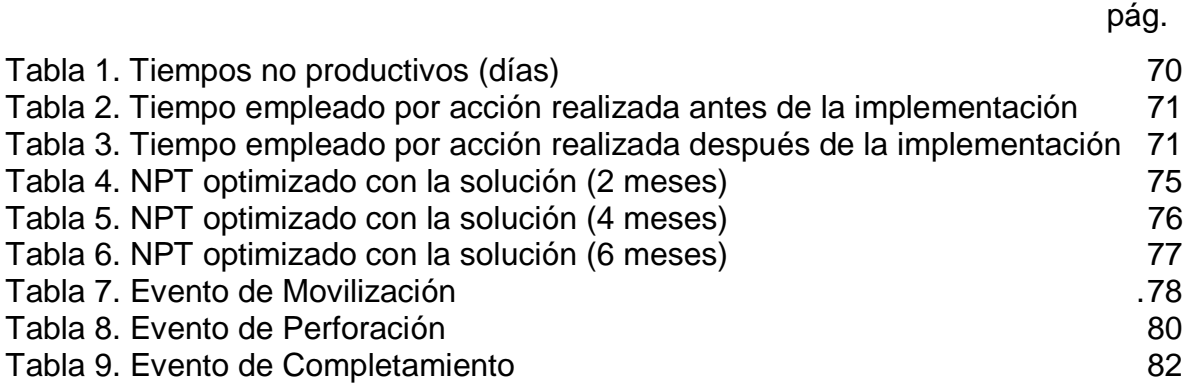

## **LISTA DE ECUACIONES**

[Ecuación 1. Costo total por pie perforado 24](#page-23-6)

pág.

# **LISTA DE GRÁFICAS**

pág.

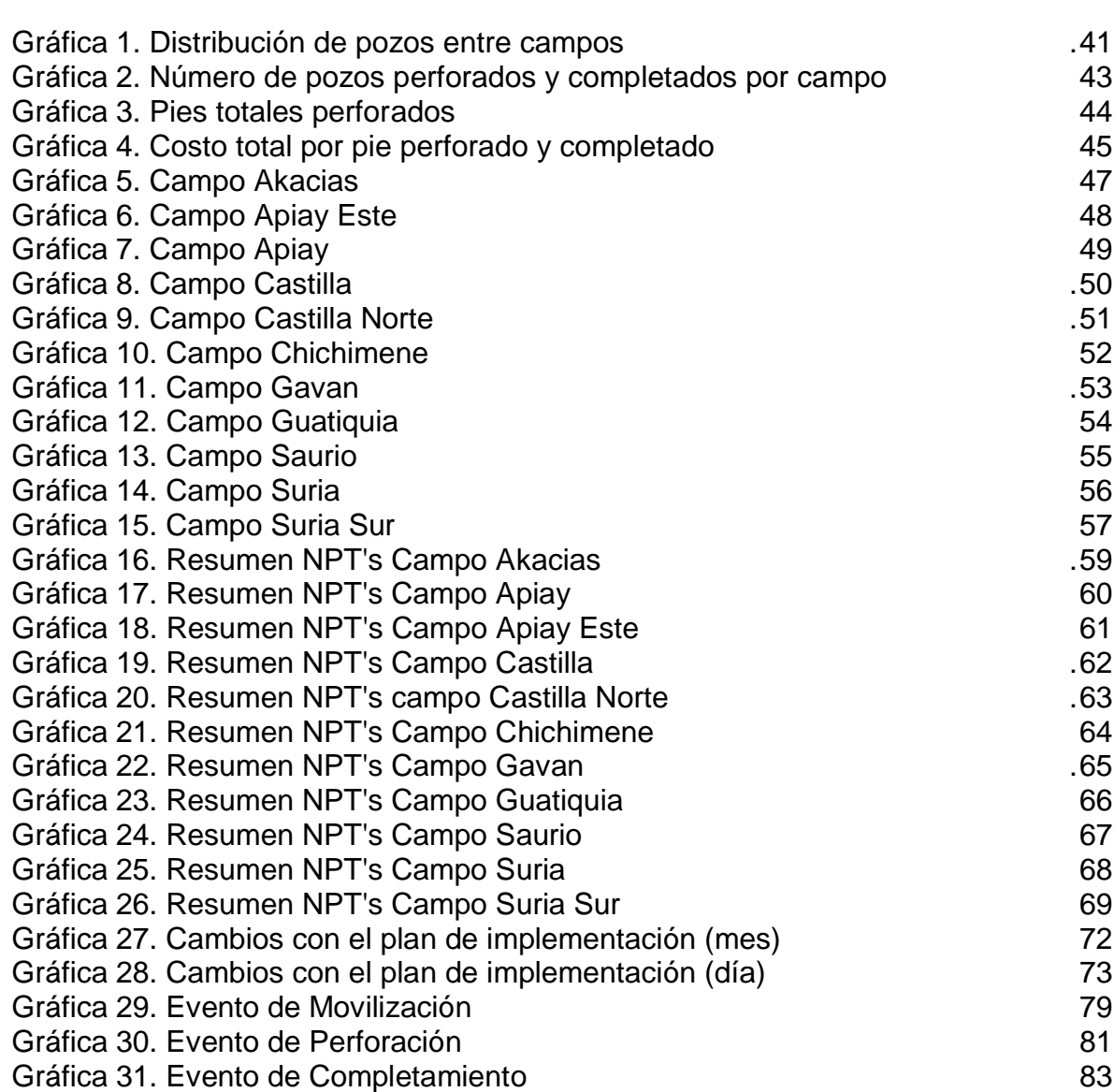

## **ABREVIATURAS**

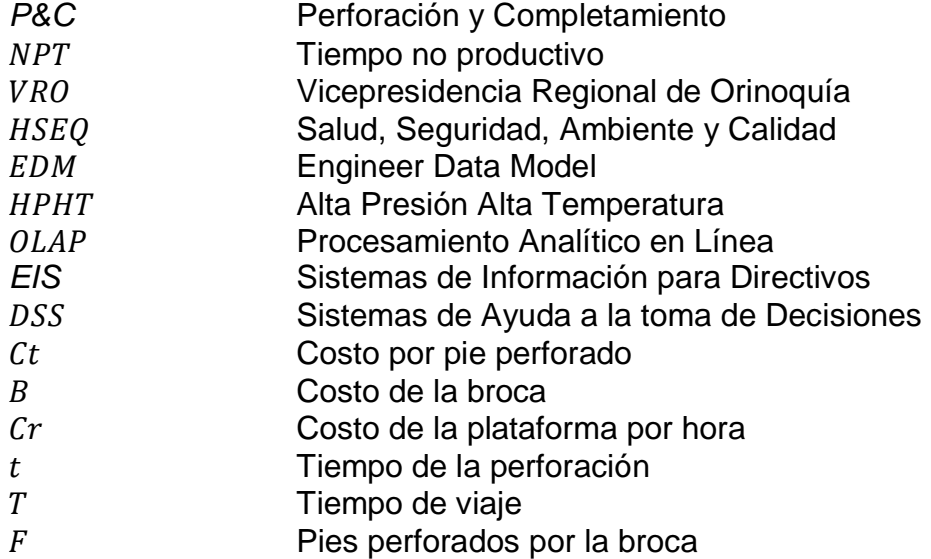

#### **RESUMEN**

<span id="page-14-0"></span>En la actualidad el manejo de los datos se hace por medio de herramientas altamente versátiles y sofisticadas, que logran ser indispensables en el ámbito de la toma de decisiones. El presente trabajo de grado estuvo enfocado en el manejo de gran data y pretendió solucionar problemáticas que conllevan el gran número de variables, el tiempo en análisis y una posterior utilización de otra ayuda digital para visualizar la data, como por ejemplo Power BI.

Para llevar a cabo la optimización de la gestión de la información en el área de perforación y completamiento de Ecopetrol S.A. se analizaron 111 pozos petroleros de 11 campos correspondientes a la Vicepresidencia Regional Orinoquía de Ecopetrol S.A. Con el fin de lograr este objetivo, se inició con una descripción de las bases de datos que maneja la gerencia, identificando requerimientos e indicadores de gestión de la información. Como por ejemplo, número de pozos perforados, pies totales perforados, costo total por pie perforado, y con el fin de determinar cuáles son las problemáticas que enfrenta el personal a la hora de elaborar informes y/o tomar decisiones. Después de esto, se procedió a explicar de manera técnica las generalidades de la herramienta propuesta (Datamart), e implementar la información necesaria para el procesamiento de los datos. Para finalizar, se evaluaron los resultados y se propuso el plan de implementación de la herramienta que optimizó el tiempo requerido para la búsqueda, procesamiento y despliegue de información necesaria para la toma de decisiones.

Con la implementación de "Datamart" se logró disminuir los tiempos empleados en eventos de movilización de taladro, perforación y completamiento. Además, se evidenció una reducción del personal encargado de la búsqueda, procesamiento, análisis y visualización de la información, logrando reducir costos asociados a esto y tiempos no productivos.

**Palabras clave:** Digital, EDM- OpenWells, querys, Power Bi, Datamart

### **ABSTRACT**

Currently, data management is done through highly versatile and sophisticated tools, which are essential in the field of decision making. The present degree work was focused on the management of large data and sought to solve problems that involve the large number of variables, time in analysis and a subsequent use of other digital help to visualize the data, such as Power BI.

To carry out the optimization of information management in the area of drilling and completion of Ecopetrol S.A. 111 oil wells from 11 fields corresponding to the Regional Vice Presidency Orinoquía de Ecopetrol S.A. were analyzed. In order to achieve this objective, it began with a description and verification of the databases managed by management, identifying requirements and essential indicators for each event of the operation. For example, number of wells drilled, total feet drilled, total cost per foot drilled, and in order to determine what are the problems faced by staff when preparing reports and / or making decisions. After this, we proceeded to explain in a technical way the generalities of the proposed tool (Datamart), and implement the necessary information for the data processing. Finally, the results were evaluated and the tool implementation plan that optimized the time required for the search, processing and deployment of information necessary for decision making was proposed.

With the implementation of "Datamart" the time spent on mobilization event, drilling event and completion event was reduced. In addition, there was a reduction in the personnel in charge of the search, processing, analysis and visualization of the information, managing to reduce costs associated with this and non-productive times.

**Keywords**: Digital, EDM- OpenWells, querys, Power Bi, Datamart

### **INTRODUCCIÓN**

<span id="page-16-0"></span>En la industria petrolera se maneja gran cantidad de información y variables que a la hora de ser procesadas y desplegadas, requieren una inversión de tiempo significativa que puede ser optimizada. Específicamente en el área de perforación y completamiento, se cuenta con herramientas diseñadas y utilizadas por grandes compañías operadoras y prestadoras de servicios, como lo es OpenWells. Esta ayuda tecnológica de gran versatilidad y utilizada cotidianamente para la clasificación de información, (como eventos de Movilización de Taladro, Eventos de Perforación y Eventos de Completamiento) y su posterior procesamiento y toma de decisiones, cuenta con una gran cantidad de módulos donde se puede alojar información útil del pozo.

Ecopetrol S.A., utiliza la herramienta especializada llamada "Landmark Engineer's Data Model (EDM)" de Halliburton, para la respectiva recolección, procesamiento, análisis y visualización de la información. En este software interconectado en toda su data, se establece toda la información relacionada con la operación, desde la llegada a cada pozo hasta su posterior abandono o taponamiento. Así mismo se incluyen todos los trabajos adicionales que los pozos requieran.

A pesar de sus grandes beneficios, el manejo de los datos almacenados con sus respectivas variables conllevaba a la inversión de grandes cantidades de tiempo para ser procesados y desplegados. Adicionalmente, requiere el uso de otras herramientas como Data Analyzer que permite la visualización de los resultados y el análisis de los mismos. Esto conduce a que se inviertan tiempos adicionales en la adquisición y despliegue de información, que podrían ser utilizados en la toma de decisiones.

Para solucionar la problemática presentada, se utilizará la herramienta "Datamart" y el visualizador de resultados Power BI. Además, se tomará la información relevante para su procesamiento, como son los requerimientos e indicadores de la Gerencia de Perforación y Completamiento de Ecopetrol S.A. en especial de la regional Orinoquía.

De continuar con el manejo de información con los métodos actuales, no solamente se estaría utilizando los recursos indebidamente, con todas las consecuencias que esto conlleva, sino que, se estaría generando una desventaja con respecto a otras compañías en el área digital y en el manejo de la información. Además de esto, el mal manejo de los recursos puede llevar a problemas más críticos y riesgosos para el personal, equipos y/o el medio ambiente.

El uso adecuado del tiempo en la industria petrolera significa en la mayoría de los casos ahorro. Un freno de las operaciones en la actualidad debido a la falta de procesamiento de la información puede significar un gasto de dinero innecesario.

Debido a esta razón es que grandes compañías han invertido millones de dólares en la adquisición, procesamiento, despliegue y transmisibilidad de la información para lograr un objetivo claro: "entregar la información correcta a la gente correcta, en el momento óptimo y en el formato apropiado".

Es por esto que los proyectos digitales enfocados al manejo de la información vienen dando buenos frutos en la industria petrolera. Cada vez son más las compañías que ven la necesidad de implementar mejoras en la gestión de sus datos y así logran evitar costos innecesarios en sus operaciones.

Debido a esto es que con el desarrollo del presente trabajo de grado, se busca mejorar la gestión de información en el área de Perforación y Completamiento de Ecopetrol S.A. con la herramienta Datamart, y así lograr disminuir el tiempo que requiere el personal de ingeniería especializado en la búsqueda de información y enfocar ese tiempo en el análisis de la toma de decisiones más acertadas. Para ello, se desarrollarán los siguientes objetivos específicos:

- Describir el estado actual de las diferentes bases de datos de la Gerencia de Perforación y Completamiento.
- Identificar los requerimientos de gestión de información e indicadores de la Gerencia de Perforación y Completamiento.
- Describir las generalidades de la herramienta Datamart y su aplicación dentro de la gestión de la información.
- Implementar la herramienta Datamart introduciendo información relevante para el procesamiento de la data.
- Proponer un plan de implementación que optimice factores como tiempo ahorrado en la operación y costos asociados a estos (NPT's).
- Estimar las mejoras generadas por la implementación de la solución digital para cada uno de los eventos relevantes en la operación.

Para lograr lo anterior se investigará el proceso que realiza un ingeniero en la búsqueda de la información que necesita para la toma de decisiones, las herramientas que emplea para esta actividad y el tiempo que invierte.

Con la información recolectada, se hace una breve explicación de las generalidades de la herramienta y metodología que satisface las necesidades presentes. La implementación de la herramienta Datamart permitirá identificar ventajas y desventajas que se presenten, en comparación con otras ayudas digitales especializadas en el manejo de información. Los resultados servirán para elaborar

un plan a ejecutar acorde a la operación a realizar y que optimice factores relacionados con el tiempo no productivo y costos asociados a estos.

Validada la herramienta empleada en la gestión de la información se podrá establecer recomendaciones para el uso en las demás regionales, e inclusive, utilizar la herramienta en otras áreas como producción y yacimientos. De lograr lo mencionado, se avanzaría en área digital de la empresa y se optimizaría el manejo de la información de la empresa.

Con la solución propuesta también se lograría que el personal que necesite la información para la toma de decisiones pueda acceder a ella desde su dispositivo móvil, por lo que en cualquier lugar pueda acceder a data relevante a su operación.

La elaboración del presente trabajo de grado se realizó de forma innovadora, puesto que utiliza una metodología nueva en la gestión de la información. Los datos que acá se exponen fueron fruto de la elaboración propia del autor y la colaboración de Ecopetrol S.A., debido a esto no se tuvo antecedentes directos, sin embargo, se espera que sea de ejemplo para futuras investigaciones.

# **1. MARCO TEORICO**

<span id="page-19-0"></span>A continuación se describirán distintas herramientas digitales para el manejo de información y procesamiento de data. Estos son claves para entender el funcionamiento actual y la forma adecuada de optimizar el proceso.

## <span id="page-19-1"></span>**1.1 ENGINEER DATA MODEL (EDM)**

 $\overline{a}$ 

Es una suite de herramientas diseñada por la empresa prestadora de servicios Halliburton, con el objetivo de brindar ayuda a las compañías en el camino de mejorar su manejo de información. Este software desarrolla todos sus procesos con un modelo de información compartida, lo que facilita el control de los procesos, y optimiza el recurso del tiempo. La suite permite las siguientes funciones:

- Planeación. Es la primera fase de cada pozo y en esta se tienen en cuenta aspectos como las propiedades del subsuelo, los objetivos de desarrollo y puntos clave a tomarse en cuenta. EDM ofrece para esta fase las herramientas COMPASS, encargada de planear cada pozo, detectar posibles problemas en perforaciones desviadas, evitar posibles choques con otros pozos, y WELL COST, encargada de la parte financiera del proyecto, esta herramienta permite estimar costos para lograr presupuestos e identificar gastos innecesarios. <sup>1</sup>
- Diseño. En esta fase se realizan geometrías para el diseño de los pozos, con el fin de lograr el mayor contacto con la zona de la formación más productiva. EDM cuenta con CASING HEAT que estudia todo lo relacionado con los revestimientos (diseño y ubicación) gradientes de fractura y restricciones. STRESSCHECK herramienta que permite analizar de forma rápida y precisa los límites máximos de desgaste para evitar colapsos y estallidos. WELL PLAN ayuda al personal a evitar problemas en tuberías y en el ensamblaje de fondo (BHA). WELLCAT herramienta preferida por empresas que operan pozos con altos gradientes de presión y temperatura (HPHT) debido a sus características.
- Ejecución. Por medio del seguimiento de la información de los pozos se puede optimizar la operación y poder identificar posibles fallas. Se cuenta con OPENWELLS, encargada de recibir toda la información desde el traslado del taladro hasta su abandono. ANALYTICS, aprovecha toda la información almacenada para lograr una mejor operación de perforación y disminuir el tiempo no productivo (NPT) asociado a este.

<sup>1</sup> Halliburton: Landmark's Engineers Data Model (EDM™) [consultado el 13 mayo 2019]. Disponible en: https://www.landmark.solutions/Engineers-Desktop

 Revisión. Esta última fase se logra por el monitoreo que se le hace a la operación y se tiene en cuenta el tempo que se destinó desde el principio para prever futuros NPT's y cuenta con las herramientas OpenWells, Analytics y Wellcat.

La suite de herramientas Enginner Data Model ofrece distintas ayudas digitales que facilitan las operaciones día a día. Además, las bases de datos que albergan la información en cada herramienta son únicas en su clase, lo que ha hecho que el software de Halliburton sea reconocido y utilizado en el sector petrolero como la mejor herramienta operativa del mercado, demostrando una calidad única hablando en términos de versatilidad, utilidad y desempeño. Algunas de estas ayudas son:

<span id="page-20-0"></span>**1.1.1 OpenWells.** Es una herramienta especializada en el manejo de información que permite la recolección de datos para su posterior análisis. Contiene gran cantidad de sets donde se puede almacenar información detallada de cada pozo, como lo son los esquemas de fondo, trabajos adicionales que requiera el hueco, información del personal y empresas a cargo.

Además de esto, la herramienta es capaz de analizar las fallas de los equipos, el tiempo que demora, y el costo asociado a la operación. El software tiene un funcionamiento en tiempo real, lo que ayuda a una pronta toma de decisiones, sin recurrir a NPT's por espera de órdenes.<sup>2</sup>

Data Analyzer es un módulo que hace parte del EDM, en especial de OpenWells. Este instrumento permite hacer una búsqueda de información, comúnmente llamado Querys, y mostrar resultados de forma gráfica comparando variables para posteriormente, extraer datos y lograr visualizaciones estadísticas más fáciles de analizar. Esta herramienta está comunicada con todo el software, por lo que puede servir para analizar información de otras base de datos.<sup>3</sup>

<span id="page-20-1"></span>**1.1.2 Compass.** Esta herramienta fue diseñada principalmente para empresas dedicadas a la perforación direccional. Es de ayuda en la planificación direccional de pozos, análisis anticolisión y optimización en la trayectoria al objetivo. Dentro de esta herramienta se alberga información de cada pozo, con el fin de ayudar en operaciones de perforación, como por ejemplo, perforación de relleno, evitando colapsos con otros trayectos realizados con anterioridad.

 $\overline{a}$ 

<sup>2</sup> GARZON, José. VARGAS, Juan. Análisis técnico-financiero de las operaciones de servicio a pozo en el campo Velásquez con base a las estadísticas obtenidas en OpenWells. Trabajo de grado Ingeniero de Petróleos. Bogotá D.C.: Fundación Universidad de América. Facultad de Ingenierías, 2018. 61 p. <sup>3</sup> Ibid., p 64.

<span id="page-21-0"></span>**1.1.3 WellCost.** En esta herramienta se pueden manejar las finanzas del proyecto, permitiendo estimar costos y logrando una cercanía real a los presupuestos evitando gastos innecesarios. WellCost logra realizar cálculos utilizando métodos determinísticos y probabilísticos, con el fin de poder mostrar un caso optimista, un caso pesimista, y otros casos.<sup>4</sup>

<span id="page-21-1"></span>**1.1.4 CasingSeat.** Dentro de las herramientas que ofrece el Landmark's Engineers Data para el diseño de las trayectorias de los pozos, está la CasingSeat. Esta ayuda permite a los ingenieros estudiar y analizar los aspectos relacionados con los revestimientos, diseños y ubicación de los mismos. También permite analizar esfuerzos axiales, posibles estallidos o colapsos, gradientes de factura y restricciones, todo esto con el fin de evitar gastos innecesarios y tiempos no productivos.<sup>5</sup>

<span id="page-21-2"></span>**1.1.5 WellPlan.** La planificación de un pozo petrolero es un proceso complejo y riguroso que requiere un análisis detallado de cada parte que va a componer la actividad. Es por esto que WellPlan es una herramienta que por más de 25 años ha entregado una ayuda en la integridad de pozos, selección de las herramientas optimas de acuerdo a las características de cada hueco e inclusive la herramienta aconseja sobre el fluido más óptimo a utilizar. Todas las anteriores son unas ventajas que ofrece WellPlan, más sin embargo, la más importante puede ser la anticipación de riesgos, clave en el evento de la perforación.<sup>6</sup>

<span id="page-21-3"></span>**1.1.6 CasingWear.** El paso del tiempo acompañado de la explotación de pozos a gran escala han hecho que cada vez sea más complejo llegar a las reservas de crudo. Con el aumento de la complejidad de los pozos petroleros se creó CasingWear, herramienta dedicada a la protección de la integridad de los pozos así como al estudio del desgaste del Casing. Esta ayuda tecnológica ha venido dando buenos resultados en la industria en especial cuando se perfora pozos multilaterales y pozos horizontales largos.<sup>7</sup>

 $\overline{a}$ 

<sup>4</sup> Ibid, [consultado el 13 de mayo 2019] Disponible en: https://www.landmark.solutions/Wellcost

<sup>&</sup>lt;sup>5</sup> Ibid, [consultado el 13 de mayo 2019] Disponible en: https://www.landmark.solutions/StressCheck-**CasingSeat** 

<sup>6</sup> Ibid, [consultado el 13 de mayo 2019] Disponible en: https://www.landmark.solutions/WellPlan-Well-Engineering-Software

<sup>&</sup>lt;sup>7</sup> Ibid, [consultado el 13 de mayo 2019] Disponible en: https://www.landmark.solutions/casingWear-Well-Integrity-Software

<span id="page-22-0"></span>**1.1.7 WellCat.** Esta herramienta permite a los planificadores de pozos elaborar la protección del pozo con Casing's aptos para huecos con condiciones altas de presión y temperatura. De esta manera obtienen la protección más adecuada al hoyo, con altos estándares de calidad y al costo más óptimo. WellCat es la herramienta preferida en explotaciones de crudo pesado como de aguas profundas. Sin embargo, también se utiliza en escenarios de inyección de vapor con varias opciones de circulación.<sup>8</sup>

<span id="page-22-1"></span>**1.1.8 Analytics.** El buscar datos para la elaboración de informes es un proceso dispendioso que a menudo requiere de personal especializado en bases de datos. Debido a esta situación fue que se creó la herramienta Drilling Analytics, encargada de buscar la data necesaria para la elaboración de informes o para la toma de una decisión en bases datos históricos. Además de esto, la herramienta contiene modelos analíticos de tiempos no productivos, composición de herramientas de fondo, brocas de perforación, HSEQ, influjos, perdidas de circulación y costos.

## <span id="page-22-2"></span>**1.2 QUERY**

Un query es una consulta o pregunta que se hace de carácter individual en la web o en una base de datos específica, con el fin de obtener información requerida. Suelen estar unidas a un conjunto de palabras y otros facilitadores de búsqueda, como por ejemplo operadores booleanos, con el fin de obtener información más rápida y concreta.

## <span id="page-22-3"></span>**1.3 POWER BI**

 $\overline{a}$ 

En un conjunto de aplicaciones que tienen como objetivo la prestación de un servicio de análisis empresarial, que permite recolectar información de más de 65 fuentes de datos, para presentar de manera rápida e intuitiva estadísticas e informes.<sup>9</sup> La herramienta permite acceder a la base de datos y a los informes desde dispositivos móviles como celulares o tabletas, lo que permite a los usuarios visualizar la información desde cualquier lugar y en cualquier momento.

# <span id="page-22-4"></span>**1.4 REQUERIMIENTOS E INDICADORES DE LA GERENCIA DE P&C**

Aunque en la Gerencia de Perforación y Completamiento se pueden utilizar todo tipo de indicadores de operaciones, para esta investigación se tendrán en cuenta los precisados por la Vicepresidencia Regional de Orinoquía (VRO). Los cuales se detallan a continuación:

<sup>8</sup> Ibid, [consultado el 13 de mayo 2019] Disponible en: https://www.landmark.solutions/Wellcat

<sup>9</sup> Microsoft: Power BI [consultado el 13 mayo 2019]. Disponible en: https://powerbi.microsoft.com/es-es/

<span id="page-23-0"></span>**1.4.1 Pozos perforados.** Indicador que sirve para determinar el número de perforaciones u orificios que se han diseñado en un área delimitada.

<span id="page-23-1"></span>**1.4.2 Pies totales perforados.** Medida que denota la profundidad a la cual un pozo perforado alcanzo su objetivo.

<span id="page-23-6"></span><span id="page-23-2"></span>**1.4.3 Costo total por pie perforado.** Es el valor total que conllevo la actividad de perforación calculado a cada pie perforado. Usualmente, es medido para determinar la eficiencia del proyecto, así como cada uno de sus factores (broca, taladro, etc.). La siguiente ecuación determina un valor aproximado del costo por pie perforado.

**Ecuación 1. Costo total por pie perforado**

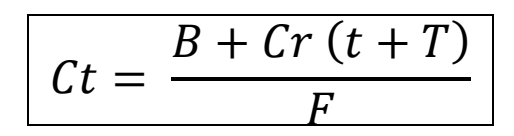

Fuente: LAPEYROUSE, Norton. Todas las fórmulas que se necesitan para resolver problemas de perforación y producción. 3 ed. Estados Unidos: Elsevier, 2012. p 22.

Donde:

Ct = Costo por pie perforado

 $B = Costo$  de la broca

- Cr = Costo de la plataforma por hora
- $t =$ Tiempo de perforación
- $T =$ Tiempo de viaje (ida y vuelta)
- $F =$  Pies perforados por la broca

<span id="page-23-3"></span>**1.4.4 Pozos completados.** Pozos que pasaron con éxito su etapa de perforación, llegaron a su objetivo y le fueron instalados diferente tipos de tuberías, accesorios, equipos, etc., con el fin de cumplir con una finalidad específica.

<span id="page-23-4"></span>**1.4.5 Costo total de los pozos completados.** Es el valor global de los pozos que cumplieron con su actividad de completamiento. Frecuentemente, es medido para cálculos financieros y estadísticos. El valor varía dependiendo que tantos elementos se usaron en el evento.

<span id="page-23-5"></span>**1.4.6 Tiempo efectivo.** Es el tiempo que se utilizó satisfactoriamente y cumplió con los tiempos planeados y estipulados exitosamente. Con este tiempo se cree que no hubo fallas de equipos ni errores humanos.

<span id="page-24-0"></span>**1.4.7 Tiempo no productivo.** Existen varios tipos de definición acerca de esta clase de tiempos, sin embargo, para efectos de la presente investigación lo podemos definir como el tiempo en que no se avanzó en el plan a ejecutar.<sup>10</sup> Cada empresa operadora como prestadora de servicios tiene distintas clasificaciones acerca de los tiempos no productivos (NPT's) según su actividad o necesidad, entre los cuales encontramos:

- Problemas del hueco.
- Problemas de taladro.
- Error humano.
- Pegas de tubería.
- Esperas no planeadas.
- Problemas de cementación.
- Perdidas de circulación.
- Operaciones de pesca.
- Organización y logística.
- Espera en toma de decisiones.

#### <span id="page-24-1"></span>**1.5 DATAMART**

 $\overline{a}$ 

Un Datamart es un estilo de almacén de datos (Data warehouse), cuyo objetivo es brindar soporte a un departamento específico de un negocio para que este pueda tener mejores decisiones. Se diferencia del Data warehouse principalmente en su finalidad, estos últimos son utilizados para servir de almacén de datos de toda la empresa, mientras que el Datamart se enfoca en un área específica o departamento de esta.**<sup>11</sup>** La **Figura 1** muestra el comportamiento de un Datamart vs Data Warehouse.

<sup>&</sup>lt;sup>10</sup> AYALA TRUJILLO, Diego Roberto y TORRES QUITIGUIÑA, Henry Fernando. Análisis Técnico Económico del tiempo no productivo (NPT) en las operaciones de perforación del Campo Oso. Trabajo de grado Ingeniero Petróleos. Quito: Escuela Politécnica Nacional. Facultad de Ingeniería en Geología y Petróleos, 2016. 24 p. <sup>11</sup> LOSHIN, David. Business Intelligence. 2 ed. Waltham: Elsevier, 2013. p 105-118.

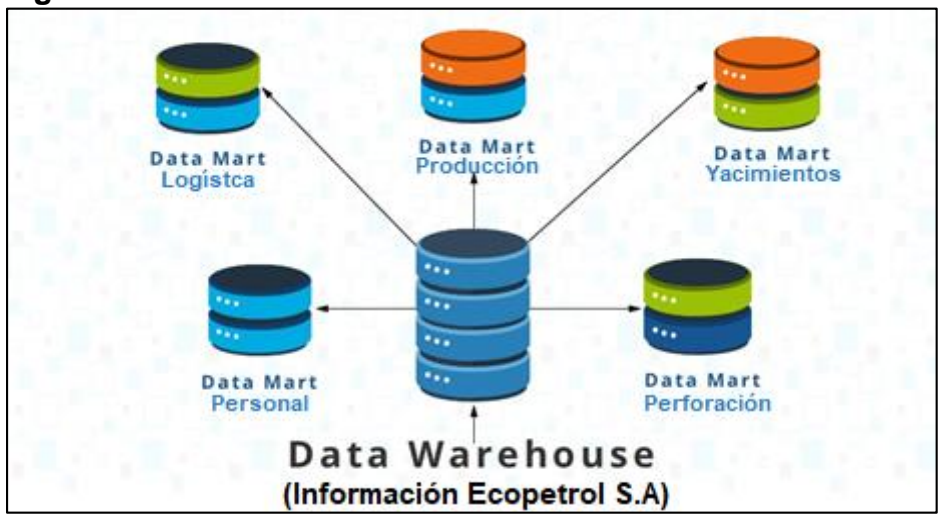

<span id="page-25-0"></span>**Figura 1. Datamart & Data Warehouse**

**Fuente**: Equipo Talend. Disponible en: https://www.talend.com/resources/what-is-data-mart/

La herramienta permite realizar varias acciones con los datos ya existentes, tales como ser juntados, estudiados y ser difundidos en diferentes formatos para que distintos miembros de la empresa, puedan realizar la búsqueda de información según lo que se desee de forma rápida y confiable.<sup>12</sup>

El Datamart es una ayuda que está enfocada a la búsqueda y consulta de información, y su método de funcionar radica en procesos "batch" que se caracterizan por no tener la necesidad de que una persona los ejecute, es decir, lo hacen de forma automática. Estos procesos siguen la siguiente secuencia:

- Consulta de información. En este proceso se utilizan herramientas OLAP (On line Analytical Processing o Procesamiento Analítico en Línea) que brindan una vista multidimensional de los datos. El objetivo de estos cubos de información es minimizar el tiempo de respuesta a las consultas de gran cantidad de datos.<sup>13</sup>
- Construcción de informes. Una de las herramientas que vuelve versátil al Datamart es poder construir informes con la data introducida de forma rápida y con un grado total de confiabilidad. Para esto se toma la información ya consultada y se construyen EIS (Executive Information Systems o Sistemas de información para directivos). De esta manera, el personal de gerencia toma menos tiempo en la toma de decisiones debido a que la información le llega de forma inmediata.<sup>14</sup>

 $\overline{a}$ 

<sup>12</sup> Ibid., p. 340

<sup>13</sup> FORSMAN, Sarah. OLAP Council White Paper. San Rafael, Canada. 2007

<sup>&</sup>lt;sup>14</sup> THIERAUF, Robert. Executive Information System. Quorum Books. 1991

 Consulta de mejoras. Para finalizar, la herramienta Datamart permite construir DSS (Decision Support Systems o Sistemas de Ayuda a la toma de decisiones), que servirá para lograr la optimización de operaciones y/o la reducción de costos.<sup>15</sup>

La característica principal de un Datamart es que está conectada todo el tiempo a una base de datos y tiene actualizaciones de información de manera automática, conllevando a que se disminuya el error al máximo por factores humanos. Una empresa que aplique esta metodología en sus departamentos, asegura un continuo seguimiento de la información por parte de los miembros. Esto, debido a que todo el personal puede acceder a la data de forma rápida, confiable y desde el lugar donde se encuentre.

La utilización del Datamart permite a los miembros de la organización, la realización de indicadores claves de rendimiento (KPI), la creación de informes para un aprendizaje automático y la evaluación de datos sobre el cumplimiento de los objetivos propios del departamento. Todo esto, facilitando una óptima toma de decisiones.

El aliado clave en la visualización de esta información es la herramienta "Power BI" diseñada por Microsoft. Con esta unión, las empresas aparte de disminuir su error en la transmisibilidad de la información, ahorra costos.

## <span id="page-26-0"></span>**1.6 BENCHMARKING**

 $\overline{a}$ 

Es un concepto relacionado con el análisis del rendimiento y de reingeniería, que se puede definir como la "reconcepción del modo de funcionamiento de una empresa". La principal característica o funcionamiento de este método radica en analizar detalladamente las mejores cualidades de un agente externo, con el fin de aplicarlo con igual o mayor eficacia a la propia organización. <sup>16</sup>

<sup>&</sup>lt;sup>15</sup> GRAY, Paul. Decision Support and Executive Information Systems. Englewood Cliffs: Prentice Hall, 1994. p 2-26.

<sup>16</sup> EN 50MINUTOS.ES. El Benchmarking. Plurilingua Publishing. España. 1994. p 12-19.

# **2. METODOLOGIA Y DATOS**

<span id="page-27-0"></span>Esta sección del trabajo de grado presenta la metodología y los datos propuestos para llevar a cabo una optimización de la gestión de la información en el área de Perforación y Completamiento de Ecopetrol S.A. por medio de la herramienta "Datamart". En este paso se incluye todo el proceso para llevar a cabo el objetivo mencionado y unos datos que servirán para una mayor comprensión de la investigación realizada.

## <span id="page-27-1"></span>**2.1 METODOLOGIA**

El proceso comienza con una obtención de información sobre las bases de datos que se usan actualmente en la gerencia de Perforación y Completamiento en la Vicepresidencia Regional de Orinoquía, así mismo, se recolectará información de los requerimientos e indicadores claves en las operaciones cotidianas de la gerencia. Para finalizar esta primera etapa, se realizará un seguimiento visual del procedimiento que hace el personal para producir informes ejecutivos.

Con la información obtenida, se procederá al análisis de la solución "Datamart" que satisface las necesidades presentes y logra ofrecer ayudas técnicas al personal en su cotidianidad. Después de esto, se alimentará la herramienta con información relevante para el procesamiento de la data.

Con el funcionamiento completo de la herramienta, se propondrá un plan de implementación que optimice factores como tiempo ahorrado en la operación y los costos asociados a estos (NPT's). Así mismo, se estimará las mejoras generadas por esta implementación para cada uno de los eventos relevantes en la operación.

La siguiente imagen muestra el paso a paso de la metodología propuesta.

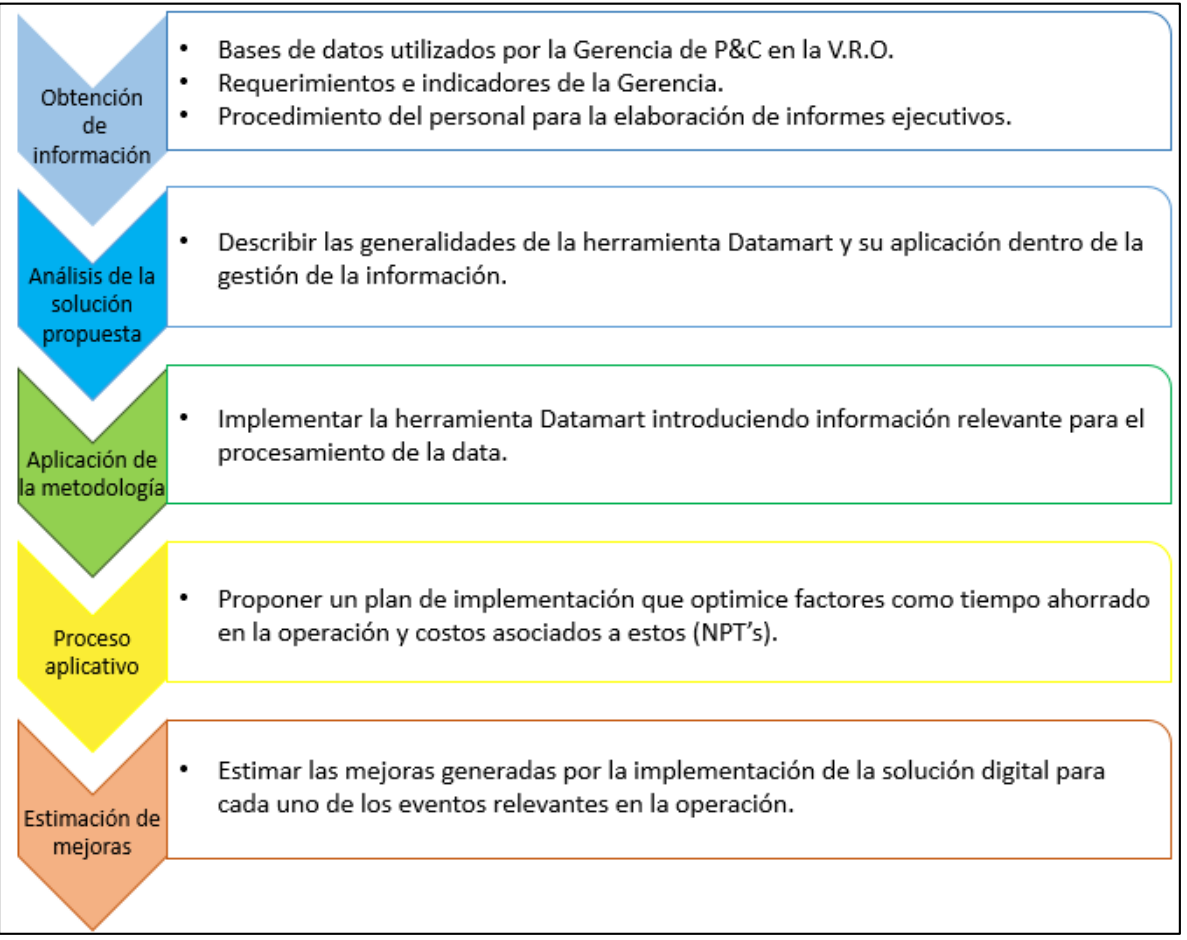

#### <span id="page-28-1"></span>**Figura 2. Diagrama de la metodología propuesta**

**Fuente**: elaboración propia

<span id="page-28-0"></span>**2.1.1 Obtención de información.** Conocer el estado actual de las diferentes bases de datos que se manejan en la industria petrolera y que son las utilizadas para la elaboración de informes, es fundamental para la elaboración de este trabajo de grado. Es por esto, que este numeral tiene como propósito acercarse y conocer las herramientas que utiliza la gerencia de Perforación y Completamiento en el manejo de la data.

**2.1.1.1 Bases de datos utilizados por la Gerencia de Perforación y Completamiento en la Vicepresidencia Regional de Orinoquía.** Para cumplir con este ítem, se realizarán entrevistas con el personal de ingeniería encargados de manejar la data relevante a cada uno de los eventos diarios de las operaciones y que además, tengan la función de elaborar y presentar informes ejecutivos. De esta manera, se conocerá de primera mano cuales son las herramientas con las que cuenta Ecopetrol S.A. para el manejo de gran data y cuales pueden llegar a ser los aspectos a mejorar o complementar. Teniendo esta información, se entrará a conocer cada detalle de las herramientas actuales con el fin de familiarizarse y conocer su metodología.

Las entrevistas anteriormente descritas se realizaron con 5 miembros de la Gerencia de Perforación y Completamiento de Ecopetrol S.A. Las preguntas realizadas para la obtención de información acerca de las bases de datos que actualmente utiliza el personal de ingeniería en la Vicepresidencia Regional de Orinoquía, se describen a continuación:

- ¿Qué base de datos se maneja en la gerencia?
- ¿Qué herramientas ofrece el software de manejo de data?
- ¿Cuál es la funcionalidad de cada ayuda digital?
- ¿La información que se introduce en cada herramienta se puede visualizar en las otras ayudas?

**2.1.1.2 Requerimientos e indicadores de la gerencia.** Dentro de la recolección de información que se realizará para cumplir con el objetivo de este trabajo de grado, se encuentran los requerimientos que manejan la Gerencia y los indicadores claves en la gestión de la información. Es decir, variables que se utilicen con mayor frecuencia, como por ejemplo, número de pozos perforados, pies totales perforados, costo total por pie perforado, número de pozos completados, costo total de los pozos completados, tiempos efectivos, tiempos no productivos.

Para lograr una eficiente selección de requerimientos e indicadores que maneja la Gerencia de P&C en la regional Orinoquía, se investigará con el personal de Ecopetrol S.A. los requerimientos que exige el departamento para la entrega de sus productos y cuáles de estos aplican para el presente trabajo de grado.

Los indicadores de la Gerencia de Perforación y Completamiento de Ecopetrol S.A. hacen referencia a los parámetros operacionales utilizados cotidianamente. Para reconocer estos indicadores operacionales se realizará un análisis estadístico de cada variable, realizando un promedio de datos por campo (para cada indicador),

con el fin de no revelar información confidencial de la compañía. El indicador que será la base del presente trabajo investigativo será el Tiempo no productivo (NPT). Con estos resultados tendremos unos valores de referencia que nos permitirán conocer detalles de los pozos trabajados en la presente investigación.

Para la selección de pozos idóneos a implementar en la solución "datamart" se tendrá en cuenta el número de pozos totales por campo, para que la muestra representativa, sea acorde a los huecos realizados por locación.

**2.1.1.3 Procedimiento del personal para la elaboración de informes ejecutivos.** En la actualidad, el personal encargado de realizar informes ejecutivos, posee unas habilidades específicas relacionadas con la búsqueda, procesamiento, análisis y visualización de data requerida para su documento. Por lo general, la elaboración de estos escritos está a cargo del personal de ingeniería especializado que tiene que invertir gran cantidad de tiempo en la adquisición y despliegue de información, que podrían ser utilizados en la toma de decisiones. Es por esto, que Datamart pretende ofrecer una ayuda al personal en su proceso de elaboración de informes.

El proceso actual para la elaboración de informes se puede resumir en la **Figura 3,**  y los detalles de cada paso se presentan a continuación:

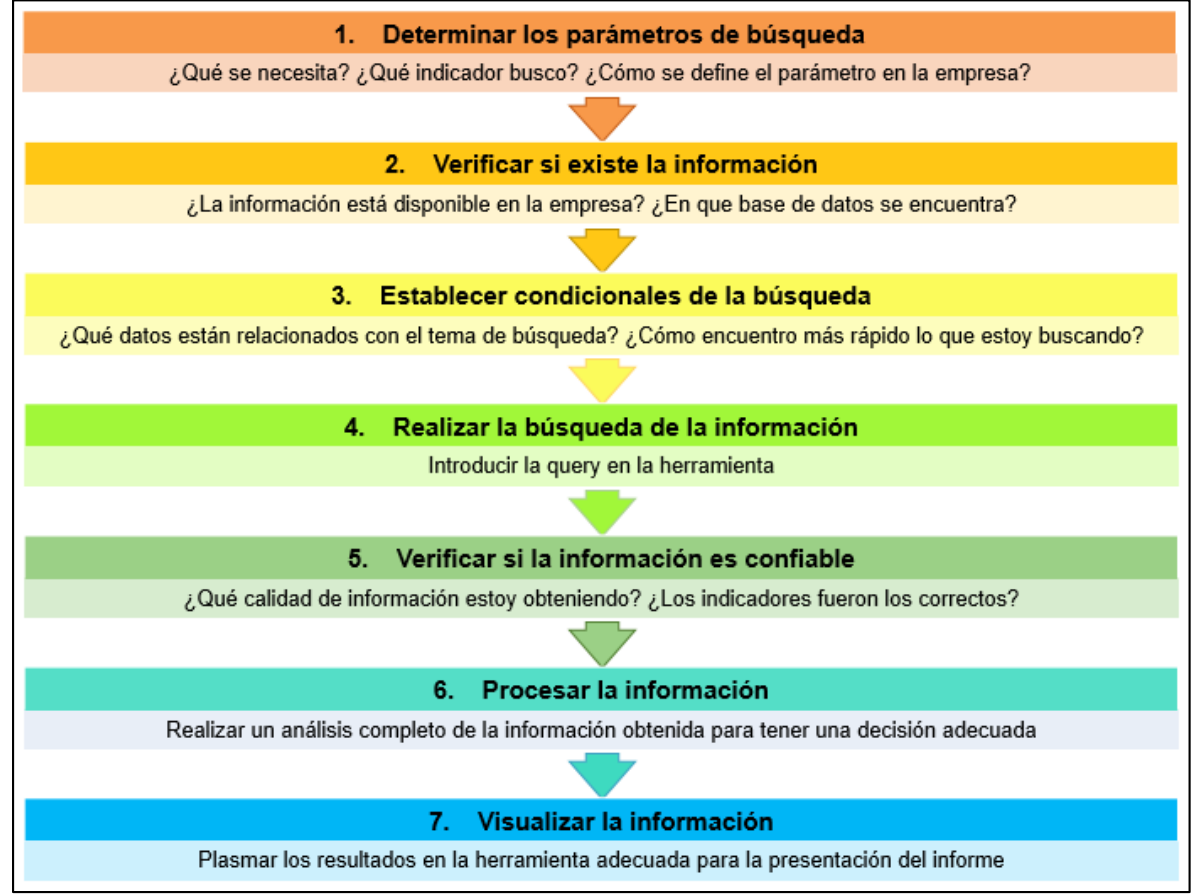

#### <span id="page-31-0"></span>**Figura 3. Proceso para la elaboración de informes**

 Determinar los parámetros de búsqueda: En esta etapa, el personal de ingeniería se encarga de elaborar una serie de preguntas, con el fin de establecer cuáles son los indicadores o claves para permitir que la búsqueda se haga de una manera más eficiente.

Algunas de estas preguntas son: ¿Qué se necesita para realizar la búsqueda? Con esta respuesta analizamos los pasos preliminares, con el fin de verificar si tenemos lo mínimo necesario para realizar la búsqueda. En ella establecemos si tenemos permisos necesarios, las bases de datos en nuestro ordenador, y otros factores básicos para continuar con la búsqueda de la data. ¿Qué indicador busco? Con la respuesta de esta pregunta esperamos hacer un paso previo de filtración para ir direccionando la búsqueda al resultado que necesitamos. ¿Cómo se define el parámetro en la empresa? Esta última pregunta está diseñada para ubicar la búsqueda en términos que maneje la empresa operadora o prestadora de servicios. Como base fundamental cada empresa maneja sus códigos o nombres de acuerdo a su necesidad, es por esto, que no

**Fuente**: elaboración propia

es lo mismo un código en una empresa dedicada al manejo de residuos de perforación a una empresa dedicada al registro de pozos.

 Verificar si existe la información: En esta etapa, se busca que los encargados de realizar la búsqueda de información corroboren si la información que necesitan se encuentra en poder de la empresa o si requiere de empresas aliadas para extraer los datos.

En esta sección podemos hacernos preguntas básicas como: ¿La información está disponible en la empresa? Y, ¿En qué base de datos se encuentra? Con esta última pregunta, verificamos en qué base de datos se puede encontrar la información que necesitamos, o si por el contrario, tenemos que recurrir a otros tipos de almacén de datos para extraer la data como archivos en físicos o muertos, conocimiento del personal, etc.

 Establecer condicionales de la búsqueda: Esta sección tiene como objetivo establecer filtros para obtener una búsqueda más eficiente y rápida. Además, con estos condicionales se puede realizar comparaciones con otras búsquedas y comparar factores de eficiencia o rendimiento.

Algunas preguntas que podemos realizar en esta sección son: ¿Qué datos están relacionados con el tema de búsqueda? Esta pregunta está diseñada para acortar el espectro de respuestas, facilitar la búsqueda y agilizar el proceso. ¿Cómo encuentro más rápido lo que estoy buscando? Cuando tenemos bases de datos grandes, con mucha información y variables, el proceso de realizar una búsqueda o query resulta ser dispendioso. Es por esto, que está pregunta pretende agilizar la búsqueda para obtener un informe o tomar una decisión en el tiempo adecuado.

 Realizar la búsqueda de información: Esta sección es la encargada de realizar una búsqueda de información en la base de datos idónea. En ella se establece todos los pasos anteriores y pretende dar el primer acercamiento a la información que necesitaremos.

Si los pasos que realizamos fueron exitosos y fueron elaborados con precaución, la información que obtendremos es de la más alta calidad. De lo contrario, si se comete un error, o no utilizamos los indicadores correctos, la información de herramienta no sería la indicada o mostraría mucha más data de la que se necesita.

 Verificar si la información es confiable: En esta etapa, el personal de ingeniería se dedica a corroborar la calidad de datos obtenida en la búsqueda. Este puede ser el paso más importante en el proceso de la elaboración de informes

ejecutivos, puesto que si no se realiza se pueden obtener errores fatales o inversiones y gastos innecesarios.

Dentro de las preguntas que se realizan para verificar la data estarían ¿Qué calidad de información se está obteniendo? ¿Los indicadores fueron los correctos? Estas son preguntas básicas pero cada miembro de la institución puede formular sus preguntas con el fin de asegurar la calidad de información.

 Procesar la información: Esta sección tiene como finalidad realizar un análisis completo de la información para ejecutar y cumplir con el objetivo de la búsqueda. En esta etapa se ven los frutos del proceso y se utiliza al personal especializado para estudiar los resultados y tomar las decisiones correspondientes.

Esta es la parte fundamental del proceso de elaboración de informes, es la única etapa donde el personal de ingeniería especializado debería dedicarse, debido a que es la sección del razonamiento de situaciones y de toma de decisiones. Es la parte donde se pretende que la solución digital propuesta le dé mayor valor y sea el área a mejorar.

 Visualizar la información: En esta etapa, los encargados de la elaboración de informes ejecutivos se encargan de presentar los resultados en las distintas herramientas visualizadoras, como por ejemplo, PowerPoint, Excel, PowerBI, etc. En esta sección se pueden presentar errores de transmisibilidad, pasando los resultados de la query a la visualizadora.

En esta última etapa se debe estudiar ¿Cuál es la mejor herramienta para presentar los resultados en un informe ejecutivo? Todo con el fin de realizar la mejor entrega al personal que lo requiera.

<span id="page-33-0"></span>**2.1.2 Implementación de la herramienta "Datamart".** Para aplicar la herramienta Datamart en la gestión de la información del área de Perforación y Completamiento de Ecopetrol S.A. en la regional Orinoquía se pueden seguir 2 procesos descritos a continuación:

<span id="page-34-1"></span>**Figura 4. Implementación Datamart**

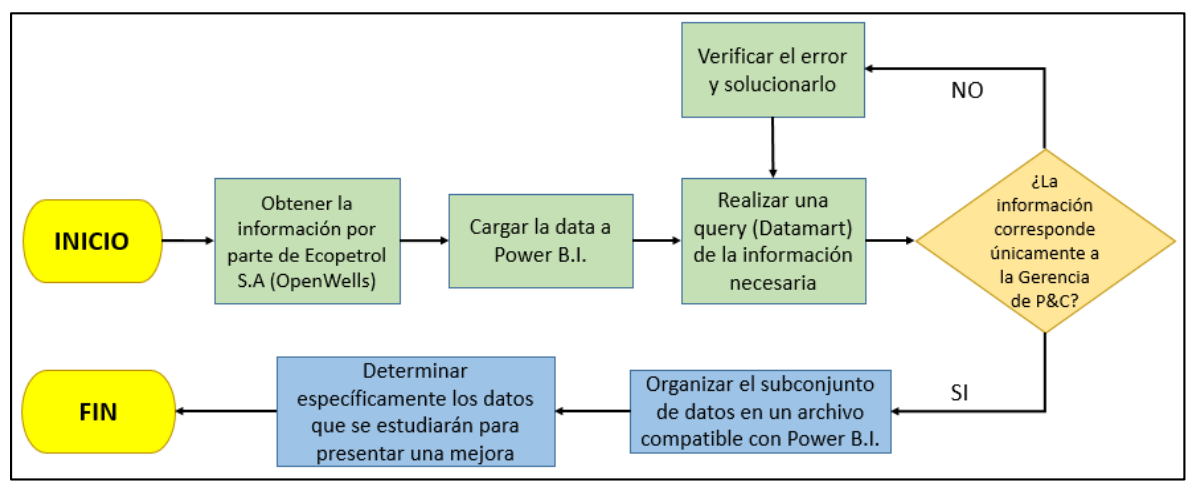

**Fuente**: elaboración propia

El primer proceso que se puede hacer para realizar un Datamart consiste en tomar toda la base de datos de Ecopetrol S.A. (Data Warehouse) y cargarla en un Power B.I. Después de esto, se realiza una query (o búsqueda de información que se necesita) para filtrar la información en un solo departamento o área, en este caso la Gerencia de Perforación y Completamiento Regional Orinoquía. De esta forma, se analizarán las mejoras que se deben hacer de forma detallada.

El proceso anterior puede ser dispendioso y no se garantiza que la información pueda ser cargada al visualizador Power B.I. debido a la gran cantidad de datos que maneja Ecopetrol S.A. Además, por temas de confidencialidad no sería conveniente cargar toda la data en una plataforma ajena a la que se usa con regularidad. Por estas razones, para el presente trabajo de grado se utilizó el segundo proceso de implementación del Datamart. Esta forma de realizar un Datamart consiste en que solamente se suministre la información de la Gerencia P&C Regional Orinoquía y así, desde el comienzo, hacer todo el proceso con la información útil en la investigación.

<span id="page-34-0"></span>**2.1.3 Aplicación de la metodología.** La metodología contempla que para esta sección se implemente la herramienta "Datamart" introduciendo información relevante para el procesamiento de la data. Para cumplir con este objetivo, se empleará el visualizador Power BI de Microsoft. Esta herramienta permite que el Datamart se acople a su sistema y sus necesidades, además presenta características claves en la gestión de la información, como lo es el poder compartir la data a todos los miembros de la organización, logrando que el personal pueda tener acceso a la plantilla de forma remota. Por último, tanto el Datamart como el visualizador Power BI funciona de manera gratuita, es decir, no requiere licencia para acceder a la información**.** 

Para la visualización de los resultados producto de este proceso, se presentarán una serie de gráficos que detallan un análisis estadístico, correspondiente a los subtipos de NPT por campo. Es decir, se presentará un gráfico por campo, para un total de once ilustraciones. Todo esto con el fin de establecer claramente cuáles son los tipos de tiempos no productivos que se pretenden optimizar.

Como complemento a lo anterior, Ecopetrol S.A brindará capacitaciones y apoyo técnico para cumplir con éxito el objetivo mencionado. Además, la información introducida será la precisada por la Gerencia de Perforación y Completamiento para la Vicepresidencia Regional Orinoquía, y corresponderán a los indicadores que se manejan en el área.

Para describir la implementación de la información en el visualizador Power BI, se elaboró el siguiente diagrama de flujo. Ver **Figura 5**.

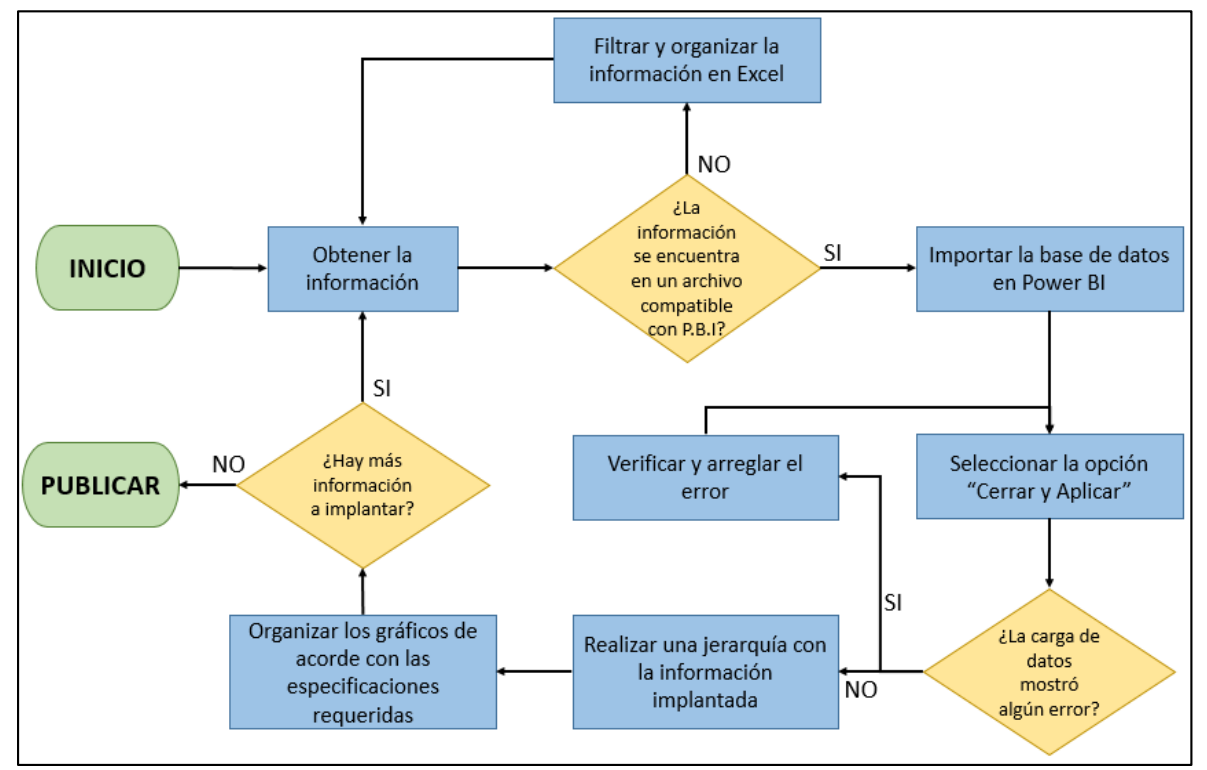

<span id="page-35-0"></span>**Figura 5. Implementación de la información en Power BI**

**Fuente**: elaboración propia
**2.1.4 Proceso aplicativo.** Ya teniendo la información en la herramienta se propondrá un plan de implementación que optimice factores como tiempo ahorrado en la operación y costos asociados a estos (NPT's). Para ello, se realizarán entrevistas con el personal requerido en el primer ítem de la metodología (5 miembros), y se les suministrará el resultado de esta investigación (visualizador). De esta forma, se les preguntará el tiempo requerido para unas actividades específicas con y sin el uso de la herramienta propuesta. Con esto, los miembros de la gerencia evidenciarán las mejoras presentadas y darán sus opiniones y recomendaciones.

Para diseñar un plan de implementación que sea viable para Ecopetrol S.A. en especial para la Gerencia de Perforación y Completamiento en la regional Orinoquía, es necesario hacer la salvedad que la empresa operadora conoce y ha trabajado la herramienta "Datamart" y el visualizador Power BI con anterioridad. Por esta razón, el plan a ejecutar no tendrá en cuenta el capacitar a los miembros de la institución en estos temas, lo que sin duda, es una gran ventaja para la empresa.

Este plan a ejecutar, busca optimizar tiempos ahorrados en la operación y costos a asociados a estos. Se dividirá en 2 etapas que se explican a continuación:

- El proceso principal, que consiste en lo elaborado en este trabajo de grado (diseño e implementación de Datamart). Para conocer el proceso ver **Figura 2**.
- El proceso complementario. Para este proceso se debe conocer el paso a paso de elaboración de informes ejecutivos, anteriormente descrito. De esta forma se propondrá un mecanismo de aplicación de la herramienta que pueda ser utilizado por todos los miembros de la empresa. En ella se explica la parte complementaria del proceso principal, es decir, el proceso exterior de la herramienta y su forma de aplicación.

Para el proceso complementario, se elaboró la **Figura 6**.

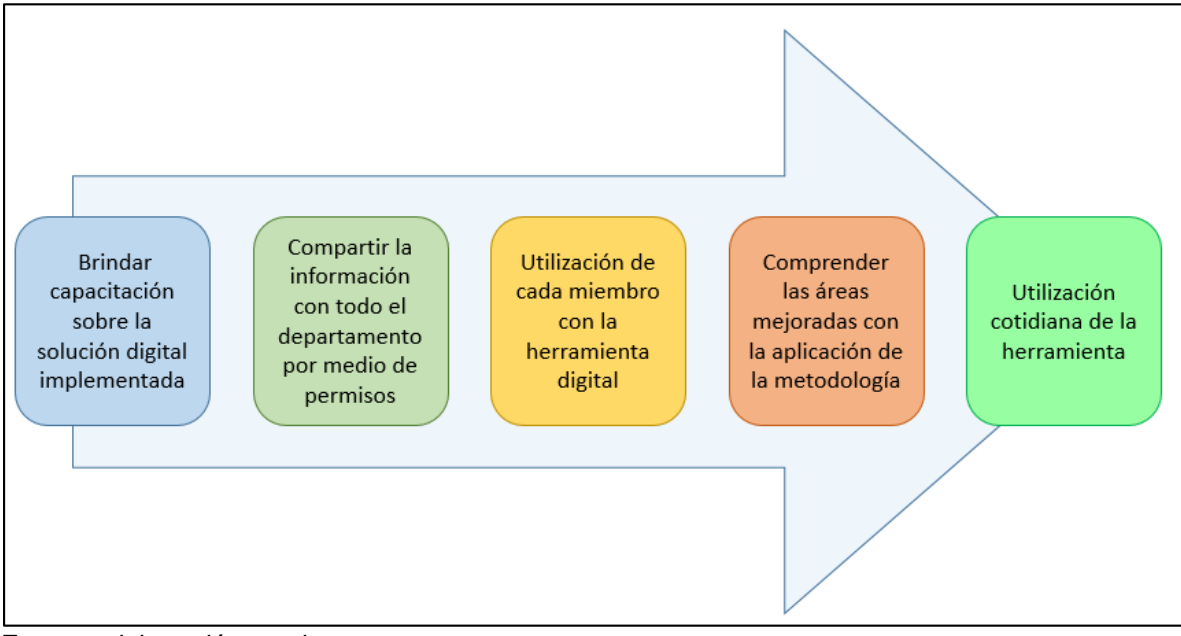

**Figura 6. Proceso complementario de implementación**

**Fuente**: elaboración propia

 Brindar capacitación sobre la solución digital implementada: Este paso tiene como finalidad dar el primer acercamiento del personal a la herramienta elaborada. El mejor mecanismo para dar esta información, es por medio de una capacitación sobre las generalidades de la herramienta, su funcionamiento y sus ventajas en comparación con otras ayudas tecnológicas.

La capacitación debe hacerse en grupos pequeños, para facilitar el entendimiento y asegurar que todos los miembros del departamento tengan claro el concepto. Al final de la capacitación se debe hacer un recorrido por todos los ítems que tenga la herramienta, con el fin de dar a conocer la solución digital en su totalidad. Para evaluar este primer paso y la calidad de la capacitación, se puede escoger uno por uno de los participantes y pedirles que busquen un dato exacto. Esto demostrará el grado de aceptación que tuvo la audiencia. Dentro de la capacitación se explicará cómo funciona el Datamart con el

visualizador Power B.I., además se mostrará los filtros que tiene la herramienta (Año, mes, campo, clúster) para poder clasificar la información y llegar más rápido a la query deseada.

 Compartir la información con todo el departamento por medio de permisos: El paso siguiente a la capacitación es darles permiso en la herramienta a los miembros que asistieron y cumplieron a cabalidad el paso anterior. La herramienta permite que todo el personal de la empresa pueda acceder a la información, a la hora que desee y en el lugar que prefiera. Además, puede

acceder a ella por medio de su celular, lo que garantiza que el personal tenga la data a su disposición en todo momento.

Esta sección puede demorarse como máximo una semana. La finalidad de este tiempo, es asegurarse que el personal pueda ingresar a la herramienta y observar la data. De lo contrario, se debe verificar dónde está el error.

Para realizar el "permiso de acceso" se necesitará solamente el correo del miembro de la organización a la que se desee suministrar la data, y con ello, agregar el correo a la lista de contactos que pueden visualizar la información.

 Familiarización de cada miembro con la herramienta digital: Este paso tiene como objetivo que el personal empiece a utilizar el software de forma autónoma. En esta fase, los miembros del departamento pueden por si solos navegar por la solución digital.

En esta sección, lo ideal sería que los jefes de departamento permitan y concedan de un tiempo diario determinado, para que el personal pueda utilizarlo en la familiarización de la herramienta. Se debe hacer la recomendación de que el tiempo destinado sea aprovechado al máximo por el personal, ya que esto será una mejora para sus actividades diarias en un futuro.

 Comprender las áreas mejoradas con la aplicación de la metodología: Esta sección está muy relacionada con el paso anterior, debido a que el personal que cumplió con una buena familiarización de la herramienta, saca por sus propios medios las ventajas de esta solución digital y las compara con las que manejaba con anterioridad

En esta etapa se puede hacer una reunión por grupos de trabajo para que cada integrante pueda explicar las ventajas que encontró en su proceso de familiarización y primera utilización de la herramienta. De esta manera, logramos que todo el grupo pueda socializar y complementar ideas de mejora.

 Utilización cotidiana de la herramienta: Esta última fase tiene como objetivo que el personal que ya notó las mejoras arrojadas por la metodología aplicada, utilice la herramienta en sus actividades diarias de elaboración de informes ejecutivos y/o toma de decisiones.

Esta es la fase que se aplicó para determinar las mejoras obtenidas por la utilización de la herramienta digital. Para determinar las mejorías, se explicará un proceso actual de búsqueda de información para diferentes actividades que tiene el personal especializado, como por ejemplo la elaboración de informes ejecutivos. Y se realizará una comparación del mismo proceso pero con la herramienta "Datamart".

**2.1.5 Estimación de mejoras.** Este último ítem de la metodología propuesta abarca la estimación de las mejoras generadas por la implementación de la solución digital para cada uno de los eventos relevantes en la operación (evento de movilización de taladro, evento de perforación y evento de completamiento).

Para lograr este último objetivo, se tendrán en cuenta los tiempos de adquisición de datos para unas actividades específicas de cada evento. En ellas se investigará el tiempo que actualmente invierte el personal en la elaboración de estas tareas, y se aplicarán las mismas actividades pero con la herramienta "Datamart". De esta manera, se puede comparar por medio de gráficos la diferencia que estas dos formas de elaboración presentan.

Por temas de confidencialidad, los costos optimizados en la operación debido a la implementación de la solución digital, no fue posible determinarlos en el presente trabajo de grado. Sin embargo, se hicieron unas relaciones cercanas a los costos de las actividades con el fin de determinar unas mejoras generales.

# **2.2 DATOS**

Para el presente estudio fue suministrada la información de 111 petroleros de 11 campos de la VRO por parte de Ecopetrol S.A. La distribución de estos pozos en los campos se detalla en la **Gráfica 1**.

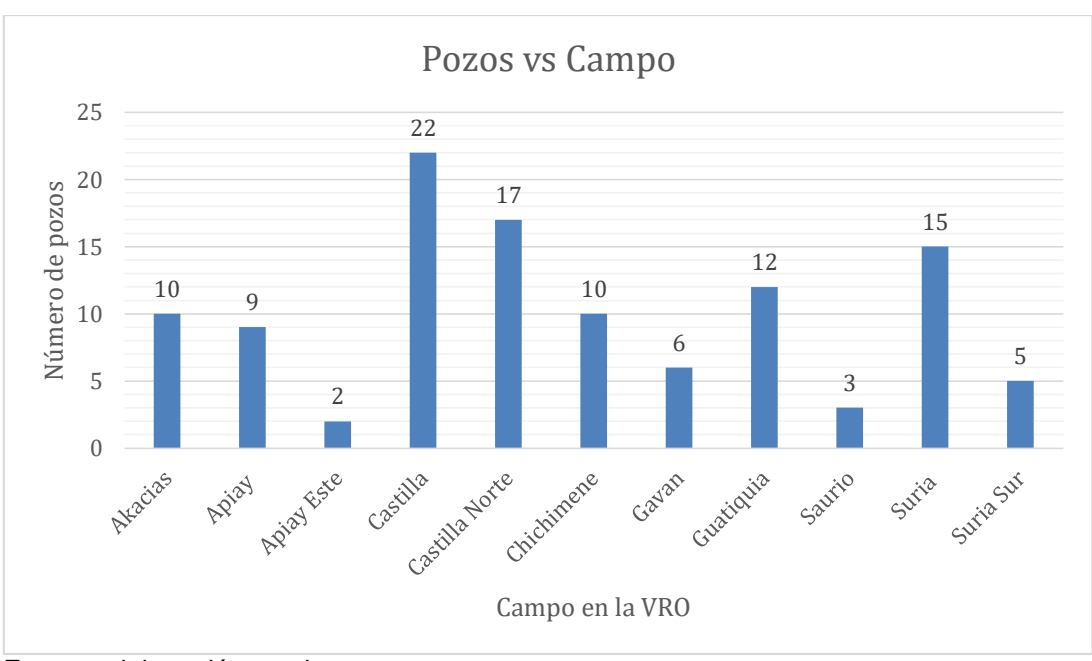

### **Gráfica 1. Distribución de pozos entre campos**

**Fuente**: elaboración propia

# **3. RESULTADOS**

El propósito de esta sección es mostrar los productos de la investigación, implementación de la herramienta y demás actividades que surgieron a partir de la elaboración de este trabajo de grado.

# **3.1 ENCUESTAS DE BASES DE DATOS MANEJADAS POR LA GERENCIA DE PERFORACIÓN Y COMPLETAMIENTO**

El resultado de la primera pregunta relacionada con ¿qué base de datos se maneja en la Gerencia de Perforación y Completamiento? Todo el personal encuestado respondió la "Landmark Engineer's Data Model"

Las respuestas de la segunda y tercera pregunta que consisten en ¿qué herramientas ofrece el software de manejo de data? Y ¿Cuál es la funcionalidad de cada ayuda digital? Los ingenieros encuestados respondieron: OpenWells, Compass, WellCost, CasingSeat, WellPlan, CasingWear, Wellcat y Analytics. Estas ayudas digitales se exponen a mayor profundidad en el marco teórico del presente trabajo de grado.

La última pregunta relacionada con ¿La información que se introduce en cada herramienta se puede visualizar en las otras ayudas? La totalidad del personal encuestado respondió que sí, puesto que pertenecen al mismo software.

# **3.2 REQUERIMIENTOS DE GESTIÓN DE LA INFORMACIÓN E INDICADORES DE LA GERENCIA**

Los requerimientos de gestión de la información que se utilizaron en el presente trabajo académico hacen referencia a los requisitos con los que la Gerencia hace sus entregas al público o demás miembros de la organización. Algunos de ellos son el formato de entrega, la forma de visualización, la clasificación de información y los indicadores de la Gerencia P&C.

Para los indicadores de la Gerencia de P&C se encontraron los siguientes resultados:

La **Gráfica 2,** correspondiente al número de pozos perforados y completados por campo muestra un conteo de la cantidad de pozos por campo pertenecientes a la Regional Orinoquía, obteniendo un total de 111 pozos petroleros distribuidos en 11 campos. La misma cantidad que los pozos completados, es decir, se asume que todos los pozos perforados manejados en el presente trabajo de investigación fueron completados con éxito.

El campo que posee el mayor número de pozos es Campo Castilla, con 22 ejemplares. Mientras que el campo que cuenta con menos pozos es Apiay Este, con 2 unidades.

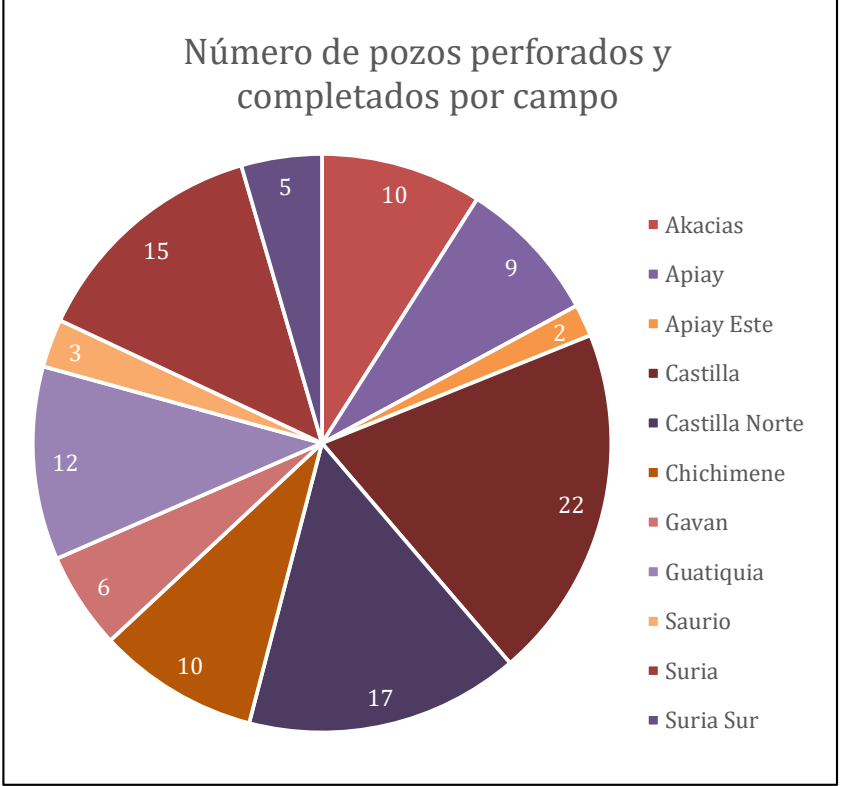

**Gráfica 2. Número de pozos perforados y completados por campo**

**Fuente**: elaboración propia

La **Gráfica 3**, muestra el promedio de los pies totales perforados para los 11 campos petroleros. Los valores que se estipulan en cada campo son producto de un promedio entre todos los datos pertenecientes a esa locación. Siendo el Campo Suria Sur el promedio más grande entre todos los campos estudiados con 11.780 pies. Y Akacias el promedio más pequeño, es decir, el campo que tiene en su mayoría pozos no tan profundos, con 7870 pies totales perforados.

 **Gráfica 3. Pies totales perforados**

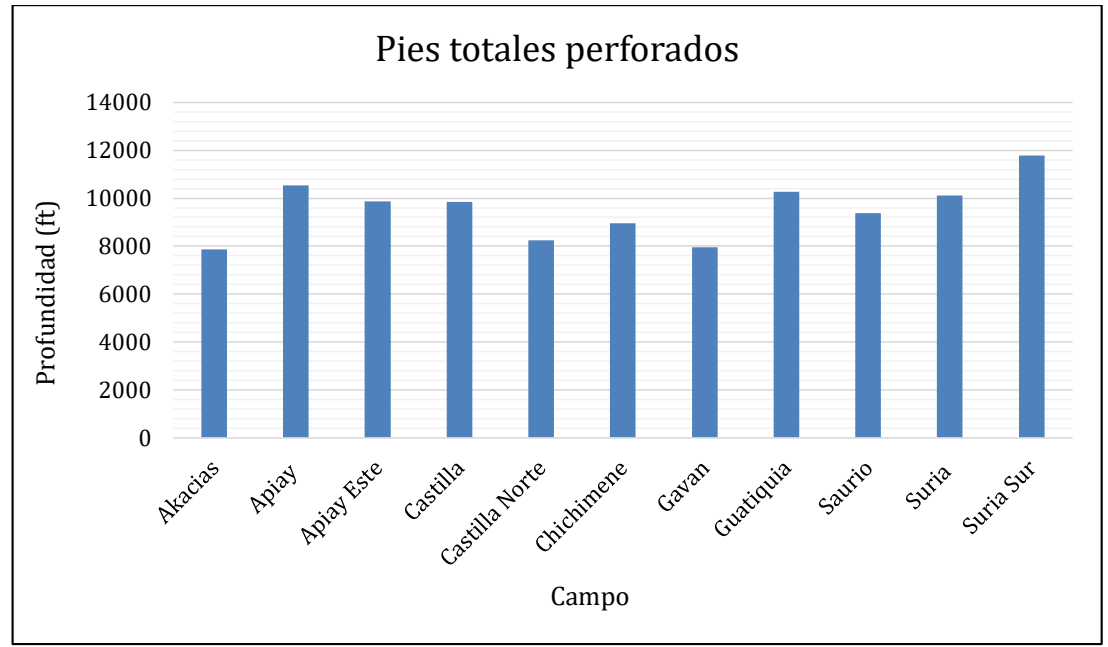

**Fuente**: elaboración propia

La **Gráfica 4**, muestra el promedio de costo total por pie perforado y completado. En ella se establece un promedio de costo por pie de todos los pozos por campo. Aunque los valores oscilan entre 600 dólares a 1000 dólares, el promedio de estos datos está en 844,24 dólares por pie. El campo que representa un valor mayor por pie es Campo Chichimene (998.55 Dólar/pie), seguido por Campo Akacias (984.12 Dólar/pie). Mientras que el proyecto más económico fue Castilla con 655.12 Dólar/pie.

Para el caso de los indicadores de tiempos efectivos y tiempos no productivos, el análisis estadístico se manejará a lo largo del presente trabajo investigativo.

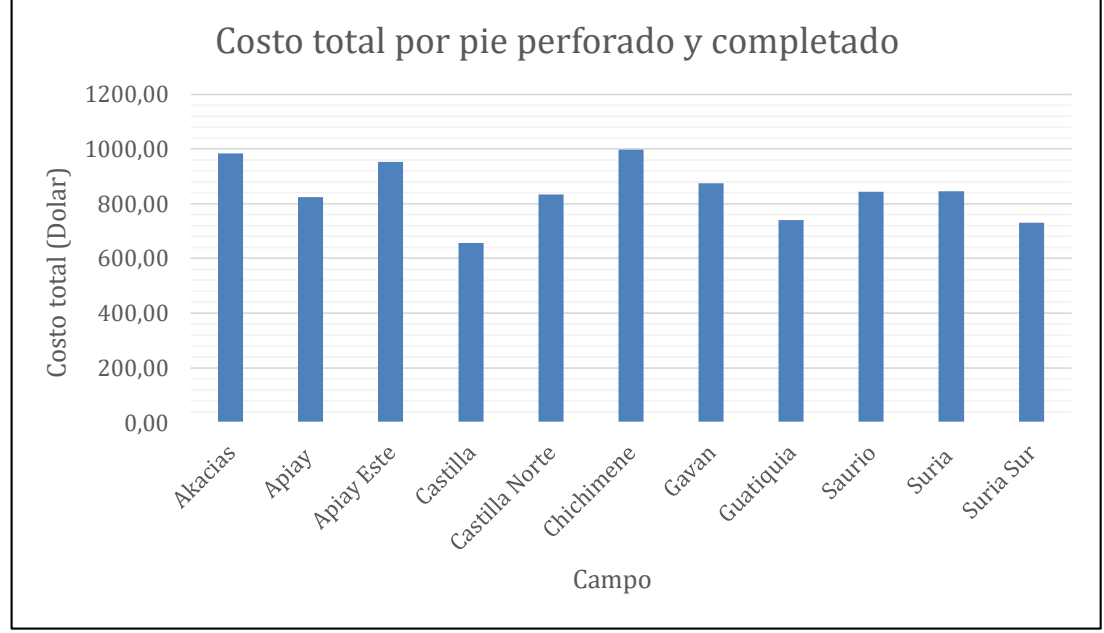

 **Gráfica 4. Costo total por pie perforado y completado**

La **Figura 7** muestra un análisis estadístico de forma general que se realizó para determinar la cantidad de NPT's, el tipo y el campo a los que pertenecen. En la revisión de la información por tipo de NPT se realizó un conteo de cada clase de tiempo no productivo para poder determinar las cantidades de este, y poder determinar más adelante cual iba a ser el foco temático a mejorar.

**Fuente**: elaboración propia

 **Figura 7. Análisis Estadístico**

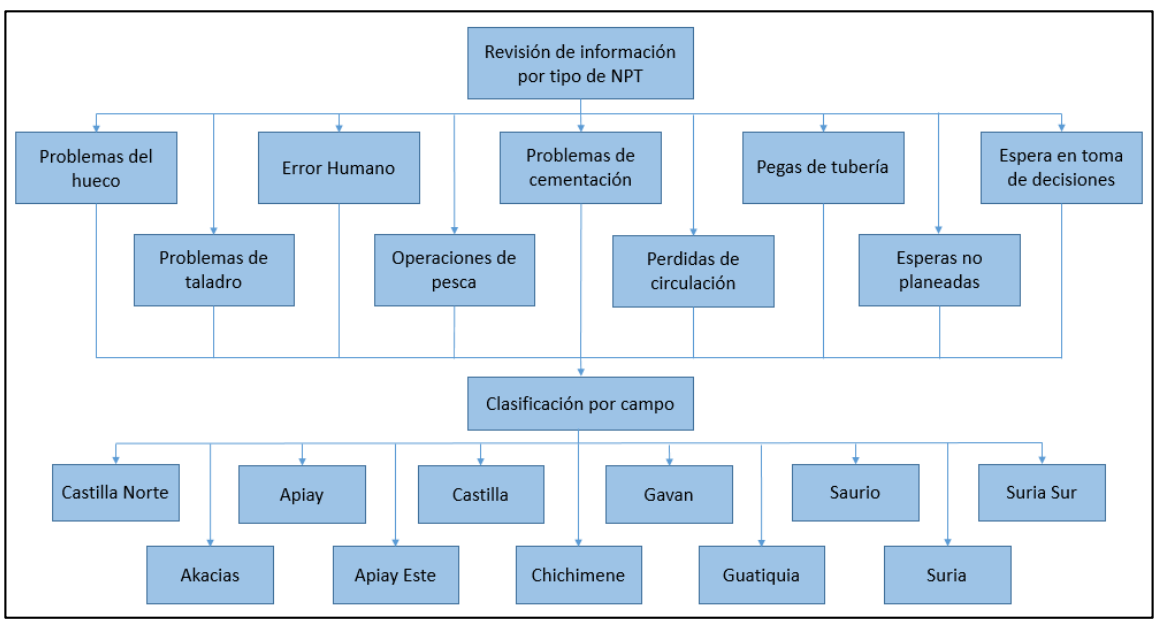

 **Fuente**: elaboración propia

# **3.3 IMPLEMENTACIÓN DE LA INFORMACIÓN EN LA HERRAMIENTA "DATAMART"**

En esta sección del trabajo de grado se mostrará el resultado del proceso de implementación de la información suministrada por Ecopetrol S.A. en la herramienta propuesta para solucionar la situación problema. Para efectos de mejorar la visualización de los resultados, se ha dividido la información de los 111 pozos analizados en 11 campos petroleros. A continuación se muestran las gráficas producto de este proceso.

En la **Gráfica 5,** correspondiente al Campo Akacias, se puede evidenciar los tipos de tiempos no productivos para los pozos "Z". En este campo fueron evaluados diez pozos petroleros donde se asume que todos fueron completados con éxito y en donde en términos generales se tuvieron principalmente tres NPT's generales relacionados con:

- Herramientas en subsuelo.
- Pega de tubería.
- Problemas del hueco.

El pozo con mayor NPT fue el "Z2" con un total de 51.98 días dónde la espera no planeada debido a problemas sociales fue su mayor tardanza, con 23.9 días.

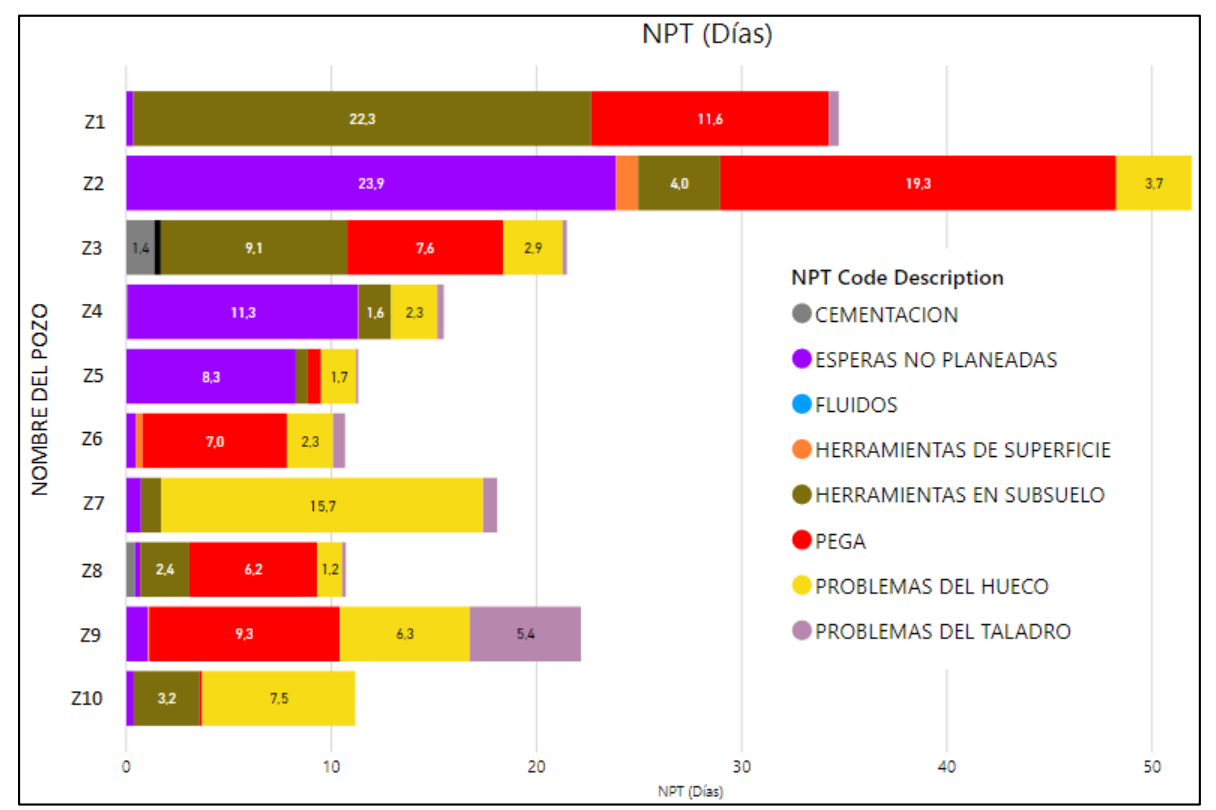

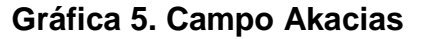

La **Gráfica 6** elaborada para el Campo Apiay Este muestra el comportamiento de tiempos no productivos para dos pozos petroleros de los cuales se asumen que fueron completados con éxito. Los pozos denominados "X1" y "X2" comparten generalidades de NPT's relacionados con herramientas de subsuelo y problemas de hueco, aunque con valores muy distintos.

La tardanza del pozo "X1" fue de 37.32 días, mientras que el pozo "X2" demoró 6.5 días. La causal de estos tiempos puede ser atribuido al tipo de formación debido a que estas causales están enfocadas al características del subsuelo.

**Fuente**: elaboración propia

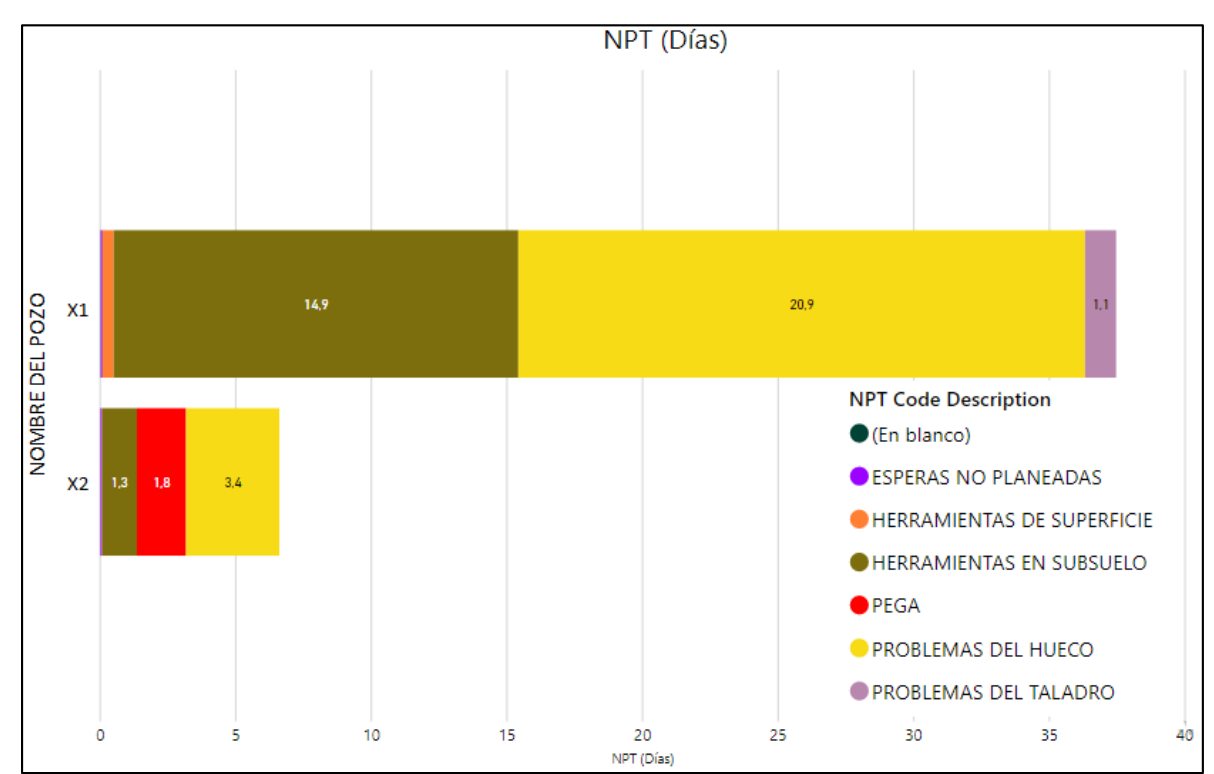

**Gráfica 6. Campo Apiay Este**

**Fuente**: elaboración propia

El Campo Apiay es representado por la **Gráfica 7**, en ella se estableció la información de nueve pozos petroleros de los que se asume fueron completados en su totalidad. El escenario más repetido de los tiempos no efectivos son los relacionados con herramientas en subsuelo, seguido por problemas del hueco. En la primera clase de tiempos, es decir, los relacionados con NPT's de herramientas de subsuelo, se tuvo en general una demora de 36.7 días que correspondiente a los cinco pozos que tuvieron esta falencia (Y1, Y3, Y4, Y5, Y7). Mientras que la segunda causal más repetida de tiempos no productivos para este campo tuvo una tardanza de 20.73 días.

Al igual que el campo Apiay Este, la razón principal de estas falencias en tiempos puede estar relacionada con el tipo de formación, por las características de los NPT's.

**Gráfica 7. Campo Apiay**

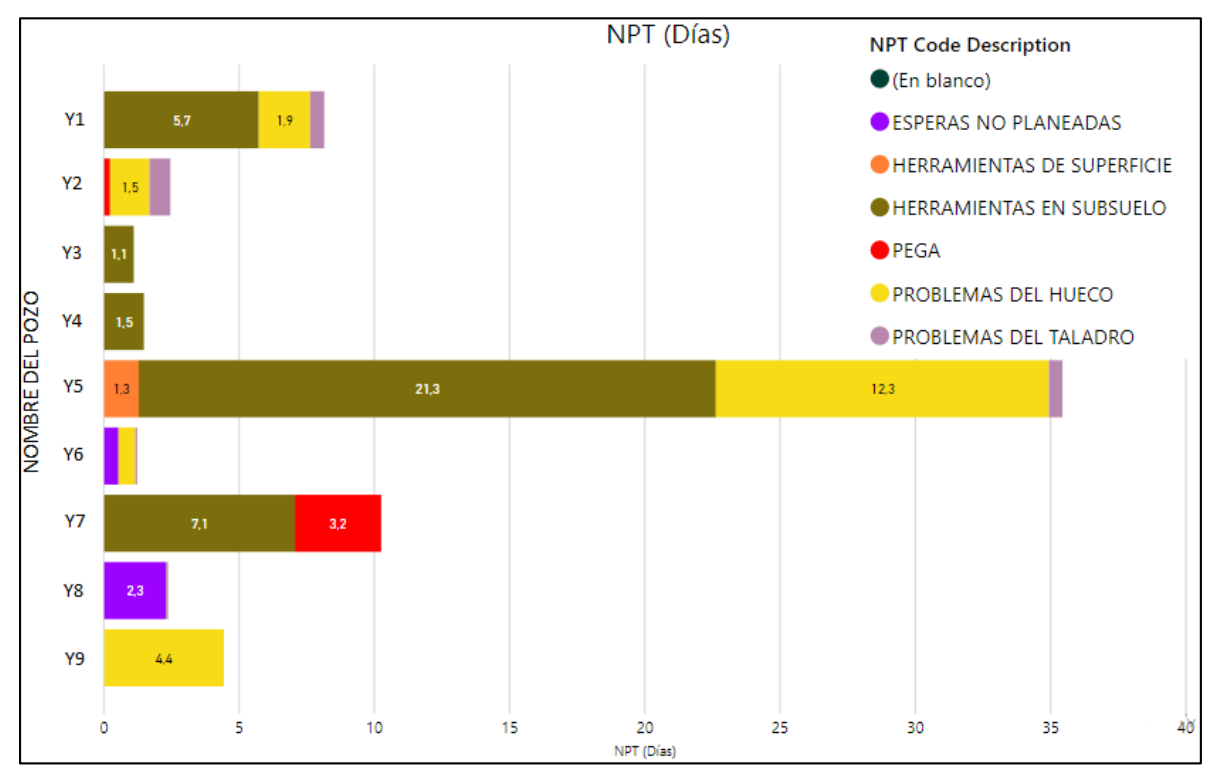

**Fuente**: elaboración propia

En la **Gráfica 8,** correspondiente al Campo Castilla, se puede evidenciar los tipos de tiempos no productivos para los pozos "W". En este campo fueron evaluados veintidós pozos petroleros de los cuales se asume que todos fueron completados con éxito. Las causales más generales de tiempos no productivos fueron los relacionados con:

- Esperas no planeadas con un total de 178.3 días. Su razón principal son problemas sociales y esperas de órdenes.
- Problemas de hueco con un total de 173.1 días. Las razones principales de este número son relacionados con Inestabilidad del hueco, perdidas de circulación y tortuosidad de la formación.
- Pegas con un total de 183.6 días. Con un caso de 37.9 días correspondiente al pozo "W8".

**Gráfica 8. Campo Castilla**

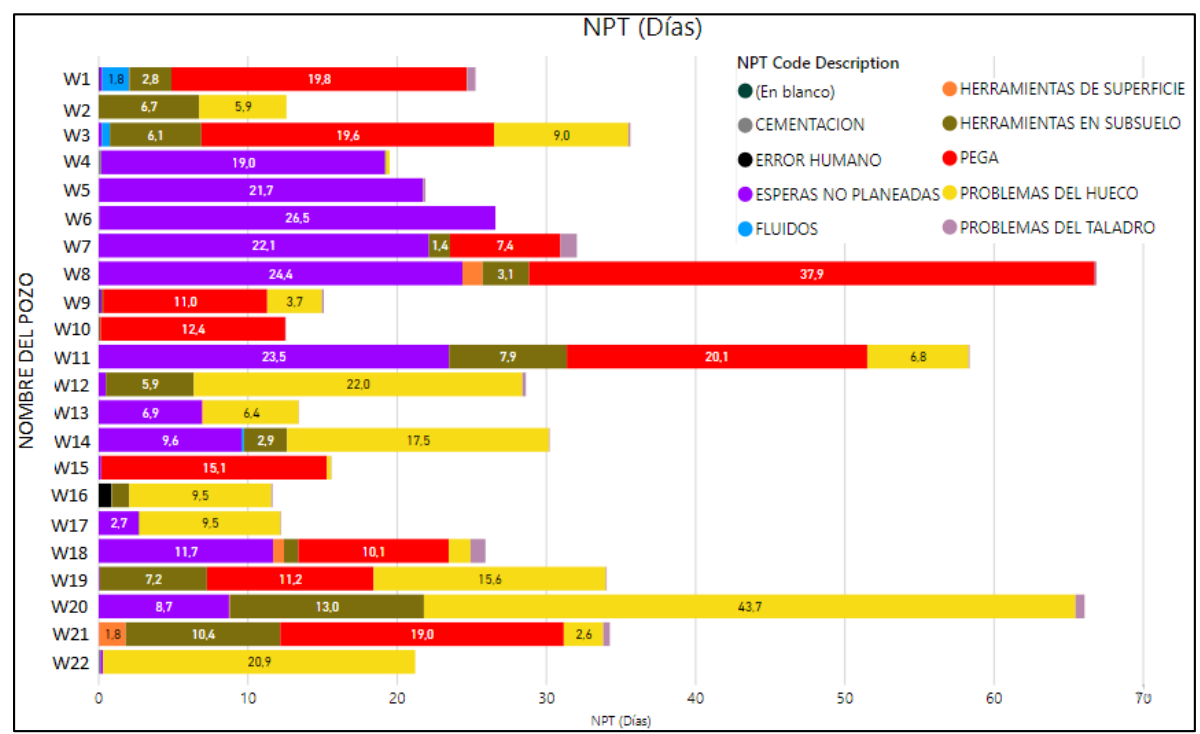

**Fuente**: elaboración propia

La **Gráfica 9** diseñada en representación del Campo Castilla Norte, muestra el comportamiento de los tiempos no productivos para diecisiete pozos perforados y completados en dicha locación. Aunque la gráfica muestra un comportamiento variado entre las distintas clases de tiempos no efectivos, los tipos de NPT que sobresalen son los relacionados con herramientas de subsuelo, problemas de hueco y pega, con una tasa de tardanza de 49.9, 137.9 y 65.4 respectivamente.

Los anteriores son los valores más significativos, sin embargo, aparecen tiempos desperdiciados por motivos de problema de taladro en cinco pozos (T9, T12, T14, T15, T17) y en operaciones de cementación (pozos T6 y T9) que aunque no suman mucho tiempo entre todas, vale la pena tenerlos controlados para evitar problemas mayores.

**Gráfica 9. Campo Castilla Norte**

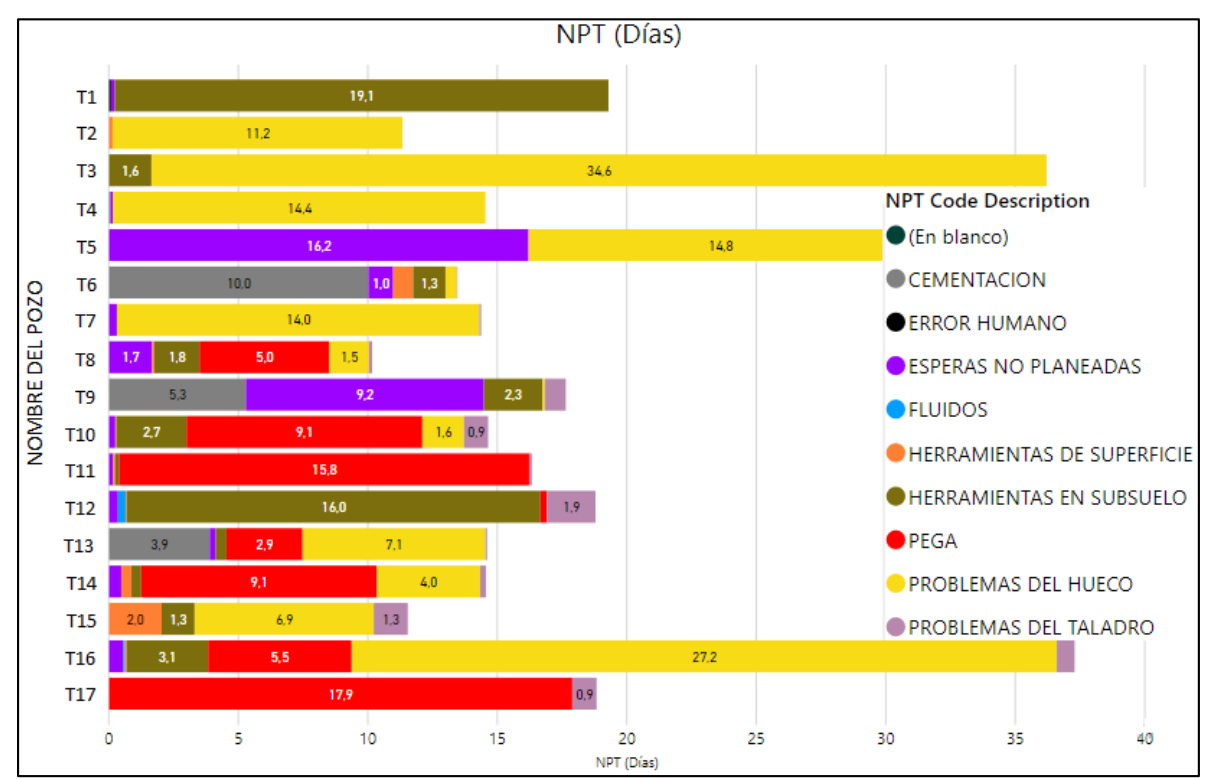

**Fuente**: elaboración propia

El Campo Chichimene es representado por la **Gráfica 10.** En ella se establece la información de diez pozos representantes de dicha locación. Los pozos suministrados fueron completados con éxito. Como es común, los escenarios más repetidos de tiempos no productivos son los relacionados con pegas, problemas de hueco y herramientas de subsuelo.

En el Campo Chichimene encontramos el pozo con mayor NPT analizado en este trabajo, este es el "S10". El indicado presentó un acumulado de 89.99 días de atraso. Entre estos días se distribuyen esperas no planeadas con 1.39, herramientas de subsuelo con 35.9, pegas con 23.3, problemas del hueco con 25.6 y problemas del taladro con 3.8.

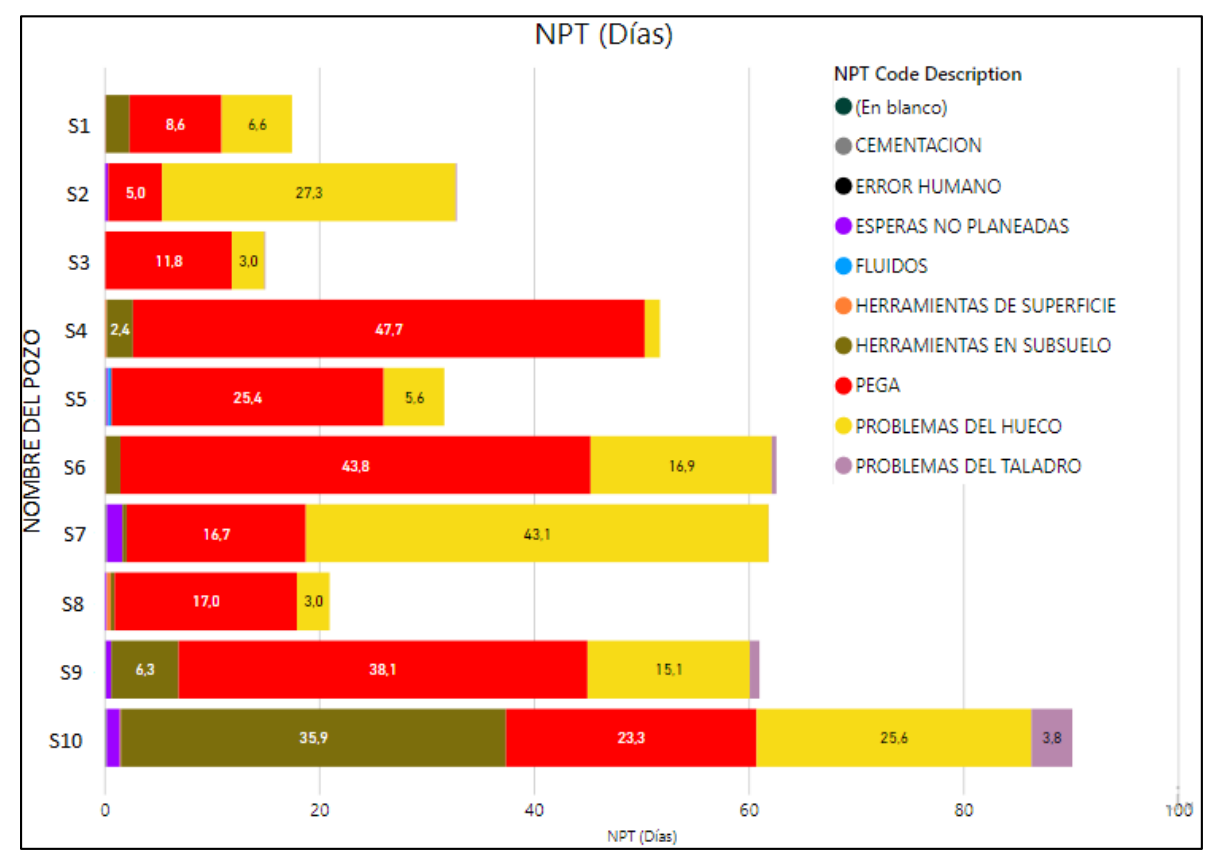

**Gráfica 10. Campo Chichimene**

En la **Gráfica 11**, correspondiente al Campo Gavan, se evidencia las clases de tiempos no productivos para los pozos "R". En este campo fueron evaluados seis pozos perforados y completados con éxito. Sin embargo, durante el proceso de perforación se presentaron algunos eventos de tiempos no productivos, entre los cuales encontramos problemas de hueco, problemas de taladro, pegas, herramientas de subsuelo, esperas no planeadas, etc.

El evento que tomó más tiempo del planeado se presentó en el pozo "R4", donde ocurrió un NPT relacionado con herramientas de subsuelo, específicamente relacionadas con falla de la broca, motor y Wireline.

**Fuente**: elaboración propia

**Gráfica 11. Campo Gavan**

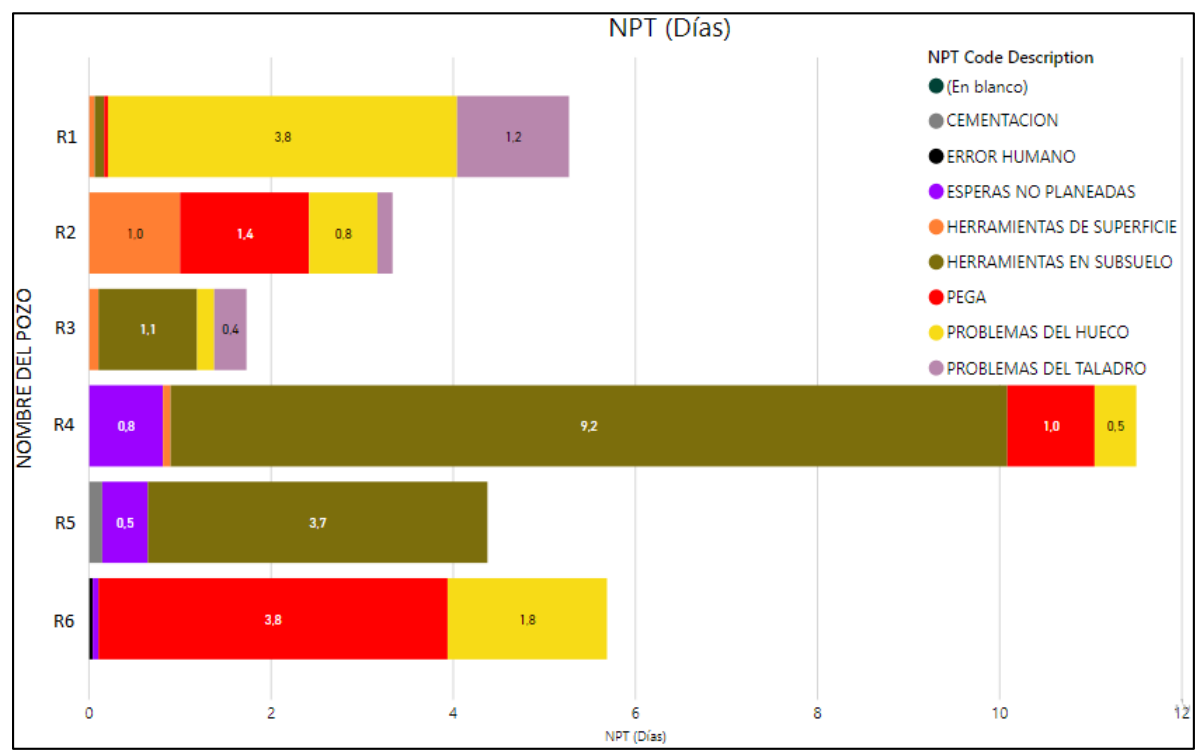

**Fuente**: elaboración propia

La **Gráfica 12** diseñada para representar el Campo Guatiquia, expone el comportamiento de los NPT's para doce pozos perforados y completados en dicha locación. En ella se ve una fuerte presencia de tiempos no productivos debido a pegas presentes en ocho de los doce pozos estudiados (M1, M3, M4, M6, M7, M8, M10, M12) y que tuvieron una tardanza de 101.2 días. Las demás causales comunes de tiempos no productivos fueron los relacionados con:

- Problemas de hueco con un total de 21.9 días. Las razones principales de este número son relacionados con hueco apretado y perdidas de circulación.
- Herramientas de subsuelo con un total de 31.5 días. Principalmente por razones de control direccional y fallas en las brocas

**Gráfica 12. Campo Guatiquia**

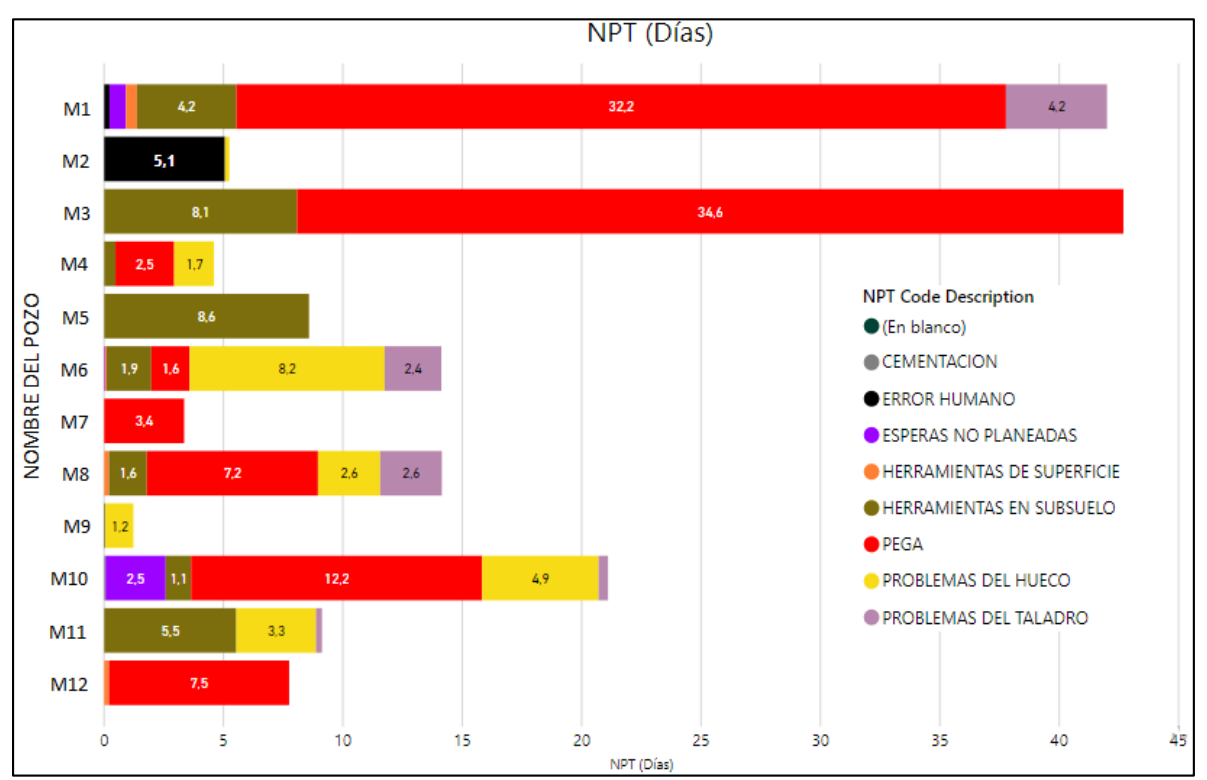

**Fuente**: elaboración propia

.

El Campo Saurio es representado por la **Gráfica 13**. Esta ilustración muestra el comportamiento de los tiempos no efectivos para tres pozos perforados y completados con éxito. Los pozos denominados "L1", "L2" y "L3" comparten generalidades de NPT's relacionados pegas, problemas de hueco y esperas no planeadas. Las tardanzas en días de estas causales fueron 5.8, 5.9 y 7 días respectivamente.

En los pozos analizados del Campo Saurio se observó una situación en común. Esta estuvo relacionada con el tiempo no productivo debido a problemas en el taladro, donde obtuvieron un total de 5.1 días de retraso.

**Gráfica 13. Campo Saurio**

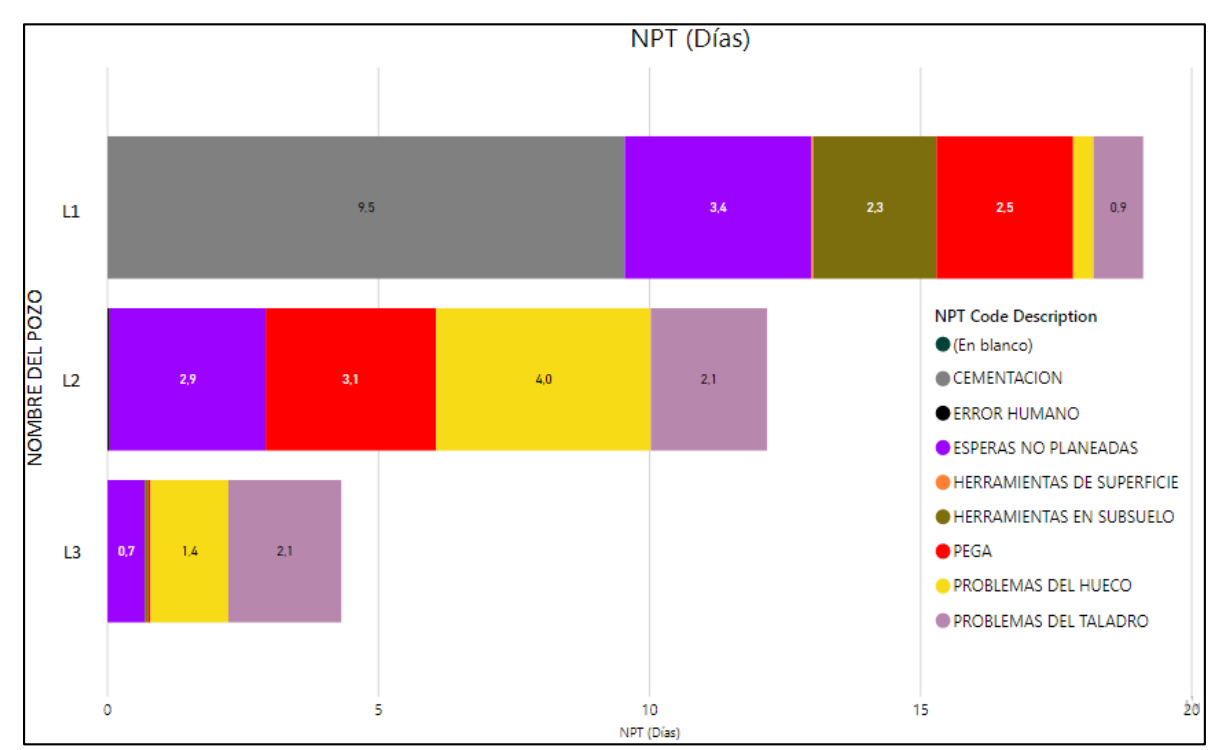

**Fuente**: elaboración propia

En la **Gráfica 14**, correspondiente al Campo Suria, se evidencia las clases de tiempo no efectivos para los pozos "D". En este campo fueron evaluados quince pozos petroleros, donde presentan similitudes generales en términos de NPT's. Entre las cuales se encuentran problemas del hueco, esperas no planeadas, herramientas en subsuelo, problemas del taladro, y otras.

Dentro del análisis de los quince pozos de este campo, se encontró la presencia de tres NPT's causados por errores humanos (pozos "D6", "D8" y "D15"), donde la causa principal obedece a malos procedimientos. Estas fallas originaron una tardanza de 8.4 días aparte de las que ya tenía cada pozo acumuladas.

**Gráfica 14. Campo Suria**

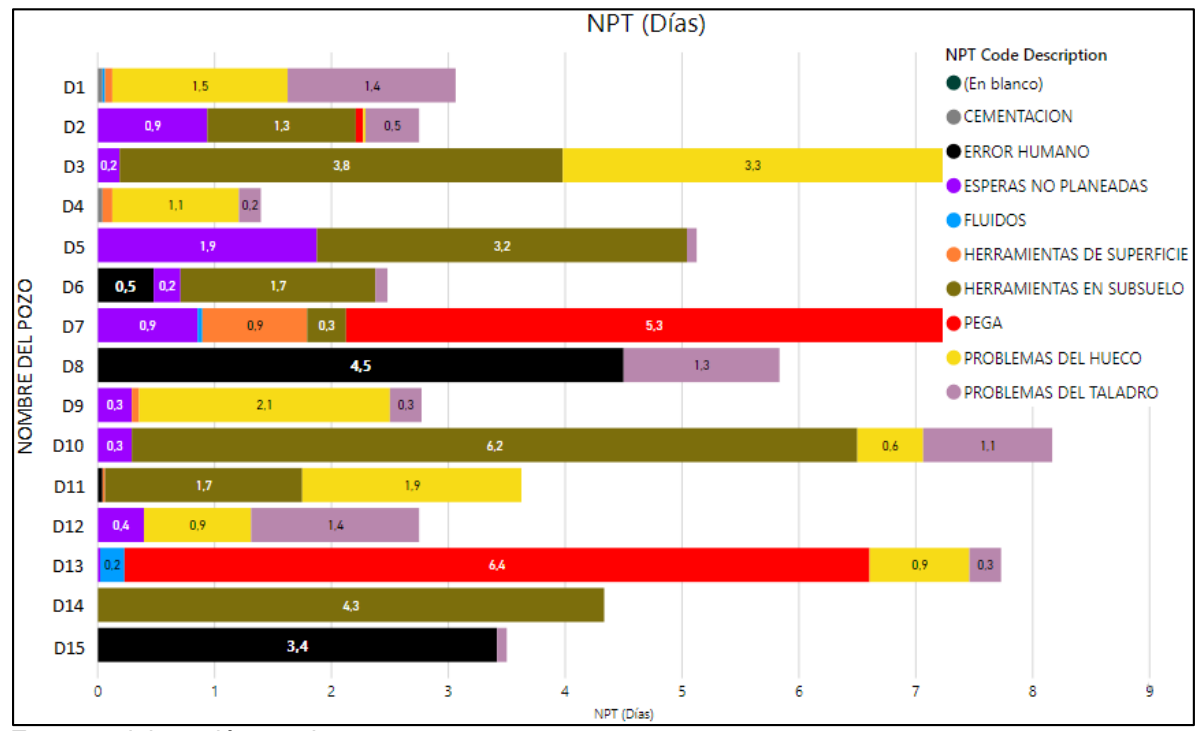

**Fuente**: elaboración propia

La **Gráfica 15** diseñada para ilustrar el Campo Suria Sur, expone el comportamiento de los NPT's para cinco pozos perforados y completados en dicha locación. Como es común, los pozos presentan demoras generales en algunos NPT's, como los siguientes:

- Problemas de hueco con un total de 18.2 días. Las razones principales de este número son relacionados con hueco apretado, perdidas de circulación y control de pozos.
- Herramientas de subsuelo con un total de 12.45 días. Las razones principales de este número son relacionados con fallas de la broca, fallas en equipos direccionales y problemas con la tubería.
- Esperas no planeadas con un total de 4.5 días por problemas sociales y espera de órdenes.

**Gráfica 15. Campo Suria Sur**

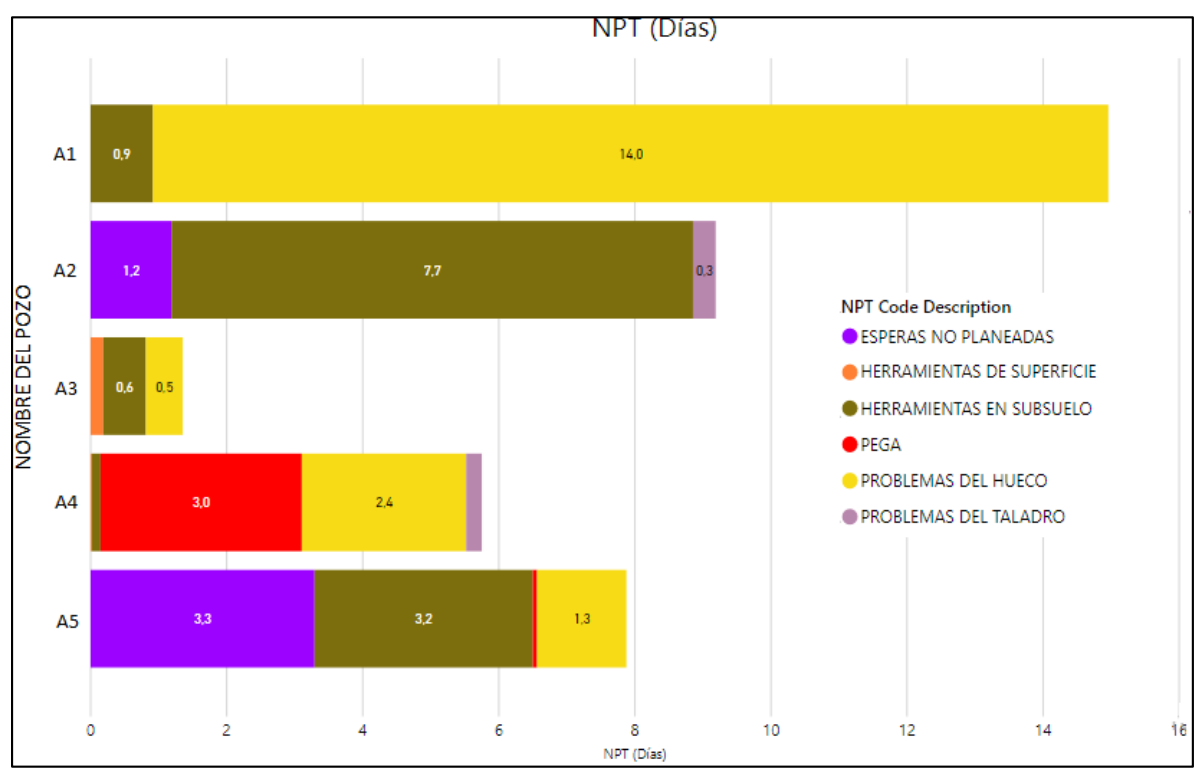

**Fuente**: elaboración propia

# **4. ANÁLISIS DE RESULTADOS**

La finalidad de esta sección del trabajo de grado es realizar un estudio sobre los resultados obtenidos anteriormente expuestos, y además, determinar si la solución propuesta soluciona la problemática presentada, o si por el contrario, se necesita de otra herramienta para satisfacer los inconvenientes actuales.

Si la herramienta "Datamart" cumple con los requerimientos de la Gerencia de P&C, se mostrará un plan de implementación que optimice factores como tiempo ahorrado en la operación y costos asociados a estos (NPT's). Con base a este plan de implementación se estimarán mejoras generadas producidas por la utilización de la solución digital. Está estimación se realizará para cada evento relevante de la operación (Evento de Movilización, Evento de Perforación y Evento de Completamiento).

# **4.1 ANÁLISIS DE LOS RESULTADOS OBTENIDOS**

En esta fase del trabajo de grado se realizará un breve resumen de los datos implementados por campo, para así poder determinar las mejoras obtenidas por la solución propuesta y verificar si se pudieron suplir las necesidades planteadas.

Para analizar de forma general los principales tiempos no productivos que se tienen en la operación de actividades en la Vicepresidencia Regional de Orinoquía, es necesario elaborar una serie de gráficas que sirvan de comprensión sobre la frecuencia con las que estás ocurren para poder intervenir y lograr una posible reducción de estas causales.

En la **Gráfica 16**, correspondiente al Campo Akacias se puede determinar con mayor claridad los tipos de NPT's que más afectan la operación. Se obtuvo en total un retraso de 4986 horas, que equivale a 207,73 días. Los eventos principales que requirieron mayor tiempo son los relacionados con pegas 29.7%, esperas no planeadas 22.4%, herramientas de subsuelo 21.3% y problemas de hueco 20.9%.

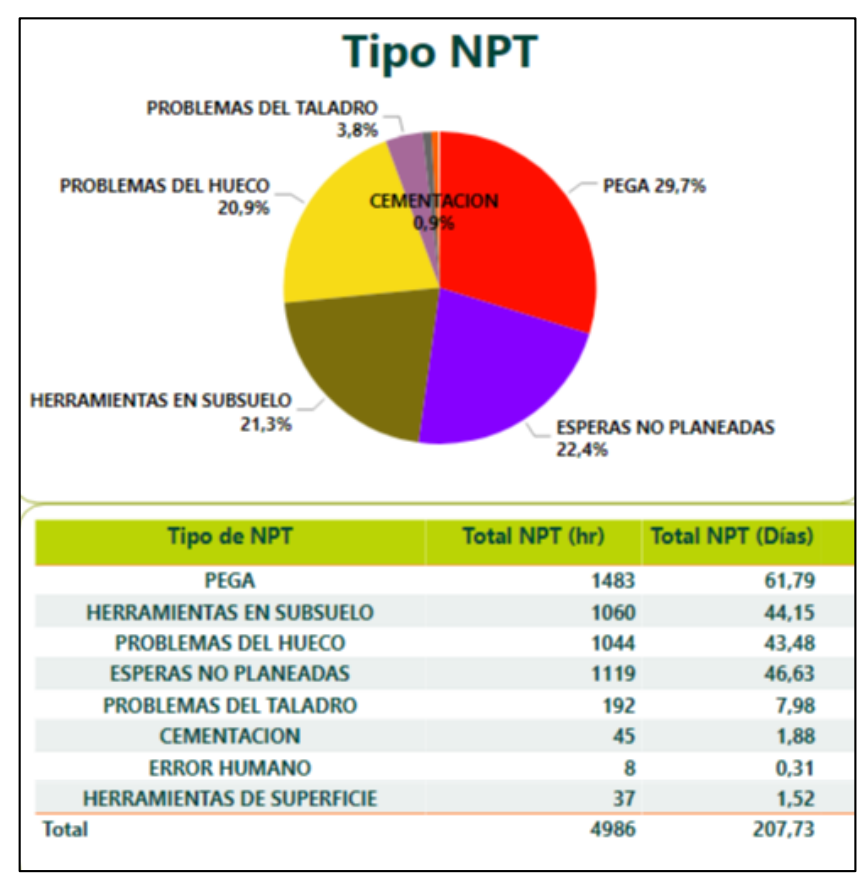

### **Gráfica 16. Resumen NPT's Campo Akacias**

**Fuente**: elaboración propia

En la **Gráfica 17**, correspondiente al Campo Apiay se puede determinar con mayor claridad los tipos de NPT's que más afectan la operación. Se obtuvo en total un retraso de 1606 horas, que equivale a 66,92 días. Los eventos principales que requirieron mayor tiempo son los relacionados con herramientas de subsuelo 54.9%, problemas del hueco 31% y esperas no planeadas 4.2%.

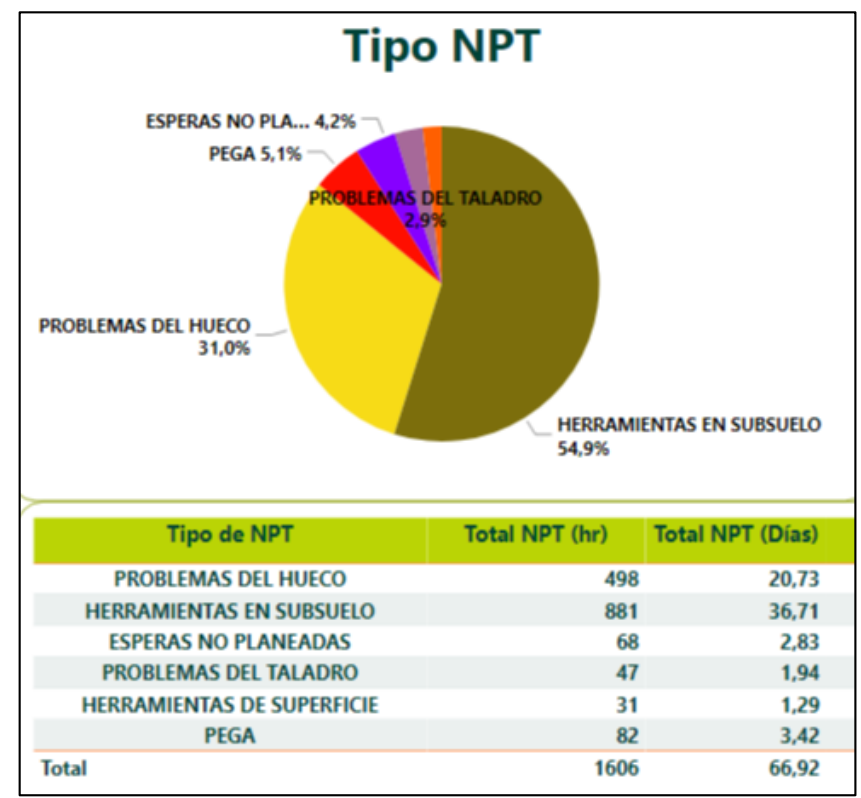

#### **Gráfica 17. Resumen NPT's Campo Apiay**

**Fuente**: elaboración propia

En la **Gráfica 18**, correspondiente al Campo Apiay Este se puede determinar con mayor claridad los tipos de NPT's que más afectan la operación. Se obtuvo en total un retraso de 1057 horas, que equivale a 44,04 días. Los eventos principales que requirieron mayor tiempo son los relacionados con problemas del hueco 55.3%, herramientas de subsuelo 36.8% y pega de tuberías 4.1%.

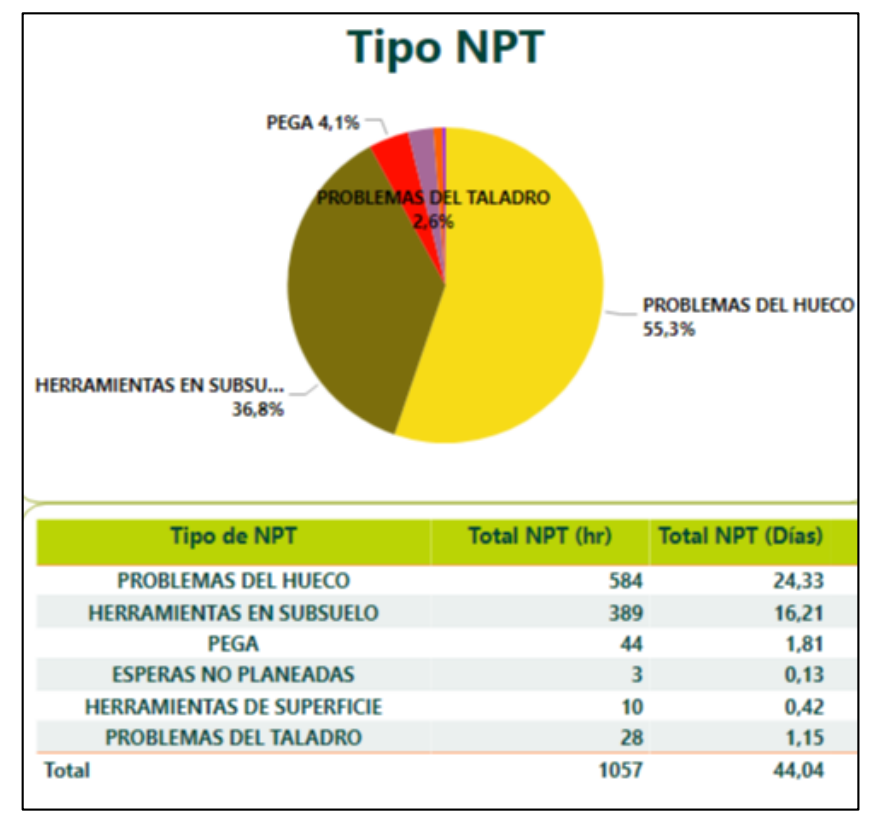

#### **Gráfica 18. Resumen NPT's Campo Apiay Este**

**Fuente**: elaboración propia

En la **Gráfica 19**, correspondiente al Campo Castilla se puede determinar con mayor claridad los tipos de NPT's que más afectan la operación. Se obtuvo en total un retraso de 6858 horas, que equivale a 285,72 días. Los eventos principales que requirieron mayor tiempo son los relacionados con esperas no planeadas 38.6%, pega de tubería 24.5%, problemas del hueco 22.6% y herramientas en subsuelo 12.8%.

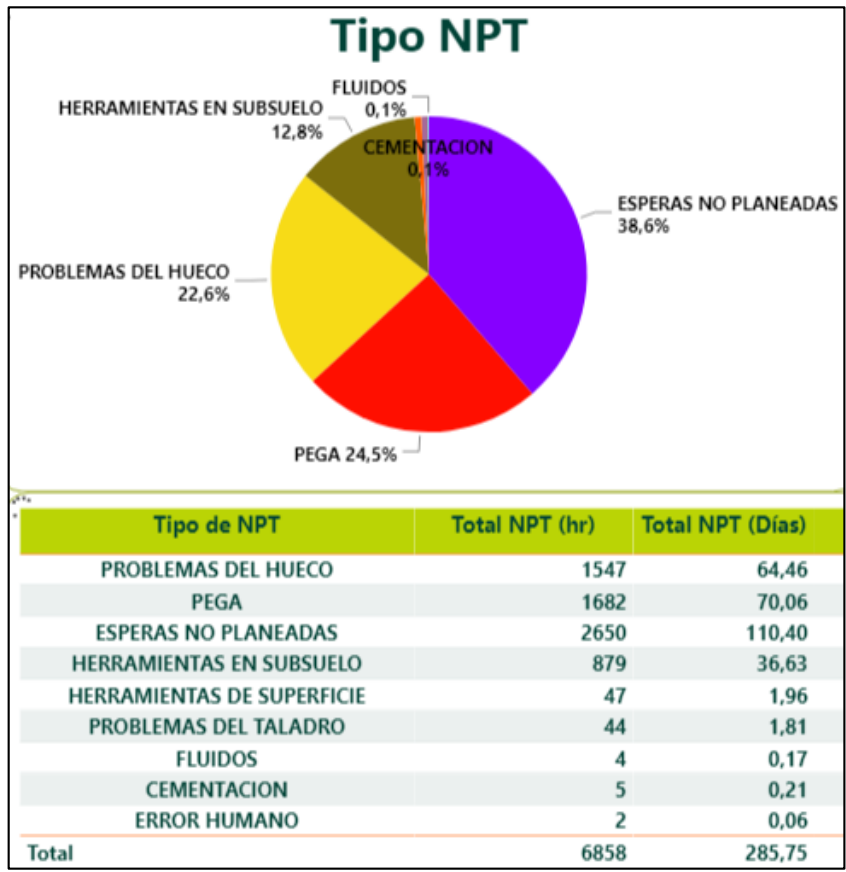

#### **Gráfica 19. Resumen NPT's Campo Castilla**

 **Fuente**: elaboración propia

En la **Gráfica 20**, correspondiente al Campo Castilla Norte se puede determinar con mayor claridad los tipos de NPT's que más afectan la operación. Se obtuvo en total un retraso de 7561 horas, que equivale a 315,04 días. Los eventos principales que requirieron mayor tiempo son los relacionados con problemas de hueco 43.7%, pegas de tubería 20.9%, herramientas en subsuelo 15.9%, esperas no planeadas 9.7% y cementación 6.1%.

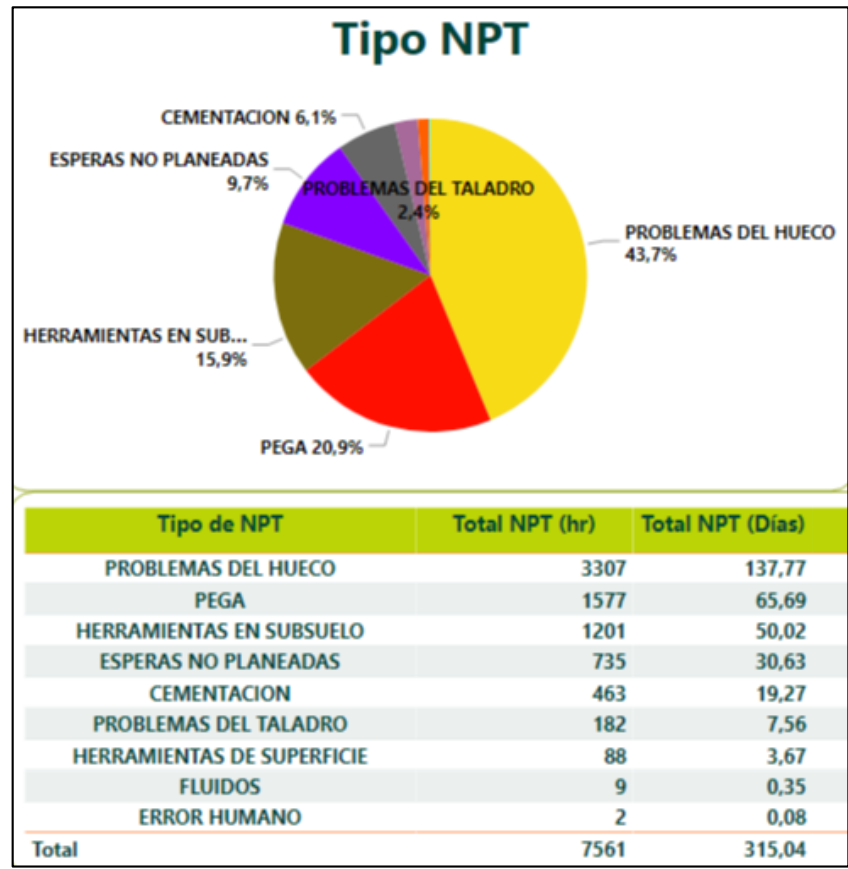

#### **Gráfica 20. Resumen NPT's campo Castilla Norte**

**Fuente**: elaboración propia

En la **Gráfica 21**, correspondiente al Campo Chichimene se puede determinar con mayor claridad los tipos de NPT's que más afectan la operación. Se obtuvo en total un retraso de 10674 horas, que equivale a 444,75 días. Los eventos principales que requirieron mayor tiempo son los relacionados con pegas 53.3%, problemas de hueco 33.2% y herramientas de subsuelo 11%.

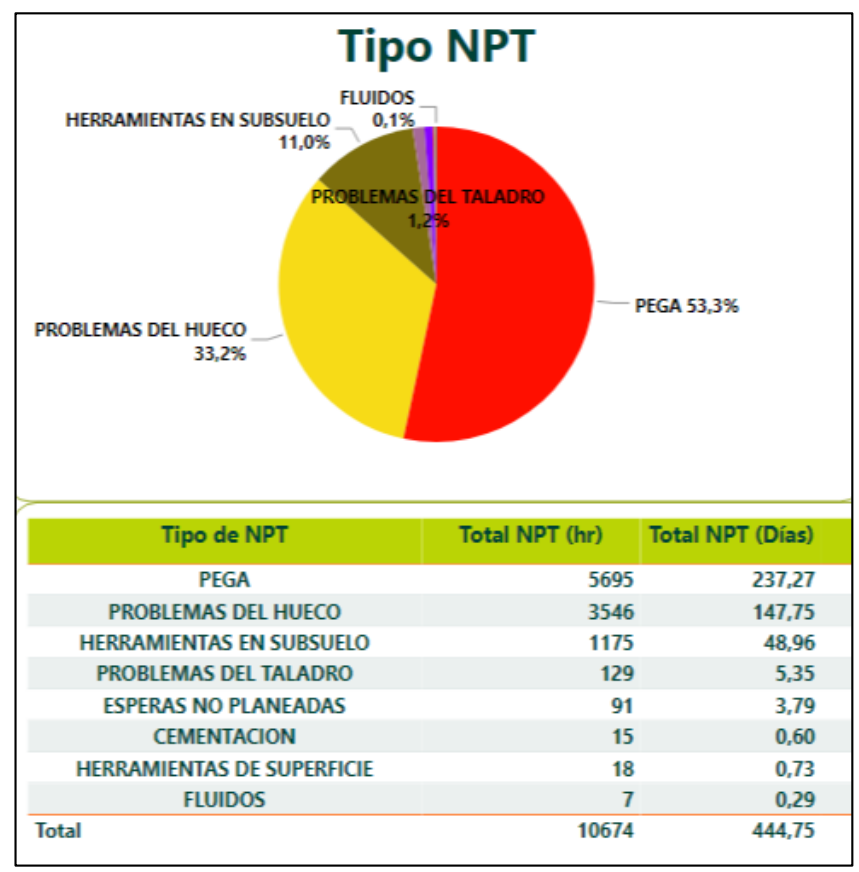

 **Gráfica 21. Resumen NPT's Campo Chichimene**

 **Fuente**: elaboración propia

En la **Gráfica 22**, correspondiente al Campo Gavan se puede determinar con mayor claridad los tipos de NPT's que más afectan la operación. Se obtuvo en total un retraso de 1329 horas, que equivale a 55,35 días. Los eventos principales que requirieron mayor tiempo son los relacionados con herramientas en subsuelo 66.2%, problemas del hueco 12.6% y pega de tubería 11.3%.

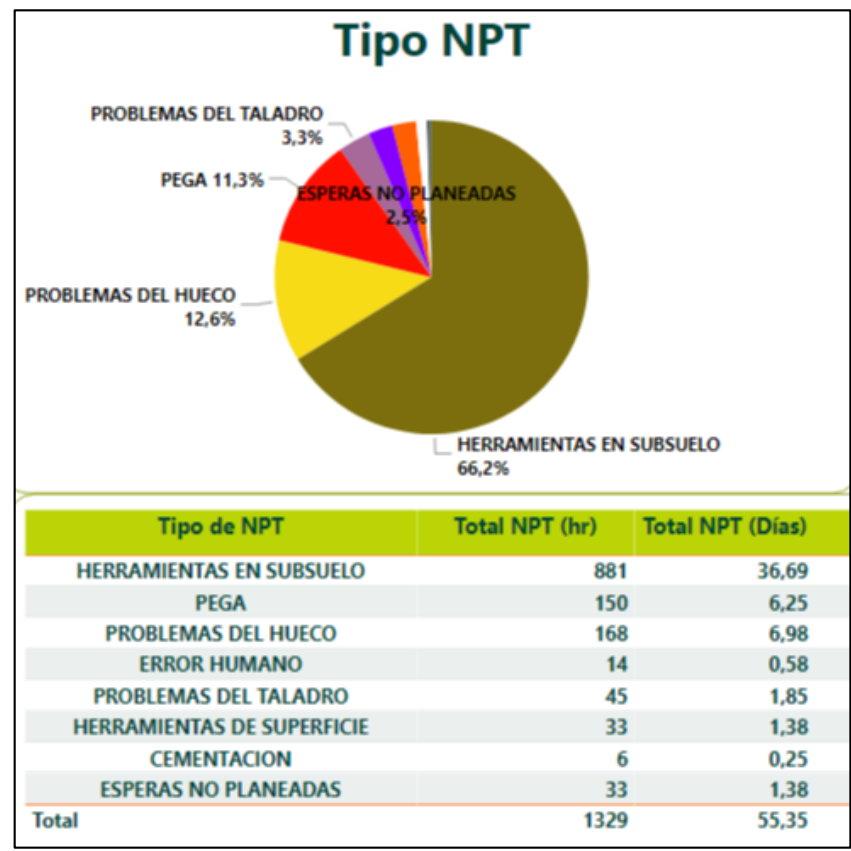

 **Gráfica 22. Resumen NPT's Campo Gavan**

**Fuente**: elaboración propia

En la **Gráfica 23**, correspondiente al Campo Guatiquia se puede determinar con mayor claridad los tipos de NPT's que más afectan la operación. Se obtuvo en total un retraso de 4176 horas, que equivale a 173,98 días. Los eventos principales que requirieron mayor tiempo son los relacionados con pega de tuberías 58.1%, herramientas en subsuelo 18.1% y problemas del hueco 12.6%.

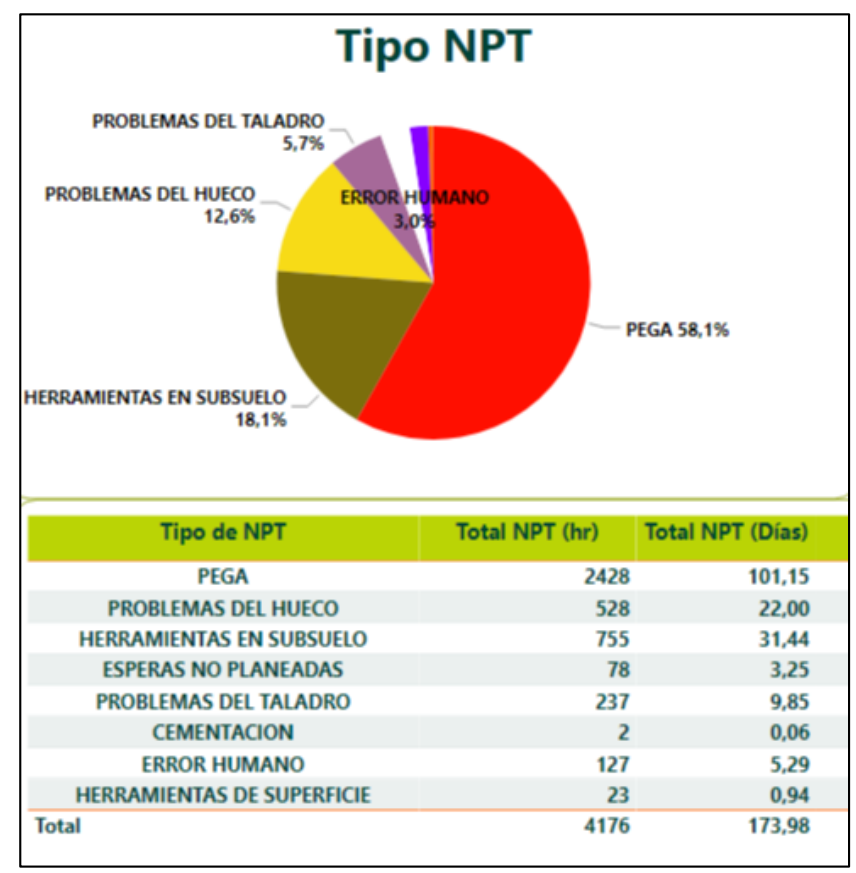

 **Gráfica 23. Resumen NPT's Campo Guatiquia**

**Fuente**: elaboración propia

En la **Gráfica 24**, correspondiente al Campo Saurio se puede determinar con mayor claridad los tipos de NPT's que más afectan la operación. Se obtuvo en total un retraso de 854 horas, que equivale a 35,58 días. Los eventos principales que requirieron mayor tiempo son los relacionados con cementación 26.8%, esperas no planeadas 19.8%, problemas del hueco 16.2%, pega de tuberías 15.9% y problemas del taladro 14.5%.

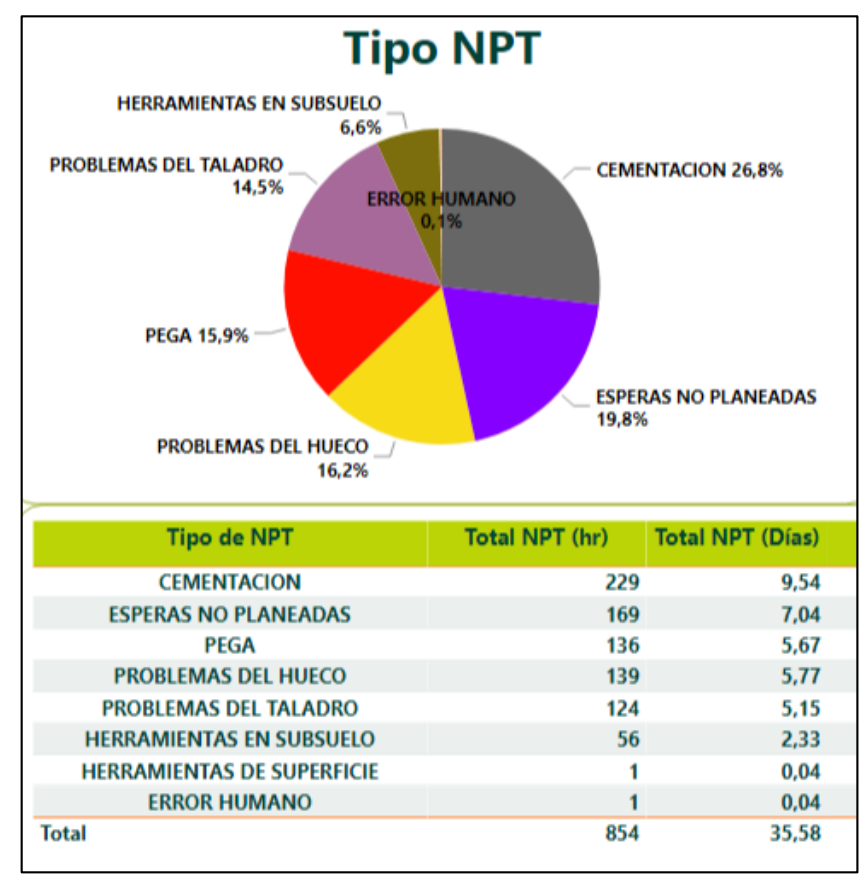

### **Gráfica 24. Resumen NPT's Campo Saurio**

**Fuente**: elaboración propia

En la **Gráfica 25**, correspondiente al Campo Suria se puede determinar con mayor claridad los tipos de NPT's que más afectan la operación. Se obtuvo en total un retraso de 1675 horas, que equivale a 69,77 días. Los eventos principales que requirieron mayor tiempo son los relacionados con herramientas en subsuelo 32.2%, problemas del hueco 17.5%, pega de tuberías 16.8%, error humano 12.1% y problemas del taladro 12%.

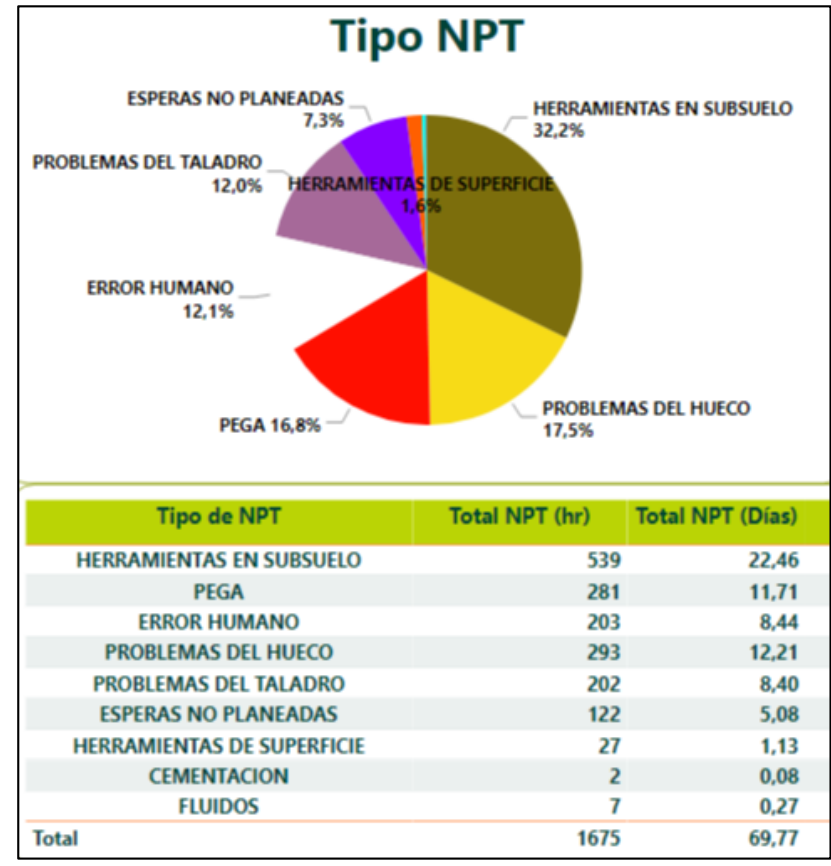

### **Gráfica 25. Resumen NPT's Campo Suria**

**Fuente**: elaboración propia

En la **Gráfica 26**, correspondiente al Campo Suria Sur se puede determinar con mayor claridad los tipos de NPT's que más afectan la operación. Se obtuvo en total un retraso de 584 horas, que equivale a 24,31 días. Los eventos principales que requirieron mayor tiempo son los relacionados con problemas del hueco 46.8%, herramientas en subsuelo 32% y esperas no planeadas 11.4%.

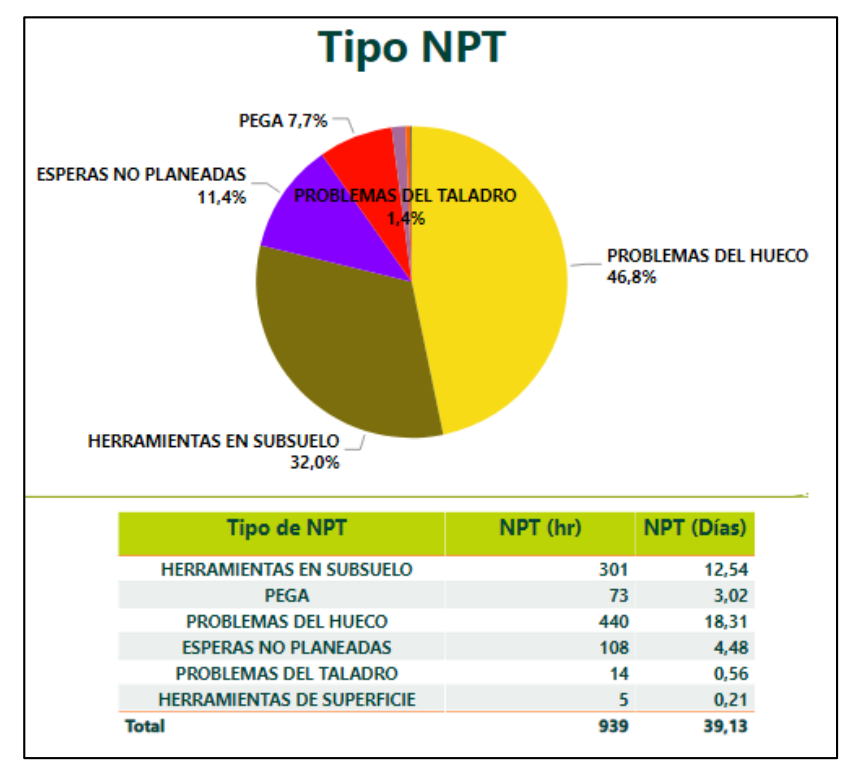

 **Gráfica 26. Resumen NPT's Campo Suria Sur**

**Fuente**: elaboración propia

Para efectos de este trabajo de grado, se centrará la atención en los tiempos no productivos debido a ESPERAS NO PLANEADAS, específicamente a NPT's por esperas de órdenes. Y a ERROR HUMANO, por falta de información.

Para ello se obtiene que la proporción de tiempos no efectivos por motivo de esperas no planeadas, se distribuyen de la siguiente manera:

- Problemas sociales, con un 67%.
- Espera de órdenes, con un 31%.
- Clima, con un 2%.

Mientas que la proporción de errores humanos, se distribuye así: 82% debido a malos procedimientos y 18% por motivos asociados a falta de herramientas (datos).

Con las acotaciones anteriormente descritas y para efectos de entender en cifras lo que se pretende optimizar, se obtuvieron los siguientes resultados:

Como se puede evidenciar en la **Tabla 1**, el tiempo que se desea optimizar con la solución digital implementada son 66,87 días para esperas no planeadas y 2,66 días para NPT's relacionados con errores humanos.

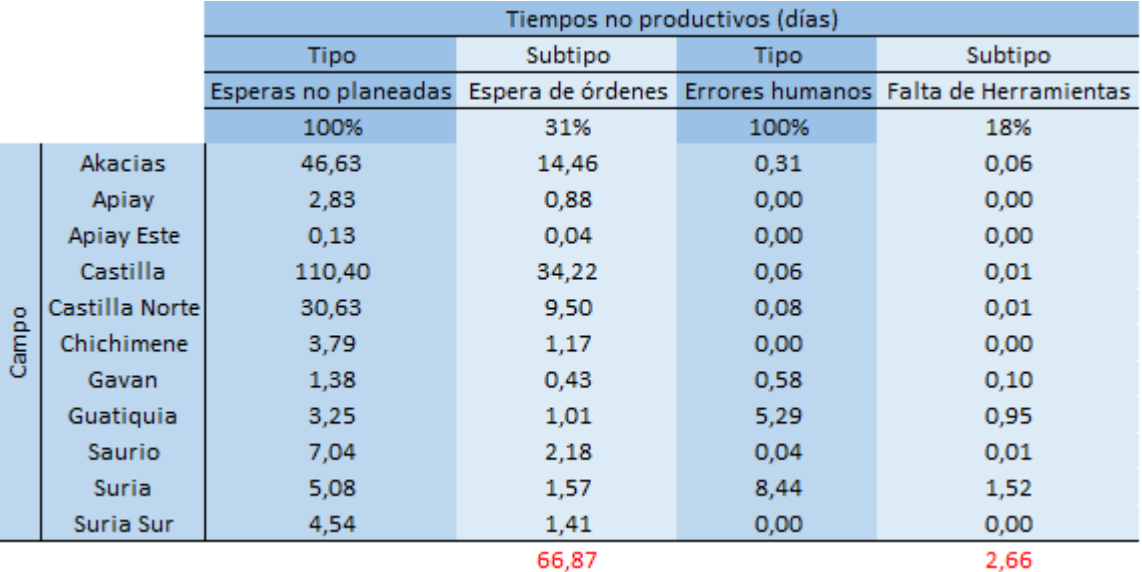

### **Tabla 1. Tiempos no productivos (días)**

**Fuente**: elaboración propia

Ahora bien, puesta en marcha de la optimización de la gestión de la información en el área de perforación y completamiento de Ecopetrol S.A. mediante la herramienta "Datamart", se pudo comprobar con el personal de ingeniería especializado, que la solución digital presentada para solucionar la problemática, logró resultados satisfactorios. Para cuantificar los tiempos reducidos y demás mejoras arrojadas por la implementación de la herramienta es necesario realizar un plan de ejecución.

# **4.2 MEJORAS ARROJADAS CON EL PLAN DE IMPLEMENTACIÓN**

Para determinar las mejoras obtenidas, se realizaron entrevistas informales con miembros de Ecopetrol S.A. que tuvieran a su cargo funciones relacionadas con la elaboración de informes ejecutivos. Los resultados que se muestran a continuación, fueron el producto de 5 entrevistas hechas al personal.

La **Tabla 2** fue elaborada para explicar el tiempo que invertía el personal de ingeniería en la realización de ciertas actividades específicas. En ella se establecen tareas como búsqueda de información, elaboración de informes finales, revisión y elaboración de formas 4cr, 5cr y 6cr y por último, la revisión de costos de los pozos. Cada acción descrita anteriormente, está relacionada con una cantidad de tiempo específico, que fue el producto de un promedio entre los datos suministrados en las entrevistas.

### **Tabla 2. Tiempo empleado por acción realizada antes de la implementación**

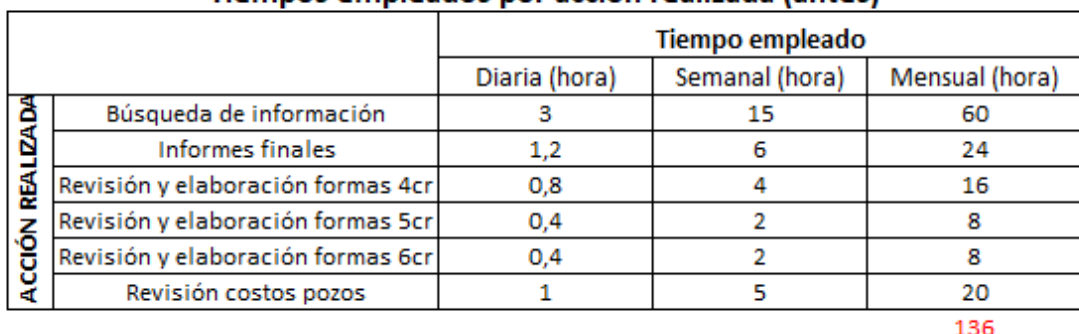

Tiemnos empleados por acción realizada (antes)

**Fuente**: elaboración propia

En la **Tabla 3**, se muestra los datos relacionados con los tiempos empleados para realizar determinadas actividades utilizando la solución digital presentada en este trabajo. En ella se establece los nuevos tiempos que emplea el personal para realizar las mismas actividades descritas en la Tabla 2, pero con una reducción del 48.5 % del total del tiempo empleado. La acción que tuvo una reducción mayor fue "Búsqueda de información" pasando 60 horas a 20 horas mensuales.

### **Tabla 3. Tiempo empleado por acción realizada después de la implementación**

|                       |                                   | <b>Tiempo empleado</b> |                |                |
|-----------------------|-----------------------------------|------------------------|----------------|----------------|
|                       |                                   | Diaria (hora)          | Semanal (hora) | Mensual (hora) |
| ã<br>Ā<br>뛅<br>Acción | Búsqueda de información           |                        |                |                |
|                       | Informes finales                  | 0,8                    |                | 16             |
|                       | Revisión y elaboración formas 4cr | 0,6                    | 3              | 12             |
|                       | Revisión y elaboración formas 5cr | 0.3                    | 1.5            |                |
|                       | Revisión y elaboración formas 6cr | 0,3                    | 1.5            |                |
|                       | Revisión costos pozos             | 0,5                    | 2.5            | 10             |
|                       |                                   |                        |                | 70             |

Tiempos empleados por acción realizada (implementada la herramienta)

**Fuente**: elaboración propia

Con el fin de determinar las mejoras obtenidas con el plan de implementación de la herramienta "Datamart", se elaboraron las siguientes gráficas.

Las **Gráficas 27** y **28** muestran una comparativa entre los tiempos destinados en las mismas actividades pero con herramientas diferentes. En estas ilustraciones se

puede evidenciar notoriamente la mejoría con el plan de implementación propuesto. Además, se evidencia una reducción de 3,3 horas de trabajo diario, para un total de 66 horas mensuales. Tiempo que puede ser utilizado en el análisis del informe ejecutivo y/o en el estudio de la decisión más adecuada para una actividad.

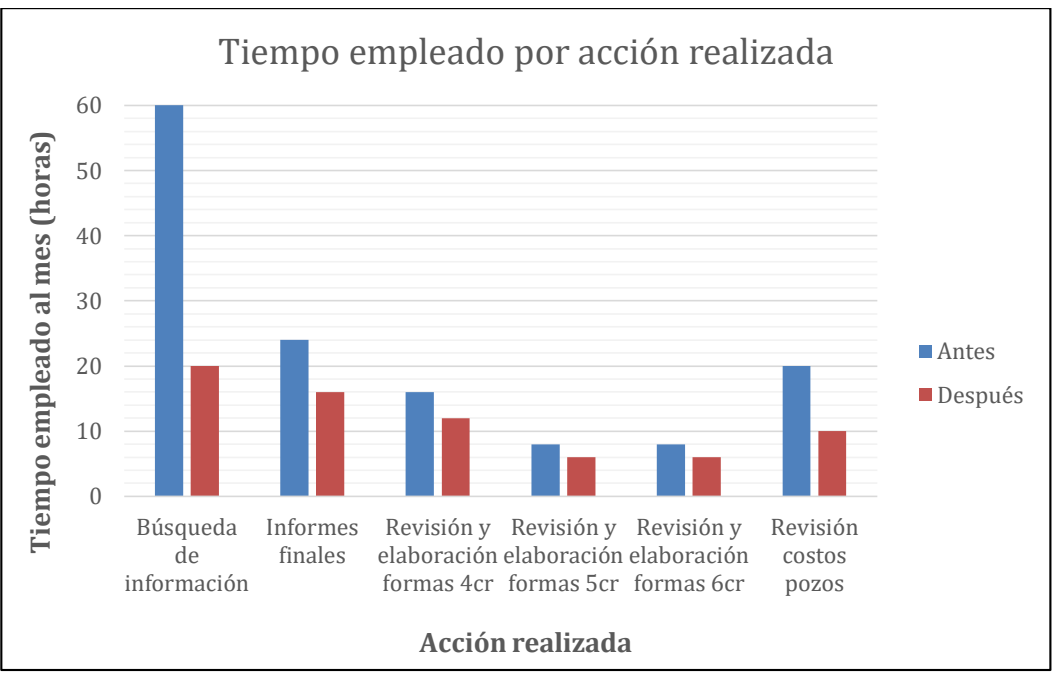

 **Gráfica 27. Cambios con el plan de implementación (mes)**

**Fuente**: elaboración propia
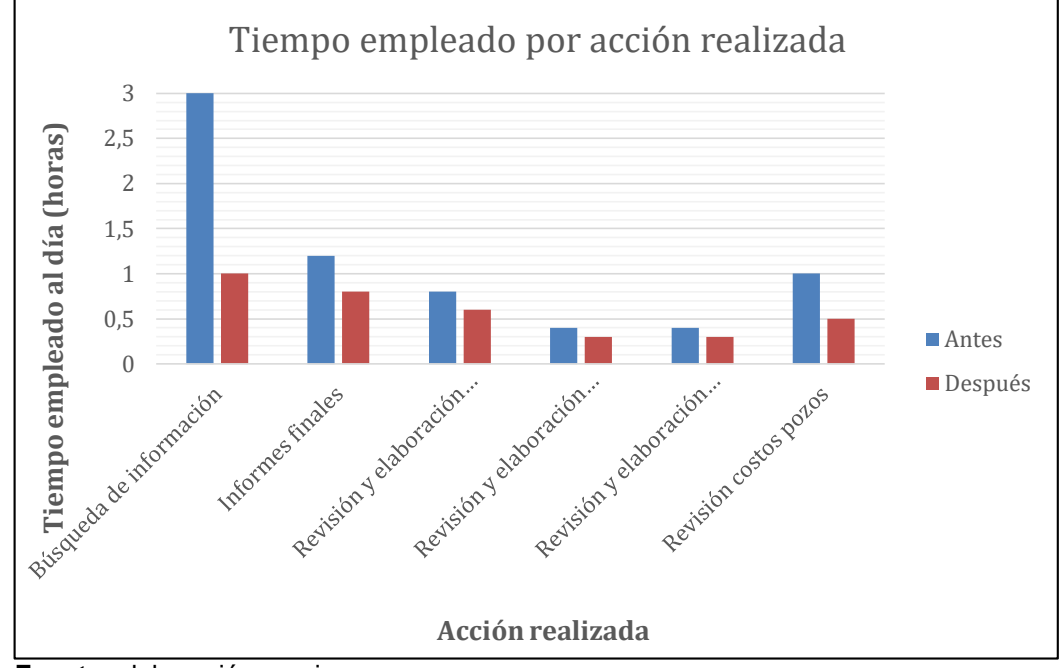

 **Gráfica 28. Cambios con el plan de implementación (día)**

 **Fuente**: elaboración propia

En términos generales, el plan de implementación de la herramienta "Datamart" logró cumplir con las necesidades que presentaba la Gerencia de Perforación y Completamiento, debido a que logró optimizar factores como tiempo ahorrado en la operación (al disminuir el proceso de análisis de datos) y costos asociados a estos (debido al NPT relacionado con esperas no planeadas específicamente a la espera de órdenes).

# **4.3 ESTIMACIÓN DE MEJORAS GENERADAS POR LA SOLUCIÓN DIGITAL**

El propósito de esta última sección de trabajo de grado, consiste en estimar las mejoras obtenidas por la optimización de la gestión de la información. Para ello, se analizarán las mejoras generadas en tiempos de adquisición de datos y personal requerido para la toma de estas variables. De esta manera podremos también estimar mejoras en cada evento principal de la operación.

**4.3.1 Mejoras obtenidas en términos de adquisición de datos y personal requerido.** Como se pudo evidenciar anteriormente en los resultados del plan de implementación, se obtuvieron unas mejoras generadas hablando en términos de menores tiempos de adquisición de datos. Solamente en el plan de implementación elaborado para poner en marcha este nuevo cambio, se pudo reducir el tiempo que utilizaba el personal en la elaboración de informes ejecutivos en un 48.5%, lo que significa pasar de invertir 136 horas mensuales a sólo 70 horas. **Ver Tabla 2** y **3**.

Lo anterior, no solamente tiene relación con el tiempo, sino con el personal a ejecutar esta labor. Mientras que antes de la utilización de esta herramienta digital, se necesitaba un grupo de 3 o 4 personas para elaborar un análisis de una situación específica, con lo que esto requiere (búsqueda, procesamiento, análisis y despliegue de información), ahora con la ayuda de la herramienta "Datamart" encargada de minimizar el proceso de búsqueda de información, se puede necesitar 1 o 2 personas para la misma labor.

Ahora bien, si se habla de tiempo y personal, es necesario hablar de dinero empleado en estos. Y aunque hablar los valores específicos en cada operación son imposibles de determinar (porque todos los casos no son iguales), se puede decir que con la optimización de la gestión de la información, los NPT's analizados en este trabajo (Ver **Tabla 1**), se pudo presentar la siguiente disminución.

Las **Tablas 4**, **5** y **6** muestran una proyección de disminución gradual esperada con la implementación de la herramienta "Datamart" para el tipo de NPT. Esta proyección fue elaborada con los datos que actualmente enfrenta la gerencia, es decir, no se tienen en cuenta los cambios que puedan surgir con las nuevas operaciones de pozos. La disminución gradual que se aplicó se explica a continuación:

Para la **Tabla 4**, se estimó una reducción de tiempos no productivos del 10% en el tipo de NPT relacionado con esperas no planeadas específicamente al subtipo espera de órdenes, y una reducción del 6% para el NPT relacionado con errores humanos, específicamente al subtipo de falta de herramientas. Para una reducción total de 24.615 días en 2 meses después de la aplicación de la herramienta.

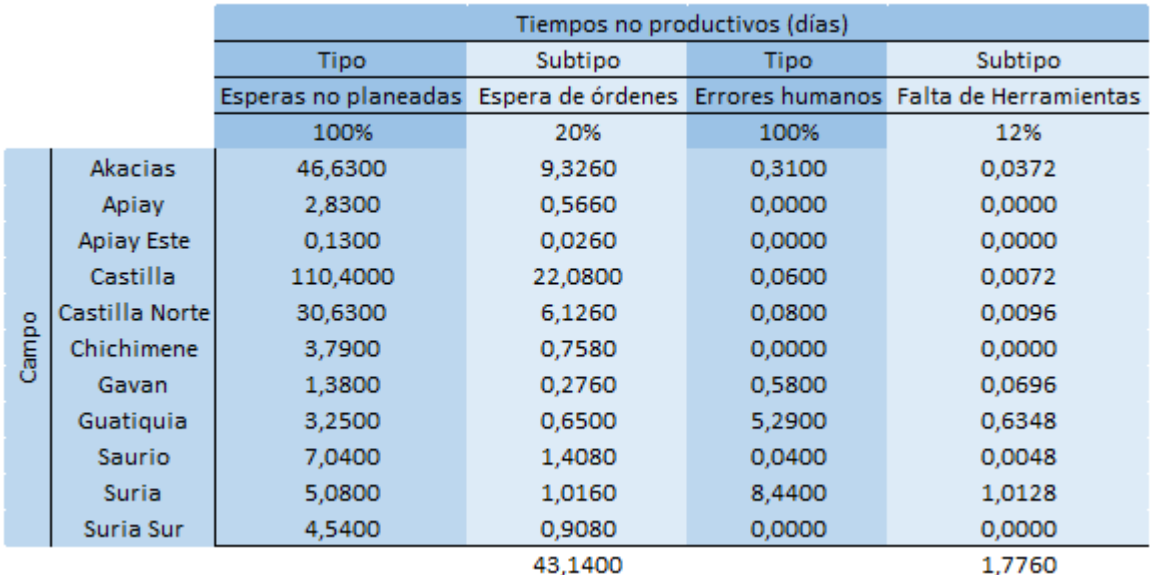

#### **Tabla 4. NPT optimizado con la solución (2 meses)**

**Fuente**: elaboración propia

Para la **Tabla 5**, se estimó una reducción de tiempos no productivos del 20% en el tipo de NPT relacionado con esperas no planeadas específicamente al subtipo espera de órdenes, y una reducción del 12% para el NPT relacionado con errores humanos, específicamente al subtipo de falta de herramientas. Todas estas reducciones se elaboraron a partir de la información original, es decir, calculado desde el día cero con la herramienta no implantada. Para esta segunda interacción se estima una mejoría con respecto a la original de 47.073 días en 4 meses después de la aplicación de la herramienta.

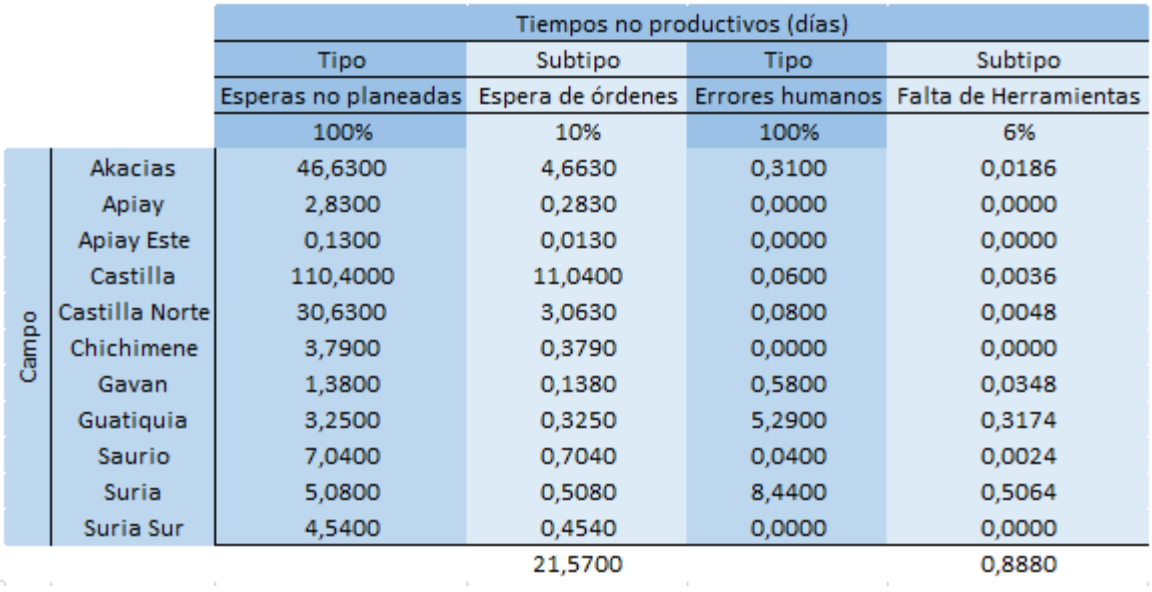

#### **Tabla 5. NPT optimizado con la solución (4 meses)**

**Fuente**: elaboración propia

Para la **Tabla 6**, se estimó una reducción de tiempos no productivos del 26% en el tipo de NPT relacionado con esperas no planeadas específicamente al subtipo espera de órdenes, y una reducción del 16% para el NPT relacionado con errores humanos, específicamente al subtipo de falta de herramientas. Todas estas reducciones se elaboraron a partir de la información original, es decir, calculado desde el día cero con la herramienta no implantada. Para esta tercera interacción se estima una mejoría con respecto a la original de 58.45 días en 6 meses después de la aplicación de la herramienta.

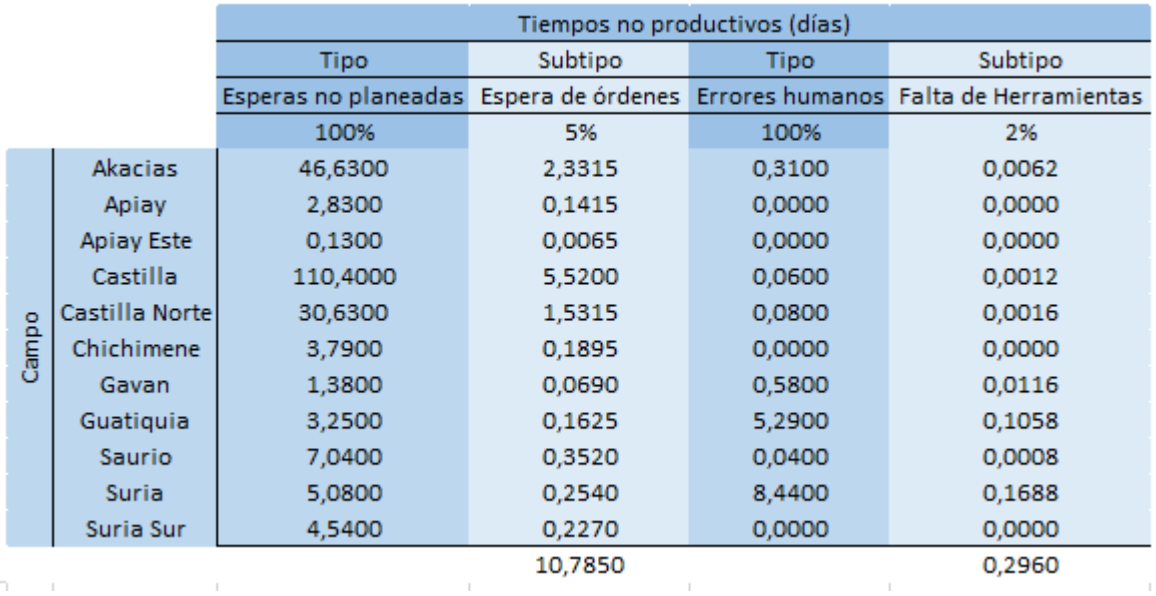

#### **Tabla 6. NPT optimizado con la solución (6 meses)**

**Fuente**: elaboración propia

De esta manera, con una reducción al máximo de NPT asociado a causas relacionadas con gestión de información, evitamos que la compañía operadora o prestadora de servicios, incurra en costos externos al tener que frenar el plan de perforación o ejecución del proyecto.

Las proyecciones anteriores pueden presentar un alto grado de incertidumbre, puesto que son el resultado de estimaciones generadas a partir de una proyección de mejora esperada. Además, las proyecciones expuestas son el resultado de una información original que puede variar al transcurso del tiempo, es decir, son datos que varían dependiendo de circunstancias aleatorias. Las mejoras esperadas se realizaron de forma gradual, para tener un proceso de cambio constante y mejora continua, sin embargo, generan un alto grado de incertidumbre puesto que no se tienen en cuenta posibles alzas de tiempos no productivos ocasionados por problemas similares.

**4.3.2 Mejoras obtenidas en eventos principales de perforación.** La implementación de la solución digital que logró satisfacer las necesidades que presentaba la Gerencia de P&C, permitió evidenciar mejorías en temas operacionales. Es decir, los eventos de movilización de taladro, perforación y completamiento de pozos presentaron una optimización en su proceso. Tales mejoras se explican a continuación.

**4.3.2.1 Evento de Movilización.** Con el fin de visualizar las mejoras presentadas en el evento de Movilización de taladros pertenecientes a la Gerencia de Perforación y Completamiento de Ecopetrol S.A. se realizó una comparativa entre actividades específicas de dicho suceso. En estas actividades se describió el tiempo que requiere el personal para el desarrollo de la tarea, y además el tiempo que se puede optimizar con la solución digital presentada en este proyecto de grado.

Los resultados de lo anteriormente expuesto se pueden evidenciar en la **Tabla 7.** La tabla también incluye los códigos que se le asignaron a cada tarea y los tiempos que se emplean para realizar las actividades.

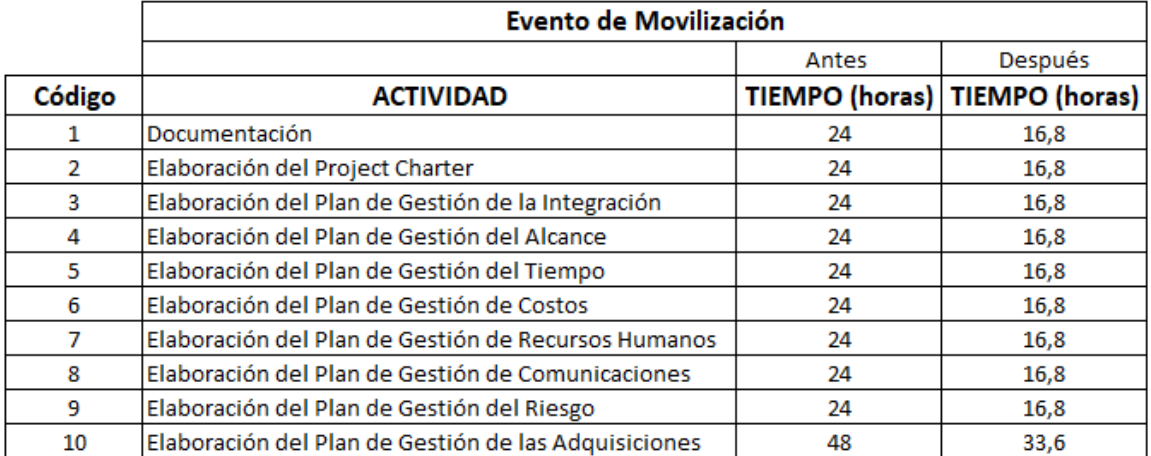

### **Tabla 7. Evento de Movilización**

**Fuente:** elaboración propia. Basado en: BARAJAS MUÑOZ, Carlos Eduardo. ESPEJO BERNAL, Lina Paola y MEDINA BUCHELI, Ricardo Alonso. Movilización Taladro GW 625. Tesis de Especialista Gerencia de Proyectos. Bogotá D.C.: Universidad Piloto de Colombia. Facultad de Ciencias Sociales y Económicas, 2013. p 43.

La **Gráfica 29** muestra la comparativa de tiempos empleados para la realización de ciertas actividades antes y después del uso de la herramienta "Datamart" como solución digital de la problemática presentada.

 **Gráfica 29. Evento de Movilización**

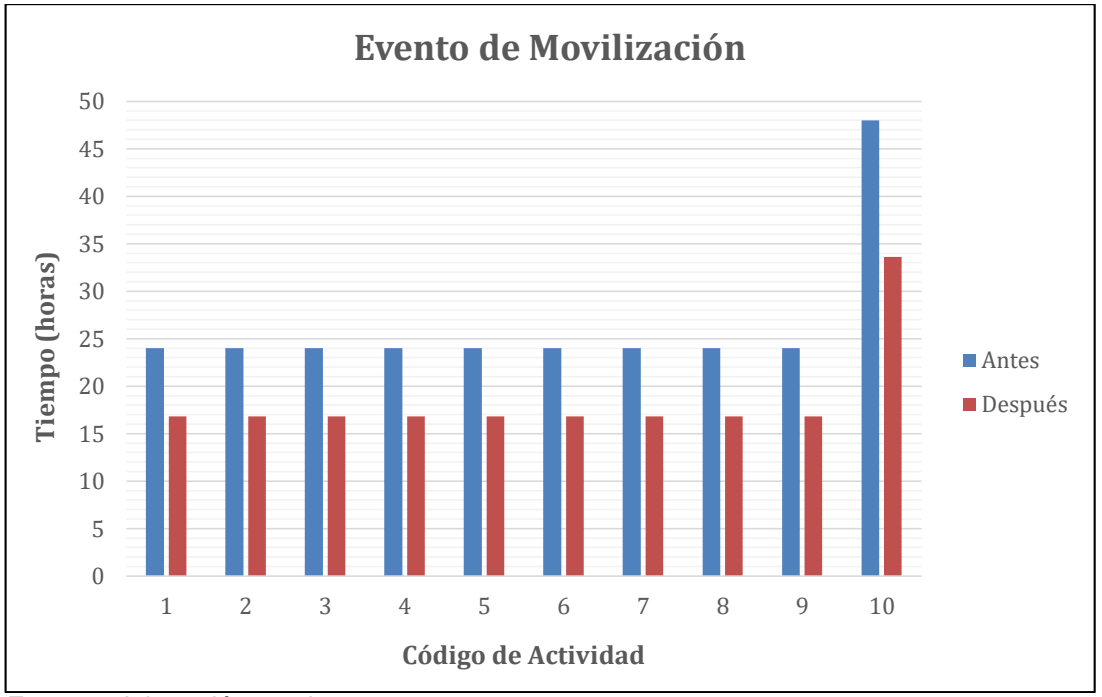

**Fuente**: elaboración propia

Con la implementación de la herramienta Datamart se logró evidenciar una reducción del 30% de tiempo empleado. Esto se debe a que el personal especializado encargado de la elaboración de planes de movilización encontró las siguientes mejoras:

- El proceso de documentación es la fase inicial del evento de Movilización. En esta fase el personal de ingeniería recolecta toda la información necesaria para una buena elaboración del plan de movilización y una posterior operación exitosa. Según Barajas et al. (2013) esta primera sección puede tardar un día en realizarse, sin embargo, debido a que la solución digital presenta información necesaria en un formato con una fácil accesibilidad, el tiempo dedicado a la documentación del proceso disminuyó a 16,8 horas.
- Las actividades de elaboración de planes dentro del evento de movilización de taladros también presentaron una disminución del tiempo requerido. Esto se debe principalmente a que los miembros encargados de realizar estas tareas, tienen con la solución planteada, mayor información a la mano que le ayuda de soporte y de apalancamiento para realizar en un menor tiempo el plan requerido.

Barajas et al. (2013) en la investigación realizada, determinaron que la elaboración de cada actividad mencionada en la **Tabla 7,** tenía un costo asociado. Por ejemplo,

para las actividades con códigos del 1 al 9, que tienen una duración de 24 horas, el valor correspondiente es de 449.900 pesos colombianos. Mientras que el código de la actividad 10, es decir, la "Elaboración del Plan de Gestión de las Adquisiciones" en las que se empleaban 48 horas, tiene un costo de 899.800 pesos colombianos.

Con base a lo descrito con la investigación mencionada anteriormente, se pudo establecer una reducción de costos del 30% por actividad. Es decir, se deja de invertir 134.970 pesos colombianos en las fases con código del 1 al 9, y 269.940 pesos colombianos para la actividad con el código 10. En conclusión, con la implementación de la solución digital propuesta en este trabajo de grado, se redujo el costo de las actividades mencionadas y pertenecientes al evento de movilización de taladro en 1'484.670 pesos colombianos.

**4.3.2.2 Evento de Perforación.** Para visualizar las mejoras obtenidas con la implementación de la herramienta "Datamart" en eventos de perforación, se realizó la selección de distintas actividades de la operación, específicamente las relacionadas con la elaboración de los planes de perforación.

Las actividades seleccionadas se pueden visualizar en la **Tabla 8**. La tabla también muestra el código que se le asignó a cada tarea y el tiempo empleado para realizar las actividades.

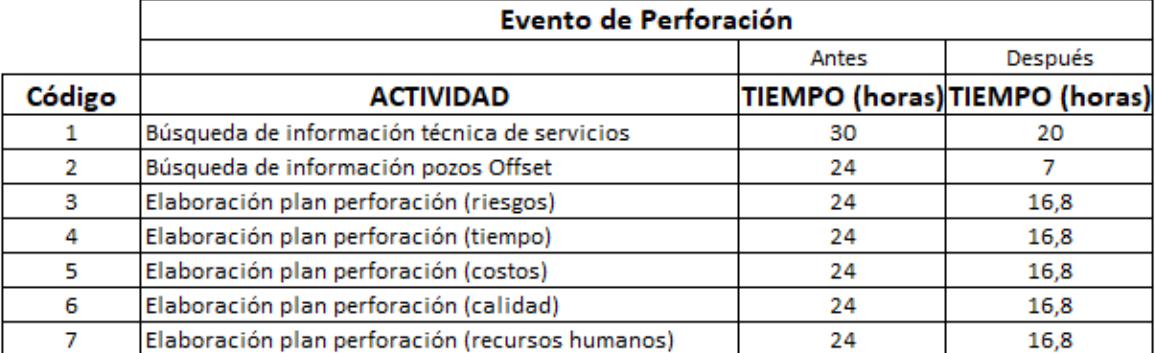

### **Tabla 8. Evento de Perforación**

**Fuente:** elaboración propia

La **Gráfica 30** muestra la comparativa de tiempos empleados para la realización de distintas actividades del Evento de Perforación antes y después del uso de la herramienta "Datamart" como solución digital de la problemática presentada

 **Gráfica 30. Evento de Perforación**

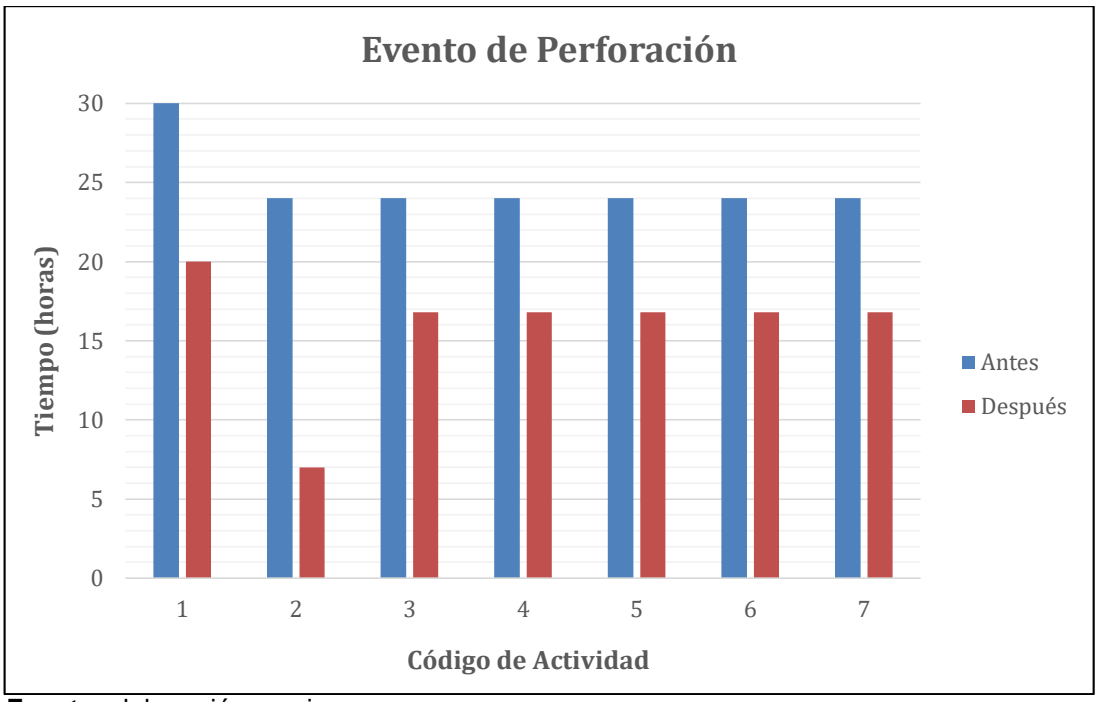

**Fuente**: elaboración propia

Con la utilización del "Datamart" se logró evidenciar una reducción de tiempos empleados en distintas actividades del evento de perforación. Estas reducciones se exponen a continuación:

- Se redujo el tiempo empleado de la actividad "Búsqueda de información técnica de servicios" en un 33.33%. Esta reducción se logró debido a que los miembros que tienen acceso a la herramienta "Datamart" cuentan con información técnica que les evita realizar la búsqueda en otras herramientas.
- La actividad con código 2, es decir, "Búsqueda de información de pozos Offset" mostró una optimización de tiempo del 70.8%, aunque esta reducción puede ser mayor. La razón principal de esta disminución radica en que la herramienta está diseñada para permitir hacer comparaciones directas entre pozos, ofreciendo una amplia guía de pozos realizados con anterioridad.
- El tiempo optimizado en actividades relacionadas con la elaboración del plan de perforación (códigos del 3 al 7), mostró una reducción del 30%. Esto debido a que con la herramienta "Datamart" se puede extraer información relacionada con NPT's, que sirven de ayuda para determinar variables como riesgos, costos, calidad, recursos humanos, etc., indispensables a la hora de elaborar un nuevo proyecto de perforación.

Con el fin de evidenciar la optimización que se tuvo en el Evento de Perforación con la implementación de la herramienta "Datamart", se asumieron los costos que se declararon en el Evento de Movilización. Aunque estos costos pueden variar de acuerdo a factores operacionales, se pueden asumir como iguales debido a que las actividades que se seleccionaron en los 2 eventos anteriores presentan similitudes de carácter ejecutivo, es decir, se basan en obtención de información o elaboraciones de planes.

Teniendo claro lo anterior, se tiene que para la actividad con código 1, es decir, "Búsqueda de información técnica de pozos" se asocia un costo de 562.375 pesos colombianos (una hora equivale a 18.745 pesos colombianos). Mientras que para las demás actividades (código del 2 al 7) se invierte un total de 449.900 pesos colombianos.

La implementación de la herramienta digital logró una reducción de costos totales de 1'180.988 pesos colombianos. Distribuyéndose en el código 1 187.458 pesos colombianos, código 2 318.679 pesos colombianos, y las demás 134.970 pesos colombianos.

**4.3.2.3 Evento de Completamiento.** Para visualizar las mejoras obtenidas con la implementación de la herramienta "Datamart" en eventos de completamiento, se realizó la selección de 3 actividades de la operación relacionadas con la elaboración de planes de completamiento.

Las actividades seleccionadas se pueden visualizar en la **Tabla 9**. La tabla también muestra el código que se le asignó a cada tarea y el tiempo empleado para realizar las actividades.

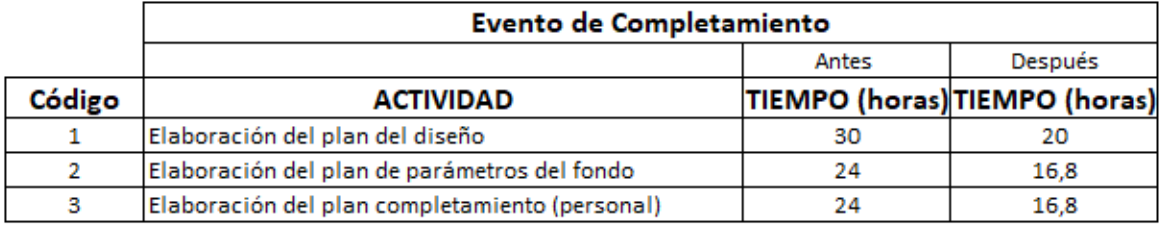

### **Tabla 9. Evento de Completamiento**

**Fuente:** elaboración propia

La **Gráfica 31** muestra la comparativa de tiempos empleados para la realización de 3 actividades correspondientes al Evento de Completamiento, antes y después del uso de la herramienta "Datamart" como solución digital de la problemática presentada.

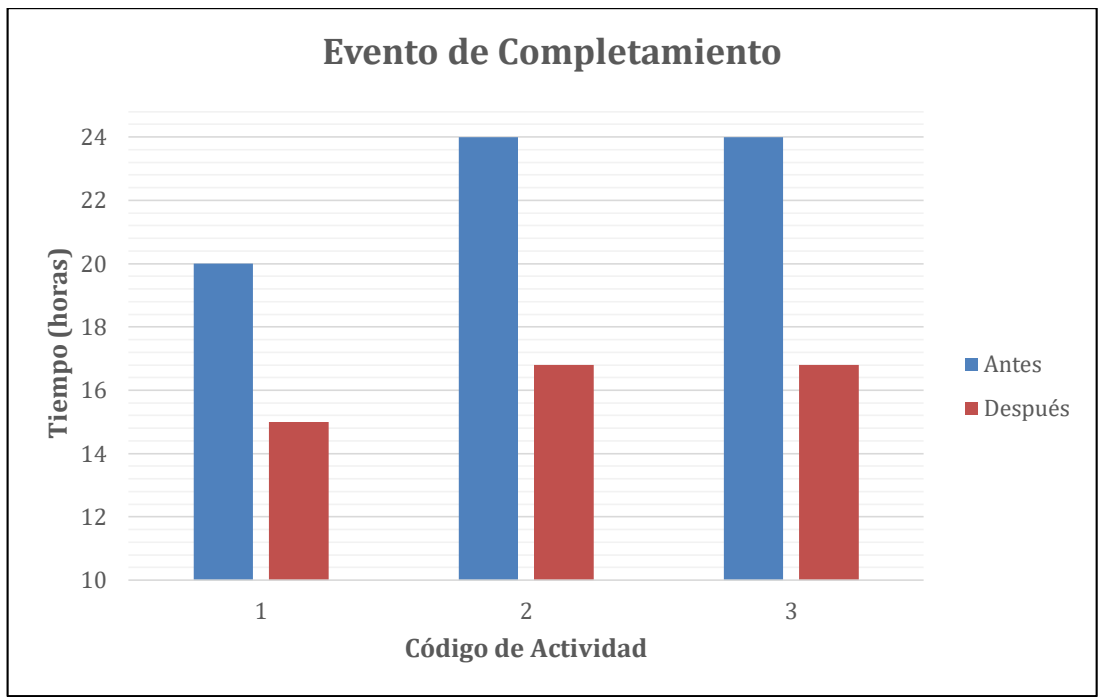

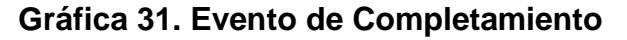

Con la utilización del "Datamart" se logró evidenciar una reducción de tiempos empleados en distintas actividades del evento de completamiento. Estas reducciones se exponen a continuación:

- Se redujo el tiempo de la "Elaboración del plan de diseño" en un 25%. Esto se debe principalmente a que el personal de la gerencia cuenta con información relevante tanto del pozo perforado como los pozos de referencia. Lo que sirve de apoyo a los miembros para que en un tiempo menor al actual obtengan la data necesaria para lograr un buen plan a ejecutar.
- El tiempo optimizado en actividades relacionadas con la elaboración de planes de parámetros de fondo y de completamiento en términos del personal fue del 30%. Todo esto debido a que la solución digital propuesta brinda información vital en temas de problemas de pega que se tuvieron en el evento anterior (Evento de Perforación). Logrando que el plan a ejecutar se elabore de una manera eficiente y de acuerdo a las necesidades que se tengan.

**Fuente:** elaboración propia

Con el fin de determinar en costos las mejoras obtenidas por la implementación de la herramienta digital se realizó el mismo proceso del Evento de Perforación. Para esto se estimó un valor de 374.917 pesos colombianos para la actividad con código 1, es decir, "Elaboración del Plan de Diseño". Mientras que los códigos correspondientes a la elaboración de planes de parámetros de fondo y de completamiento (personal) se les asignó un costo de 449.900 pesos colombianos para cada actividad.

Teniendo claro la estimación anterior, se logró una reducción de costos totales de 363.669 pesos colombianos para el Evento de Completamiento. Distribuyéndose en un ahorro del código 1 de 93.729 pesos colombianos y 314.930 pesos colombianos para el código 2 y código 3 respectivamente.

# **5. CONCLUSIONES**

- Con el análisis estadístico realizado en el presente trabajo de grado, se permitió hacer un acercamiento a la información real de los pozos, facilitando la caracterización de estos.
- La herramienta "Datamart" y el visualizador Power BI demostraron avances significativos en la transmisibilidad de la información, permitiendo que el personal de la gerencia pueda acceder a la data de forma remota y a la hora que deseen.
- Con la implementación de la solución digital, se evidenció una mejoría en promedio del 33% en la comprensión rápida de los datos. Puesto que estos, se pueden visualizar en formas de tablas y gráficos, permitiendo realizar comparaciones dentro de los mismos.
- Debido a la eficiencia del plan propuesto para la implementación de la herramienta digital, se pudo reducir el tiempo del proceso de elaboración de informes en un 48.5%, pasando de invertir 136 horas mensuales en 70 destinadas para esta actividad.
- Con la implementación de la solución digital propuesta en este trabajo de grado, se redujo el costo de las actividades pertenecientes al evento de movilización de taladro en 1'484.670 pesos colombianos, correspondiente al 30% del valor total.
- La implementación de la herramienta digital logró una reducción de costos totales en el evento de perforación de 1'180.988 pesos colombianos.
- La solución digital propuesta "Datamart", logró un ahorro total de 363.669 pesos colombianos para el evento de completamiento. Logrando una disminución significativa en estas actividades.
- Con la implementación de la herramienta "Datamart", y dependiendo de la actividad a realizar, se logró reducir el personal encargado en la búsqueda, procesamiento, análisis y despliegue de información, obteniendo una mejoría en costos relacionados a ello y NPT's.

# **6. RECOMENDACIONES**

- Se recomienda hacer futuras estimaciones con datos actualizados cada mes, con el fin de obtener de forma confiable las mejorías obtenidas por la implementación de la herramienta "Datamart", como reducción de tiempos no productivos.
- Para lograr un estudio más completo sobre las mejoras obtenidas por la herramienta digital propuesta, se recomienda hacer un análisis financiero del antes y después de la implementación, con el fin de comparar los costos asociados a NPT's relacionados con la gestión de la información.
- Se recomienda implementar en la herramienta "Datamart" información sobre el completamiento de los pozos, con el fin de establecer unas mejorías totales en los eventos de perforación y completamiento.

# **BIBLIOGRAFÍA**

AYALA TRUJILLO, Diego Roberto y TORRES QUITIGUIÑA, Henry Fernando. Análisis Técnico Económico del tiempo no productivo (NPT) en las operaciones de perforación del Campo Oso. Trabajo de grado Ingeniero Petróleos. Quito: Escuela Politécnica Nacional. Facultad de Ingeniería en Geología y Petróleos, 2016. 192 p.

BARAJAS MUÑOZ, Carlos Eduardo. ESPEJO BERNAL, Lina Paola y MEDINA BUCHELI, Ricardo Alonso. Movilización Taladro GW 625. Tesis de Especialista Gerencia de Proyectos. Bogotá D.C.: Universidad Piloto de Colombia. Facultad de Ciencias Sociales y Económicas, 2013. 155p.

FORSMAN, Sarah. OLAP Council White Paper. San Rafael: OLAP, 2007.

GARZON, José. VARGAS, Juan. Análisis técnico-financiero de las operaciones de servicio a pozo en el campo Velásquez con base a las estadísticas obtenidas en OpenWells. Trabajo de grado Ingeniero de Petróleos. Bogotá D.C.: Fundación Universidad de América. Facultad de Ingenierías, 2018. 149 p.

GRAY, Paul. Decision Support and Executive Information Systems. Englewood Cliffs: Prentice Hall, 1994. 472 p. ISBN: 978-0132357890

Halliburton: Landmark's Engineers Data Model (EDM™) [consultado el 13 mayo 2019]. Disponible en: https://www.landmark.solutions/Engineers-Desktop

INSTITUTO COLOMBIANO DE NORMAS TÉCNICAS Y CERTIFICACIÓN. Compendio de normas para trabajos escritos. NTC-1486-6166. Bogotá D.C.. El instituto, 2018. ISBN 9789588585673 153 p.

LAPEYROUSE, Norton. Todas las fórmulas que se necesitan para resolver problemas de perforación y producción. 3 ed. Estados Unidos: Elsevier, 2012. 293 p. ISBN: 978-1-85617-929-4

LOSHIN, David. Business Intelligence. 2 ed. Waltham: Elsevier, 2013. 355 p. ISBN: 978-0-12-385889-4.

Microsoft: Power BI [consultado el 13 mayo 2019]. Disponible en: https://powerbi.microsoft.com/es-es/

THIERAUF, Robert. Effective business intelligence systems. London: Quorum Books, 2001. 380 p. ISBN: 1-56720-370-1